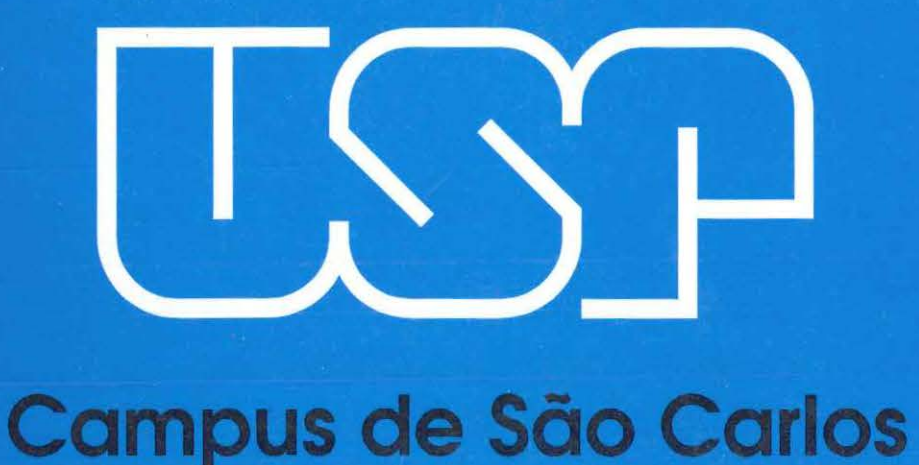

#### DESPACHO ATIVO COM RESTRIÇÃO NA TRANSMISSÃO VIA MÉTODO DE BARREIRA LOGARÍTMICA

Autbr: Leandro Sereno Pereira

Orientador: Prof. Dr. Geraldo Roberto Martins da Costa

# **UNIVERSIDADE DE SÃO PAULO**

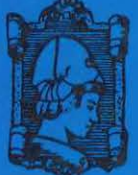

**ESCOLA DE ENGENHARIA DE SÃO CARLOS** 

### UNIVERSIDADE DE SÃO PAULO ESCOLA DE ENGENHARIA DE SÃO CARLOS

## **DESPACHO ATIVO COM RESTRIÇÃO NA TRANSMISSÃO VIA MÉTODO DE BARREIRA LOGARÍTMICA**

### **Leandro Sereno Pereira**

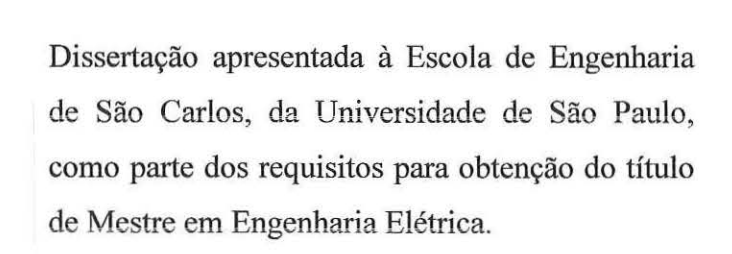

Orientador: Geraldo R.M. da Costa

São Carlos

2002

EESC-U

*( '* \  $\cup$  1  $\frac{m}{q}$ 

**Q. C/)** 

 $\sigma$ 

**i2 <sup>o</sup>o C/) c** 

**w w c** 

oo<br>EVIS<br>So:<br>So: **REV**<br>REV **e a:**  *'?* <  $\overline{P}$  **a.** *Q)* **:i**  e … **o** )( **C> w**  ·;

 $\sim$  5

**E** : -**c** .. *Q)* **u; Cl) 0 l:S c** 

**cu**  Data d

 $\frac{d}{dx}$ 

DEDALUS - Acervo - EESC

31100037161

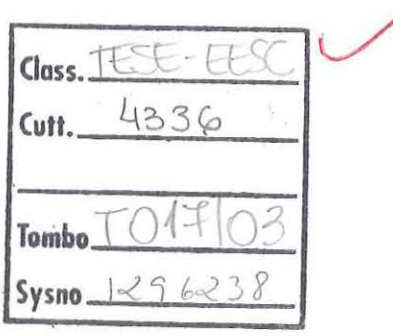

#### **Ficha catalográfica preparada pela Seção de Tratamento da Informação do Serviço de Biblioteca - EESC/USP**

'

'.) *o.)* 

.,

**This** 

-'

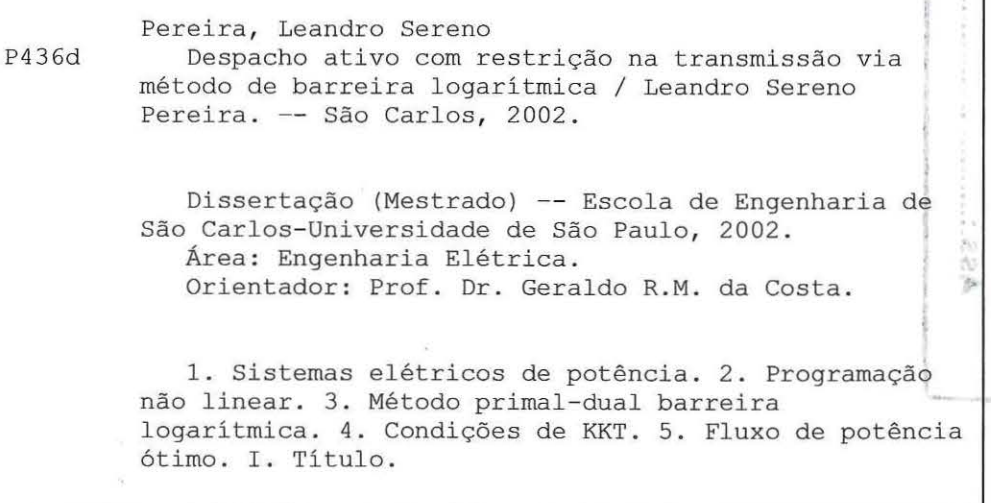

#### FOLHA DE JULGAMENTO

#### Candidato: Engenheiro LEANDRO SERENO PEREIRA

Dissertação defendida e julgada em 16-12-2002 perante a Comissão Julgadora:

APROVADU

Prof. Assoc. GERALDO ROBERTO MARTINS DA COSTA (Orientador) (Escola de Engenharia de São Carlos/USP)

Hori Luiz R. Terrin

Pfof. Dr. JOSÉ LUIZ REZENDE PEREIRA (Universidade Federal de Juiz de Fora/UFJF)

ROUA

APROVADO

Prof. Dr. ADRIANO ALBER DE FRANÇA MENDES CARNEIRO (Escola de Engenharia de São Carlos/USP)

Prof. Assoc. MURILO ARAUJO ROMERO Coordenador do Programa de Pós-Graduação em Engenharia Elétrica

Profa. Assoc. MARIA DO CARMO Presidente da Comissão de Pós-Graduação

A minha esposa Marisa B. F. Pereira pelo amor, incentivo e compreensão de todos os dias.

 $\mathcal{R} = \mathcal{R}$ 

支

 $-21$ 

 $\mathcal{N}$ 

 $\equiv$   $\beta$ 

ä

 $\bar{\mathcal{R}}$ 

 $\sim$   $\lambda$ 

 $\rm ii$ 

"Transformar o medo em respeito, o respeito em confiança. Descobrir como é bom chegar quando se tem paciência. E para se chegar aonde quer que seja, não é preciso dominar a força mas a razão. É preciso antes de mais nada, querer." Amir Klink

 $\mathcal{G}_2$ 

 $\cdot$ 

 $\overline{\mathfrak{Z}}$ 

i.

 $\mathcal{M}$  . The  $\mathcal{M}$ 

#### **AGRADECIMENTOS**

Ao Professor e amigo Dr. Geraldo Roberto Martins da Costa pelo permanente incentivo, confiança e exemplar orientação durante a elaboração desse trabalho.

Aos eternos amigos do LOSEP: Alessandra, Biagi, Cristiano, Edmarcio, Edméa, Luiz Cláudio, Sandra, Thales e Vanusa pelo apoio e colaboração na elaboração deste trabalho.

A todos os colegas, professores e funcionários do Departamento de Engenharia Elétrica da EESC/USP pela colaboração.

A todos os meus familiares e amigos, que de uma forma ou de outra fazem patte de mais esta conquista.

Em especial agradeço a minha mãe Lúcia Helena e ao meu pai Geraldo, pelo incentivo e confiança durante o desenvolvimento deste trabalho.

À Fundação de Amparo à Pesquisa do Estado de São Paulo - **FAPESP,**  pela bolsa de estudos, equipamentos e materiais concedidos.

### **SUMÁRIO**

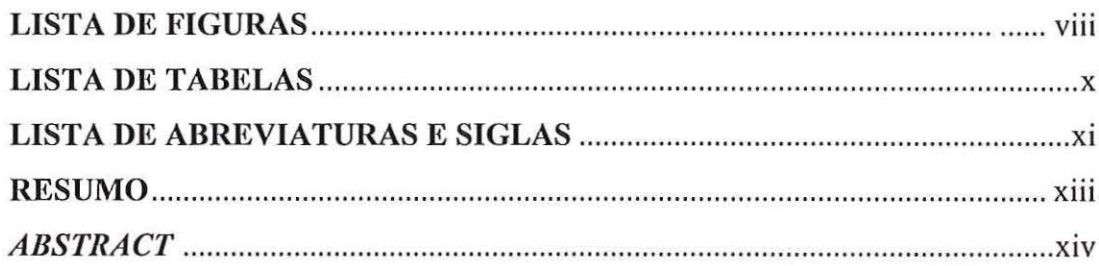

### 1 INTRODUÇÃO

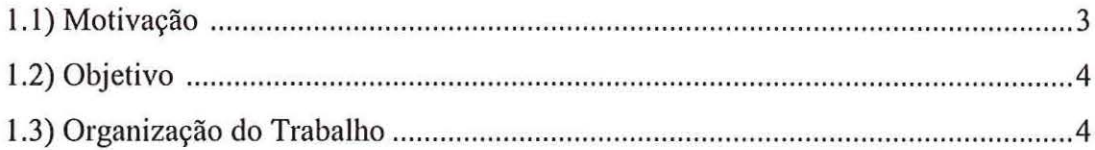

### 2 ESTADO DA ARTE DO FLUXO DE POTÊNCIA ÓTIMO

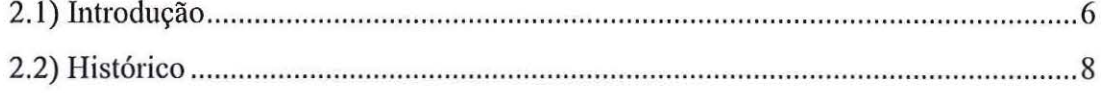

#### 3 O MÉTODO DOS PONTOS INTERIORES

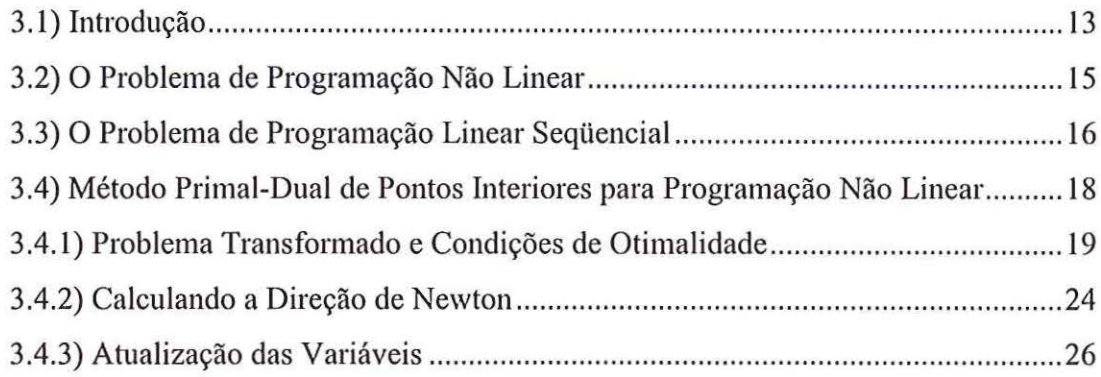

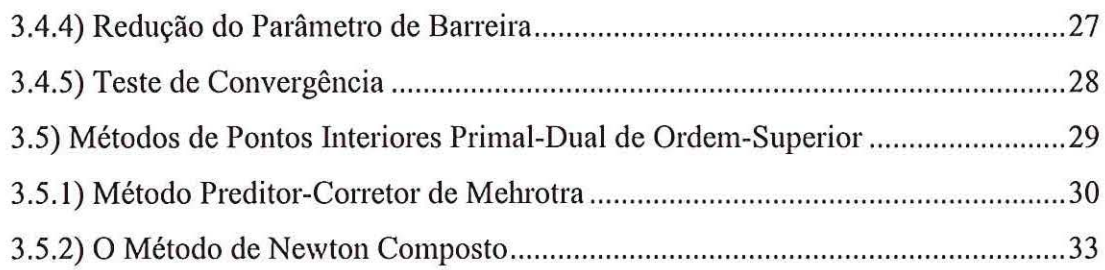

### 4 DESPACHO ATIVO CA COM RESTRIÇÃO DE FLUXO ATIVO NA TRANSMISSÃO

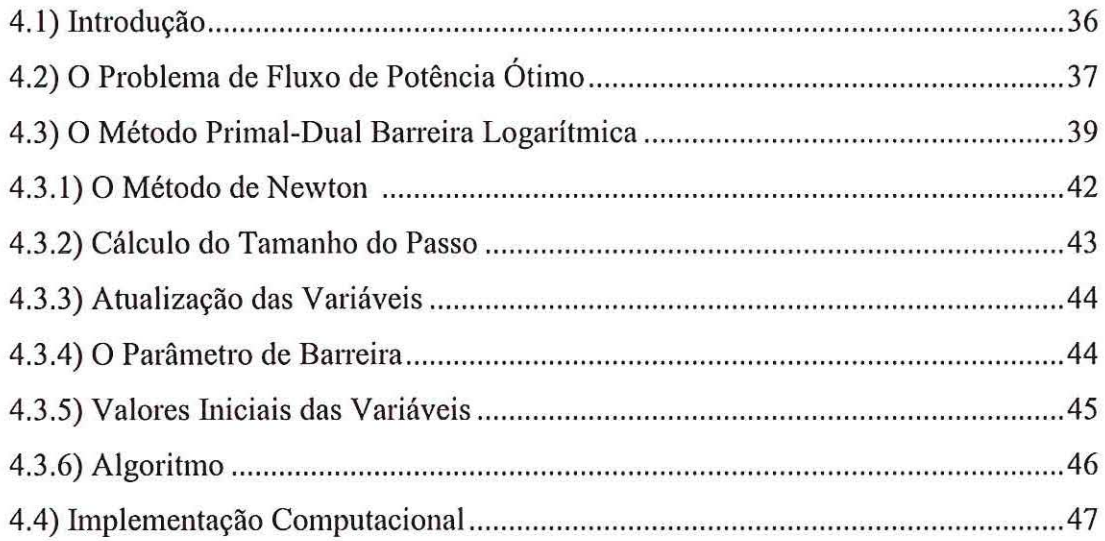

### 5 RESULTADOS NUMÉRICOS

 $\rightarrow$ 

 $\beta$ 

 $\rightarrow$ 

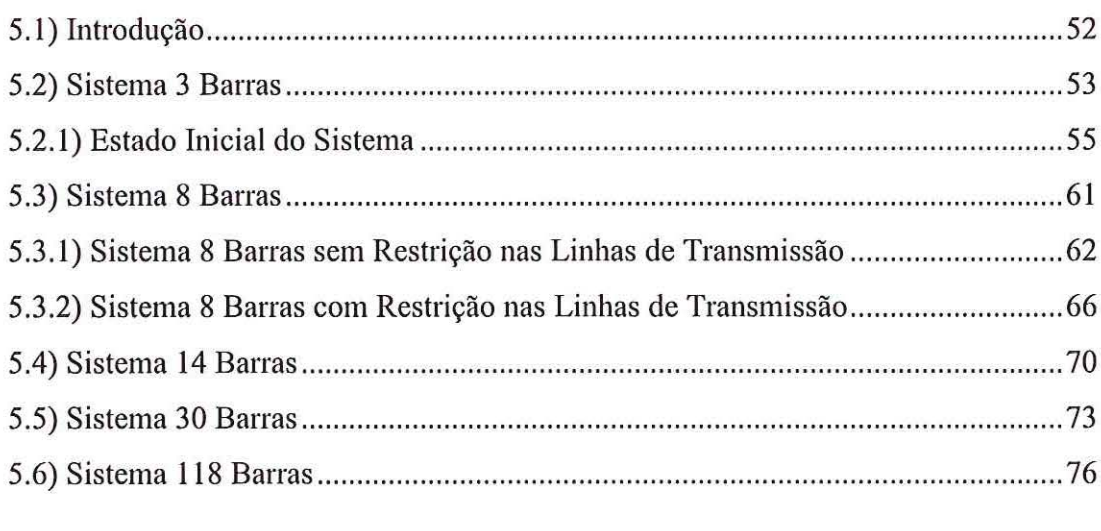

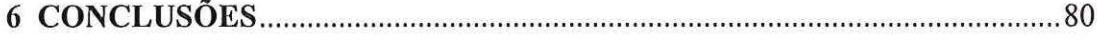

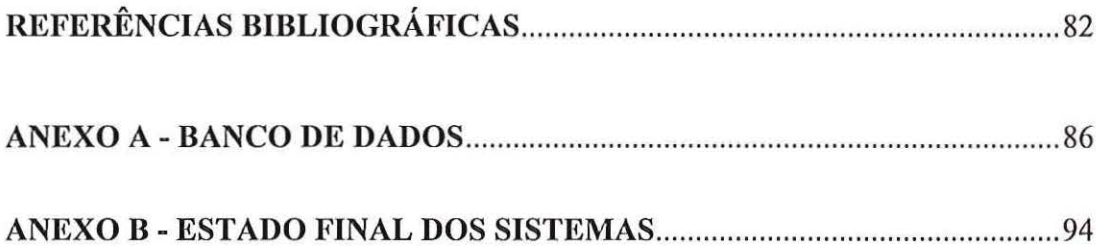

 $\tilde{\gamma}$ 

 $\bar{\gamma}$ 

 $\hat{\mathbf{y}}$ 

 $\tilde{\chi}$ 

 $\tilde{\mathcal{Y}}$ 

### **LISTA DE FIGURAS**

 $\mathcal{N}$ 

 $\mathcal{R}^{\prime}_{\rm c}$ 

 $\sim$ 

 $\sim$ 

 $\rightarrow$ 

 $\langle \hat{\mathbf{y}} \rangle$ 

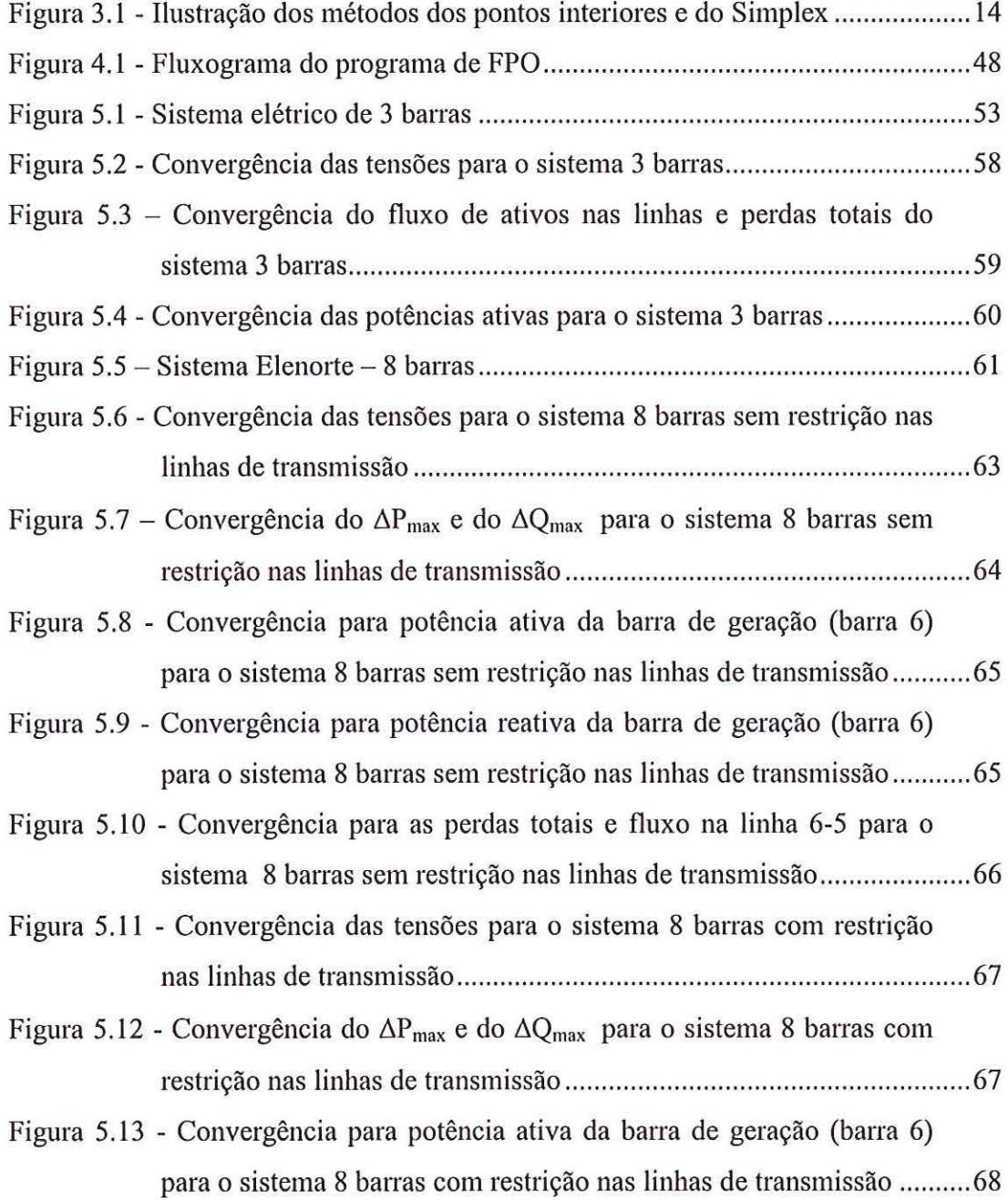

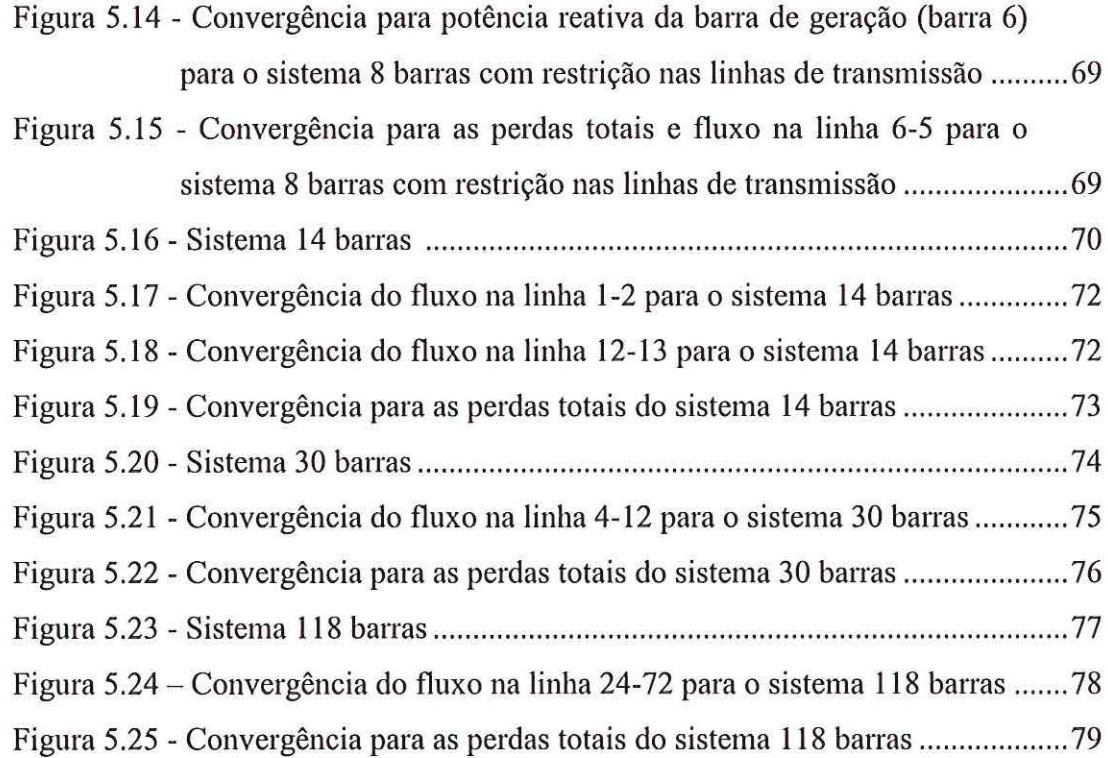

 $\hat{\mathbf{x}}$ 

ä

h,

ý

### **LISTA DE TABELAS**

 $\bar{r}$ 

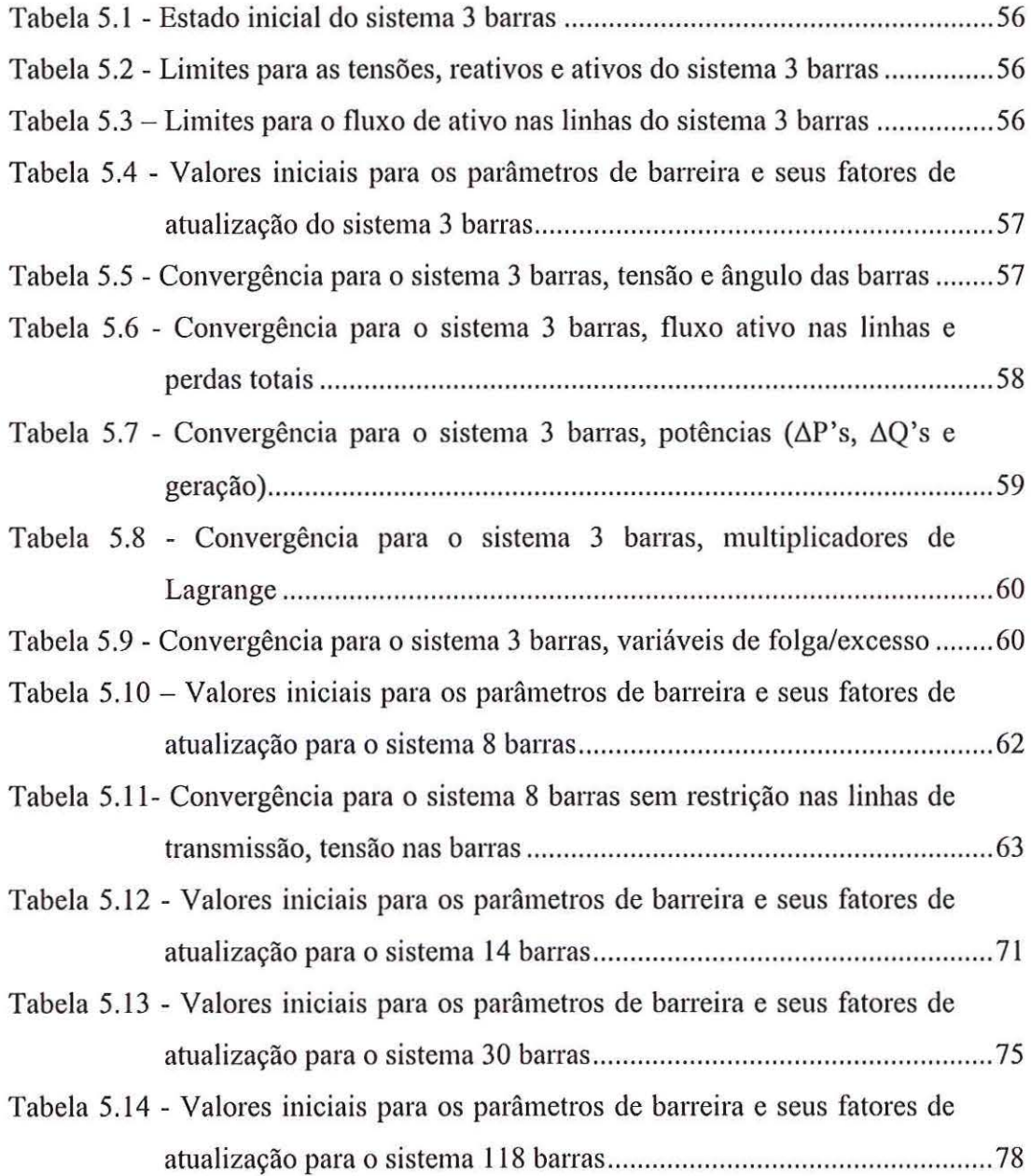

#### **LISTA DE ABREVIATURAS E SIGLAS**

BC - Barra de Carga

BG - Barra de Geração

BS- Barra Slack

CA - Corrente Alternada

CR- barra de Controle de Reativo

DA - Despacho Ativo

DE - Despacho E

EESC - Escola de Engenharia Elétrica de São Carlos

FP - Fluxo de Potência

FPO - Fluxo de Potência Ótimo

KKT-Karush-Kuhn-Turcker

LOSEP - Laboratório de Otimização em Sistemas Elétricos de Potência

MBL - Método da Barreira Logarítmica

MFBL - Método da Função Barreira Logarítmica

MNC - Método de Newton Composto

MPD - Método Primai-Dual

MPDBL - Método Primai-Dual Barreira Logarítmica

MPI - Método dos Pontos Interiores

MPIQM -Método dos Pontos Interiores Quadráticos Melhorado

MS - Método Simplex

MVA - Mega Volts Ampere

MV Ar- Mega Volt Ampere Reativo

MW - Mega Watts

 $\bar{\epsilon}$ 

NB - Número de Barras do sistema elétrico

NBC - Número de Barras de Carga

NBCCR - Número de Barras de Carga e de Controle de Reativos

NBCR- Número de Barras de Controle de Reativo

NBG- Número de Barras de Geração

NBGCR- Número de Barras de Geração e de Controle Reativo

NL - Número de Linhas de transmissão

NLL- Número de Linhas com Limite de fluxo ativo

NT - Número de Transformadores

PI - Pontos Interiores

PL - Programação Linear

PLS - Programação Linear Seqüencial

PNL- Programação Não Linear

PQ - Programação Quadrática

PQS - Programação Quadrática Seqüencial

p.u.- por unidade

 $\bar{\omega}$ 

SEP - Sistema Elétrico de Potência

USP - Universidade de São Paulo

#### RESUMO

PEREIRA, L. S. (2002). Despacho Ativo com Restrição na Transmissão Via Método de Barreira Logarítmica. São Carlos, 2002. 121p. Dissertação (Mestrado) - Escola de Engenharia de São Carlos, Universidade de São Paulo.

Este trabalho apresenta uma abordagem do Método da Função Barreira Logarítmica (MFBL) para a resolução do problema de Fluxo de Potência Ótimo (FPO). A pesquisa fundamenta-se metodologicamente na função barreira logarítmica e nas condições de primeira ordem de Karush-Kulm-Tucker (KKT). Para a solução do sistema de equações resultantes das condições de estacionaridade, da função Lagrangiana, utiliza-se o método de Newton. Na implementação computacional utiliza-se técnicas de esparsidade. Através dos resultados numéricos dos testes realizados em 5 sistemas (3, 8, 14, 30 e 118 barras) evidencia-se o potencial desta metodologia na solução do problema de FPO.

Palavras-chaves: Sistemas Elétricos de Potência, Programação Não Linear, Método Primai-Dual Barreira Logarítmica, Condições de KKT, Fluxo de Potência Ótimo.

xiii

#### **ABSTRACT**

PEREIRA, L. S. (2002). *ACTIVE DESPACH WITH TRANSMISSION REST/UCTION USING LOGARITHMIC BARRIER METHOD* . São Carlos, 2002. 121p. Dissertação (mestrado)- Escola de Engenharia de São Carlos, Universidade de São Paulo.

 $\overline{\phantom{a}}$ 

This work describes an approach on Logarithmic Barrier Function Method to solving the Optimal Power Flow (OPF) problem. Search was based on the logarithmic barrier function and first order conditions of Karush-Kuhn-Tucker (KKT). To solve the equation system, obtained from the stationary conditions of the Lagrangian function, is used the Newton method. Implementation is performed using sparsity techniques. The numerical results, carried out in five systems (3, 8, 14, 30 and 118 bus), demonstrate the reliability of this approach in the solution OPF problem.

Keywords: Power Systems, Nonlinear Progranuning, Primai-Dual Logarithmic Barrier Method, KKT Conditions, Optimal Power Flow.

### **CAPÍTULO 1**

#### **INTRODUÇÃO**

O cálculo de fluxo de carga, ou Fluxo de Potência (FP) em uma rede de energia elétrica, consiste na determinação das grandezas que representam o comportamento da rede em regime permanente. A representação da rede é feita através de um conjunto de equações algébricas que correspondem às leis de Kirchhoff. A resolução deste sistema fornece o estado da rede (tensão fasorial de cada barra e os *taps* dos transformadores). Uma vez conhecido o estado da rede, pode-se calcular outras grandezas que sejam de interesse no sistema, tais como: fluxos ativos e reativos nas linhas de transmissão e nos transfonnadores, perdas de potência ativa no sistema, geração de potência reativa nas barra de controle de reativo, geração de potência ativa e reativa nas barras de geração, entre outras. Devido as grandes proporções apresentadas pelas redes de energia elétrica, o cálculo do FP é realizado normalmente utilizando-se métodos computacionais desenvolvidos especialmente para a resolução do sistema de equações algébricas que constituem o modelo estático da rede.

Ao analisar um Sistema Elétrico de Potência (SEP) real, observa-se que o mesmo possui limitações tanto de caráter qualitativo da operação, quanto de caráter físico dos equipamentos. Assim sendo, não é raro que a solução encontrada pelo FP venha a ser uma solução que não atenda a tais limitações. Deparando-se com este tipo de problema, a solução é um ajuste nos equipamentos, isto é, nas variáveis de controle (tensão nas barras de geração, potência ativa nas barras de geração e *tap),* e

em seguida o sistema de equações é resolvido novamente. Por exemplo, se a solução encontrada apresentar uma tensão inaceitável em um determinado barramento, uma compensação *slwnt* ou um *tap* pode ser ajustado para resolver o problema.

Nos centros de operação existe a figura do operador de sistemas, que com sua experiência, auxilia nos ajustes necessários para fazer com que o sistema opere dentro das suas limitações. Entretanto, o que se encontra na prática são SEP de grande porte e que possuem um enorme número de variáveis de controle a serem ajustadas, o que torna o uso do FP um exaustivo processo de tentativa e erro.

A elaboração do Fluxo de Potência Ótimo (FPO) consiste exatamente na automatização da solução do SEP através de uma ferramenta que seja capaz de resolver as equações do FP, ajustando simultaneamente, de maneira ótima, todas as variáveis de controle do sistema para satisfazer algum critério preestabelecido do problema.

Atualmente o FPO vem sendo utilizado nas empresas de energia elétrica principalmente em aplicações *off-line,* tais como: desenvolvimento de casos base, alocação de reativos, despacho econômico, entre outros. O grande desafio do FPO é tornar-se tão acessível quanto o FP convencional. Os modelos de FPO implementados até o momento normalmente necessitam de ajuste de parâmetros que não são triviais, e/ou esbarram no problema de tempo de processamento das máquinas.

Como em qualquer setor da economia moderna, o setor elétrico vem passando por reeshuturações que resultam na busca diária de eficiência e satisfação ao cliente. Objetivos estes que dentre outros tópicos, somente serão alcançados através de uma política coneta de incentivo às inovações e aperfeiçoamentos nas ferramentas computacionais como, por exemplo, no programa de fluxo de potência ótimo. Com o uso do FPO caminha-se na direção do processo de automação do sistema. Neste processo uma tomada de decisão ótima e segura é obtida automaticamente, cabendo ao operador uma breve análise e implementação. A experiência do operador, ainda que impot1ante e necessária, passa a ocupar um plano secundário na tomada de decisões.

#### **1.1) MOTIVAÇÃO**

A grande motivação para o desenvolvimento desta pesquisa está relacionada ao seu potencial de contribuir para um melhor desempenho do sistema de transmissão de energia elétrica, e um melhor perfil de tensão.

A título de exemplo pode-se analisar o caso do sistema elétrico brasileiro, cujo grande parte do parque gerador encontra-se longe dos grandes centros consumidores, e que tem como conseqüência a necessidade de um amplo e complexo sistema de transmissão de energia elétrica. A potência instalada no Brasil é de aproximadamente 75.000 MVA\* com uma demanda média em torno de 42.000 Mw••. Os números obtidos na prática indicam que as perdas de potência ativa na transmissão são da ordem de 6%, ou seja, 2.520 MW. Uma redução de 10% das perdas representa uma economia de 252 MW, montante este que equivale à constmção de uma usina que despenderia investimentos na ordem de R\$ 250.000.000,00. Pode-se fazer uma análise desta economia em termos de custo de geração. O preço médio do MWh no Brasil em 2002 é R\$ 72,35\*.

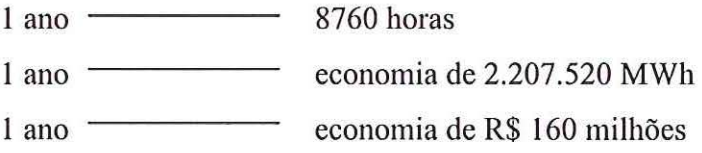

<sup>•</sup> Fonte: Planejamento Anual da Operação energética ano 2002, ONS (www.ons.org.br)

<sup>••</sup> Fonte: Energia Elétrica: Previsão de Carga dos Sistemas Interligados - Período 2002/2006 ONS / Eletrobrás (www.eletrobras.gov.br)

Vale a pena reforçar que esta economia pode ser obtida atuando-se exclusivamente sobre as variáveis de controle do sistema, ou seja, sem qualquer investimento adicional.

#### **1.2) OBJETIVO**

Este trabalho tem como objetivo desenvolver uma abordagem para a resolução do despacho ótimo de potência ativa CA (Corrente Alternada) com restrição na transmissão. Esta abordagem utiliza o Método da Função Barreira Logarítmica (MFBL) e as condições de estacionaridade de Karush-Kulm-Tucker (KKT). O sistema de equações não lineares resultantes das condições de estacionaridade é resolvido pelo método de Newton. Como resultado tem-se a geração por usina dentro de limites pré-estabelecidos, sem que haja violação do limite térmico nas linhas de transmissão, satisfazendo a demanda e minimizando as perdas de potência ativa na transmissão.

O MFBL foi escolhido por apresentar rápida convergência, fomecendo uma solução que satisfaça as restrições do problema.

#### **1.3) ORGANIZAÇÃO DO TRABALHO**

Neste capítulo apresentou-se uma introdução ao FPO, a motivação para o desenvolvimento do trabalho, definiu-se o objetivo do mesmo, bem como sua organização.

No capítulo 2, tem-se o estado da atie do FPO, onde são apresentadas algumas propostas desenvolvidas para a solução do problema do FPO nas últimas décadas.

No capítulo 3, mostra-se um estudo dos métodos dos pontos interiores para resolver problemas de programação não linear, detalhando-se todos os passos para sua solução .

No capítulo 4, expõe-se a formulação proposta para o problema de FPO com restrição na linha de transmissão via método da função barreira logarítmica.

No capítulo 5, tem-se os resultados obtidos com a aplicação da metodologia proposta. Cinco sistemas elétricos (3, 8, 14, 30 e 118 barras) foram utilizados para comprovar a eficiência do método.

No capítulo 6, apresenta-se as conclusões obtidas dos resultados da aplicação do método e as perspectivas de continuidade deste trabalho.

### **CAPÍTUL02**

#### **ESTADO DA ARTE DO FLUXO DE POTÊNCIA ÓTIMO**

#### **2.1) INTRODUÇÃO**

O problema de Fluxo de Potência Ótimo (FPO) foi definido no início da década de 60, e sua formulação inicial foi proposta por CARPENTIER (1962). Carpentier elaborou o problema de FPO baseando-se no problema de Despacho Econômico (DE), que define o quanto cada gerador deve produzir de potência ativa para atender a demanda exigida pelo sistema. O FPO tem como características ser um problema de otimização não linear, não convexo e de grande porte, cuja evolução segue de perto os avanços das técnicas de otimização. O objetivo do problema de FPO é determinar o ponto de operação ótimo de um Sistema Elétrico de Potência (SEP), otimizando uma função objetivo e satisfazendo as restrições de operação.

O FPO pode ser representado matematicamente através de um problema genérico de otimização com restrições de igualdade e desigualdade como:

min f(x)  
s.a.: 
$$
g(x) = 0
$$
  
 $\underline{h} \le h(x) \le \overline{h}$   
 $\underline{x} \le x \le \overline{x}$  (2.1)

onde:

- $x = (V, \theta, t) \in \mathbb{R}^{n}$  é um vetor de variáveis de decisão, incluindo as variáveis de controle e as variáveis dependentes não funcional.
- $f \in \mathbb{R}^n \to \mathbb{R}$  é uma função escalar que representa o objetivo de otimização na operação do sistema de potência.
- $g \in \mathbb{R}^n \to \mathbb{R}^m$  é uma função vetor com as equações convencionais do fluxo de potência, onde m < n.
- $h \in \mathbb{R}^n \to \mathbb{R}^p$  é um vetor de variáveis funcionais, com limites inferiores h e limites superiores  $\overline{h}$ , correspondendo aos limites de operação do sistema.
- $\overline{x}, \overline{x}$  são os limites das variáveis de estado e controle do sistema.

A função f(x) pode ser o custo de geração, as perdas de transmissão do sistema, entre outras.

As restrições de igualdade g(x) são as equações do fluxo de potência obtidas quando impõe-se o princípio da conservação de potência em cada barra da rede.

As restrições de desigualdade h(x) representam as restrições funcionais como: as potências ativa e reativa nas barras de geração, a potência reativa nas barras de controle de reativo e os fluxos ativos e reativos nas linhas de transmissão e transformadores.

Dentre as variáveis dependentes existentes tem-se:

- tensão em todas as barras de carga do sistema;
- ângulo em todas as barras do sistema menos a referência;
- -potência reativa nas barras com controle de reativo e referência;
- potência ativa na barra de referência.

Dentre as variáveis de controle existentes tem-se:

- tensão nas barras de controle de reativos do sistema;
- *tap* dos transformadores;

- potência ativa gerada nas barras de geração.

A seguir será apresentado um histórico de algumas técnicas de otimização propostas nas últimas décadas para a solução do problema representado na eq. (2.1).

#### 2.2) **HISTÓRICO**

As primeiras propostas para resolver o problema de FPO, utilizavam metodologias de gradiente, conhecidas como métodos de primeira ordem. Um dos trabalhos pioneiros na área foi apresentado por DOMMEL & TINNEY (1968), que propunha o uso do método do gradiente reduzido, trabalho este que se tornou um clássico e pode ser considerado a base para o estudo do FPO. O método de Dommel & Tinney procura uma solução ótima através de um algoritmo de passo descendente. É um método no qual após mudanças nas variáveis de controle (V e t), as equações do fluxo de potência são resolvidas pelo método de Newton. As restrições funcionais de desigualdades são tratadas por parâmetros de penalidade, e multiplicadores de Lagrange são usados para associar as equações do fluxo de potência à função objetivo na constmção da função Lagrangiana. A técnica de projeção do gradiente é utilizada para as variáveis de controle que atingem um de seus limites. Para a atualização das variáveis de controle utiliza-se um passo, determinado por uma busca unidimensional. O método tem uma eficiência de primeira ordem para a minimização da função objetivo. Uma das dificuldades do método é a determinação do tamanho do passo do gradiente pois, caso seja este um valor grande, pode causar oscilações em torno do ponto ótimo ou o processo pode não convergir. E se o passo for pequeno, pode levar a um número excessivo de iteração. Existem ainda limitações na determinação do tamanho do passo nas variáveis de controle. Isto pode comprometer o processo de convergência.

SASSON (1969) apresentou uma extensão do método de Dommel & Tinney com o objetivo de melhorar a convergência do método de Newton. Este novo método minimiza o custo do combustível e as perdas nas linhas de transmissão através da

implementação de uma técnica de programação não linear que emprega os algoritmos de Powell e Fletcher-Powell. Esta técnica verifica a convergência em cada estágio do processo de otimização. Embora o método funcione muito bem para sistemas pequenos, apresentou problemas de convergência com o aumento do tamanho do sistema e técnicas de decomposição devem ser usadas. Além disso, é limitado por ser incapaz de lidar com mais que duas restrições por nó.

SASSON et al. ( 1973) aplicaram o método das penalidades no problema de FPO. Esta técnica tem o objetivo de tornar o problema restrito em irrestrito, penalizando todas as restrições de desigualdade que são violadas e as de igualdade que ainda estão longe do zero. É uma técnica quadrática onde as variáveis são todas atualizadas simultaneamente, usando a matriz Hessiana da função objetivo penalizada. A cada iteração do método os valores das penalidades são aumentados, e a matriz Hessiana da função penalidade é calculada. O processo é repetido até que todas as restrições sejam satisfeitas. Técnicas de esparsidade são aplicadas à matriz Hessiana. Para valores altos dos fatores de penalidades a matriz Hessiana pode se tornar mal condicionada, comprometendo a convergência do processo de otimização. Este foi o primeiro trabalho a utilizar a matriz Hessiana na resolução do FPO.

SUN et ai. (1984) apresentaram uma nova abordagem do problema de FPO utilizando Newton e o desacoplamento do problema original em dois subproblemas (P-9 e Q-V) combinado com as condições de otimalidade de Karush-Kuhn-Tucker (KKT). Para a utilização do método de Newton faz-se necessário a montagem da função Lagrangiana que transforma o problema restrito em um problema irrestrito. A função Lagrangiana é dada pela combinação da função objetivo, das restrições de igualdade e desigualdade. As restrições de igualdade são incorporadas a função objetivo através dos multiplicadores de Lagrange. Já as restrições de desigualdade podem ser divididas em dois grupos: as restrições penalizadas, que são adicionadas a função objetivo através dos parâmetros de penalidade, e as restrições ativas que são incorporadas ao gmpo de restrições de igualdade dado pelas equações do FP. O método do conjunto ativo foi utilizado para identificar as restrições ativas na solução. A cada iteração a função Lagrangiana é aproximada por uma quadrática. O ponto

ótimo do problema ocorre quando as condições de otimalidade de KKT estão satisfeitas e as equações do fluxo de carga convencional estão dentro de determinada tolerância. O método apresenta convergência de segunda ordem e tem como desafio, no desenvolvimento do algoritmo, a identificação do conjunto de restrições de desigualdade ativas na solução.

MONTICELLI & LIU ( 1992) apresentaram uma nova abordagem do método de Newton onde eles combinaram o método dos multiplicadores de Lagrange para as restrições de igualdade e o método da função penalidade para representar as restrições de desigualdades ativas. A principal diferença do método proposto por Monticelli& Liu e por Sun et ai., está na utilização de um movimento adaptativo de penalidade que assegura que a matriz Hessiana seja definida positiva ao longo da solução do problema sem afetar o processo de convergência.

Embora os Métodos dos Pontos Interiores (MPI) tenham surgido em meados da década de 80, sua aplicação em problemas de otimização em sistemas elétricos de potência só veio a ocorrer apenas alguns anos mais tarde. CLEMENTS et ai. ( 1991) desenvolveram uma das primeiras pesquisas de pontos interiores aplicados para sistemas elétricos de potência. Clements propôs uma técnica de pontos interiores para programação não linear para solucionar o problema de estimação de estado em sistemas elétricos de potência. No mesmo ano, PONNAMBALAM et ai. apresentaram um novo desenvolvimento para o algoritmo dual afim (uma variação do MPI de Kamarkar) implementado para resolver o problema de planejamento de geração hidráulica. VARGAS et al. (1992) apresentaram um MPI para resolver o problema de despacho econômico. Nos anos seguintes foram apresentados vários trabalhos utilizando MPI. A primeira contribuição significativa foi de GRANVILLE (1994), ao propor o Método Primai-Dual Barreira Logarítmica (MPDBL) para resolver o problema de despacho ótimo de reativos, caso particular do FPO, em que os controles de ativos estão fixos. O método utiliza multiplicadores de Lagrange para as restrições de igualdades, desmembra as desigualdades em duas inequações e acrescenta variáveis de folga, estritamente positivas, para que estas restrições se tornem igualdades. Estas variáveis de folga são incorporadas à função objetivo

através da função barreira logarítmica e parâmetro de barreira, que tende a zero durante o processo de otimização. Este algoritmo apresenta muita sensibilidade quanto à escolha do parâmetro de barreira, podendo até mesmo divergir em alguns casos. A solução é encontrada quando todas as restrições do problema original estão sendo satisfeitas, dentro de uma tolerância especificada.

WU et ai. (1994) apresentam o MPDBL para resolução de problemas de FPO com a novidade da utilização do esquema preditor-corretor. O esquema preditorcorretor mostrou-se computacionalmente mais eficaz do que o Método Primai-Dual (MPD) puro em termos de velocidade e número de iterações.

YAN & QUINTANA (1996) em vez de aplicarem o algoritmo de pontos interiores diretamente ao problema não linear de FPO, propõem a utilização da técnica de programação linear sucessiva para resolver o problema. A técnica apresenta duas vantagens importantes. A primeira é a não necessidade de se calcular a matriz com derivadas de segunda ordem (matriz Hessiana) a cada iteração, o que é computacionalmente pesado. A segunda vantagem é que o processo de otimização pode ser controlado para terminar num estágio anterior baseado na precisão escolhida pelo usuário, o que não é possível em problemas não lineares devido a incetteza do seu comportamento para problemas não convexos. Resultados computacionais para grandes sistemas mostraram que o algoritmo é rápido e robusto, sendo apropriado para aplicações em tempo real.

Y AN & QUINTANA (1997) apresentaram um algoritmo para a solução de FPO em que utilizou o método preditor-corretor de pontos interiores junto com a técnica de programação linear sucessiva. O novo algoritmo também apresenta novas técnicas para lidar com a escolha do parâmetro de barreira, o ponto inicial e o critério de convergência. Os resultados mostraram uma grande dependência da eficiência do algoritmo com a escolha exata dos parâmetros de barreira e do ponto inicial. Uma característica importante é a não dependência do número de iterações finais com o tamanho do problema.

TORRES & OUINTANA (1998), seguindo a sua linha de pesquisas relacionadas à aplicação do esquema preditor-corretor, propõem um algoritmo de pontos interiores para resolução de problemas de FPO que utiliza as tensões do sistema na forma retangular ao invés da forma polar. A grande vantagem está no fato de que alguns problemas de FPO quando formulados na forma retangular apresentam funções objetivo e restrições quadráticas. As funções quadráticas são desejáveis principalmente por apresentarem características como: Hessiana constante, a expansão de Taylor terminar no termo de segunda ordem sem eno de truncamento e o cálculo do termo de ordem superior é mais fácil (utilizado no esquema preditorcorretor).

MOMOH & ZHU (1999) apresentaram o Método dos Pontos Interiores Quadráticos Melhorado (MPIQM) aplicado à solução do FPO trabalhando com variedades de funções objetivo incluindo o problema de despacho ótimo, planejamento de reativos e minimização das perdas. É realizado um procedimento de eliminação para se obter uma redução no problema de FPO, onde a função objetivo é uma função quadrática sujeita a restrições lineares. As características do MPIQM são a possibilidade de um ponto de pattida geral, ou seja, a não necessidade de um ponto inicial bom, como é requerido nos demais métodos de pontos interiores, e a rápida convergência.

COSTA et ai. (2000) apresentaram uma comparação entre três abordagens de otimização para resolver o problema de FPO: conjunto ativo e penalidade, primaidual e primai-dual barreira logarítmica. As três abordagens são baseadas no método de Newton. O desempenho dos métodos foi comparado considerando: as perdas ativas na transmissão, geração de potência reativa, o número total de iterações para convergência e o tempo de processamento. Os resultados obtidos mostram que cada método tem vantagens e desvantagens e os autores recomendam uma mistura deles, explorando as qualidades de cada um.

### **CAPÍTUL03**

#### **O MÉTODO DOS PONTOS INTERIORES**

#### **3.1) INTRODUÇÃO**

O primeiro método de pontos interiores conhecido é atribuído a FRISCH (1955), denominado Método da Barreira Logarítmica (MBL) e que foi mais tarde (década 1960) extensivamente estudado por Fiacco e Mccormick para solucionar problemas de inequações não lineares restritas. No entanto, o maior feito no campo da pesquisa de pontos interiores veio ocorrer apenas em 1984 quando KARMARKAR (1984) apresentou um novo MPI para Programação Linear (PL) alcançando a resposta final até 50 vezes mais rápido que o Método Simplex (MS) de Dantzig.

O algoritmo de Karmarkar é significativamente diferente do MS. A resolução de um problema de PL através do MS inicia em um extremo ao longo da fronteira da região factível, saltando para um ponto extremo vizinho melhor ao longo da fronteira, e finalmente parando no ponto extremo ótimo. Já o algoritmo de Karmarkar raramente visita pontos extremos antes de encontrar a solução ótima x\*. Este método tem por objetivo caminhar pelo interior da região factível, até encontrar o ponto ótimo, daí o algoritmo de Karmarkar também ser conhecido como o método dos pontos interiores.

Se por um lado a abordagem de Pontos Interiores (PI) requer maior tempo computacional encontrando uma direção de busca, por outro, o fato de se alcançar uma melhor direção de busca resulta em um número inferior de iterações. A Figura 3.1 ilustra a diferença entre as técnicas de otimização citadas.

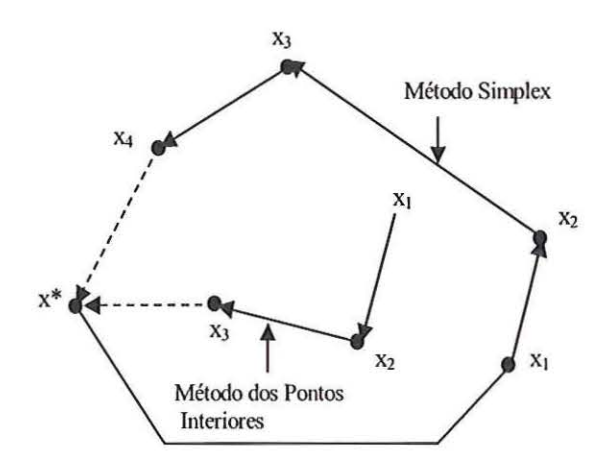

Figura 3.1 -Ilustração dos métodos de pontos interiores e do Simplex

Entretanto, o algoritmo de Karmarkar em sua versão original é complexo e, posteriormente, foram apresentados algoritmos derivados daquele, com abordagens bem mais simples.

Uma variante do método projetivo de Karmarkar é o Método de Escala-Afim, que utiliza uma transformação afim em detrimento à transformação projetiva. O método de Escala-Afim possui duas variantes: o Escala-Afim Primai, para solucionar problemas lineares na forma padrão, e o Escala-Afim Dual, para solucionar problemas lineares na forma de desigualdades. Como outras variantes podem ser citados os métodos primais de centro, primais-duais ou *Path-Following*, entre outros como mencionado em MATUMOTO ( 1996).

O esforço computacional de cada iteração de um algoritmo de PI é dominado pela solução do sistema linear altamente esparso. Por esse motivo, o desempenho de qualquer código de PI é altamente dependente de uma boa álgebra linear.

Neste capítulo é realizada uma descrição dos MPI aplicados à resolução dos problemas de Programação Não Linear (PNL), e é organizado da seguinte forma: inicialmente descreve-se o problema de PNL, esboça-se o método da programação linear seqüencial, mostra-se em detalhes o desenvolvimento de um MPI primai-dual e finalmente apresenta uma breve abordagem dos MPI primai-dual de ordemsuperior.

#### **3.2) O PROBLEMA DE PROGRAMAÇÃO NÃO LINEAR**

Um problema de PNL pode ser representado matematicamente como um . problema geral de otimização:

min f(x)  
\n
$$
g(x) = 0
$$
  
\n $\underline{h} \leq h(x) \leq \overline{h}$   
\n $\underline{x} \leq x \leq \overline{x}$  (3.1)

onde em um problema típico de FPO:

- $x \in \mathbb{R}^n \to \mathbb{R}$  é um vetor de variáveis de decisão, incluindo as variáveis de controle e as variáveis dependentes não funcionais.
- $f \in \mathbb{R}^n \to \mathbb{R}$  é uma função escalar que representa o objetivo de otimização na operação do sistema de potência.
- $g \in \mathbb{R}^n \to \mathbb{R}^m$  é uma função vetor com as equações convencionais do fluxo de potência.
- $h \in \mathbb{R}^n \to \mathbb{R}^p$  é um vetor de variáveis funcionais, com limites inferiores h e limites superiores h, correspondendo aos limites de operação do sistema.

Daqui em diante assume-se que  $f(x), g_i(x)$  e h<sub>i</sub> $(x)$  possuem derivadas contínuas de segunda ordem.

Qualquer ponto  $\hat{x}$  que satisfaça todas as restrições em  $(3.1)$  é dito factível. O conjunto de todos os pontos factíveis define a região factível, e um ponto factível x<sup>\*</sup> que atende as condições de mínimo é chamado de ótimo local. Todo problema de PNL na forma de (3.1) é não convexo, porque restrições com equações não lineares e/ou funções limitadas não lineares na forma  $\underline{h} \leq h(x) \leq \overline{h}$  não podem formar uma região convexa. Por exemplo, se  $h(x) \leq \overline{h}$  é convexa então -  $h(x) \leq \underline{h}$  é côncava, e vice versa.

O problema não linear (3.1) pode ser resolvido pelos MPI primai-dual de duas maneiras, (i) aplicando os métodos diretamente ao problema não linear, ou (ii) aplicando os métodos na seqüência de aproximações (locais), como nas aproximações da Programação Linear Seqüencial (PLS) e da Programação Quadrática Seqüencial (PQS). Na sessão seguinte descreve-se as idéias básicas que estão por trás da aproximação PLS.

#### **3.3) O PROBLEMA DE PROGRAMAÇÃO LINEAR SEQÜENCIAL**

Na aproximação PLS, o problema de PNL apresentado em (3.1) é resolvido por meio da linearização sucessiva da função objetivo não linear e das funções de restrição ao redor do ponto de operação  $\{x^k\}$  que são definidos pelas soluções das restrições de igualdade. A aproximação PLS envolve a solução seqüencial do problema linear

$$
\min f(x^{k}) + \nabla_{x} f(x^{k})^{t} \Delta x
$$
\n
$$
\text{sa} \quad g(x^{k}) + J_{g}(x^{k}) \Delta x = 0
$$
\n
$$
\underline{h} \leq h(x^{k}) + J_{h}(x^{k}) \Delta x \leq \overline{h}
$$
\n
$$
\underline{x} \leq x^{k} + \Delta x < \overline{x}
$$
\n
$$
(3.2)
$$

onde

- $\nabla_x f: \mathbb{R}^n \to \mathbb{R}^n$  é o gradiente de f(x) (um vetor coluna);
- $J_g : \mathfrak{R}^n \to \mathfrak{R}^{m \times n}$  é a Jacobiana de g(x);
- $J_h: \mathbb{R}^n \to \mathbb{R}^{p\times n}$  é a Jacobiana de h(x).

A aproximação sucessiva do problema de PNL mostrado em (3.1) pelo problema de PL representado em (3.2), supera as restrições do modelo linearizado possuir resultados satisfatórios apenas em uma pequena faixa na vizinhança da base requerida. Como motivação adicional tem-se que os problemas lineares podem ser facilmente resolvidos usando o MS ou um MPI. Os passos básicos de uma aproximação PLS são:

- Passo 1: Obter uma solução inicial para as restrições de igualdade e iniciar k como  $k=0$ :
- Passo 2: Obter o subproblema de PL (3.2) utilizando a solução anterior para linearizar (3.1).
- Passo 3: Solucionar o subproblema de PL  $(3.2)$  para  $\Delta x$  e obter um novo ponto:  $x^{k+1} = x^k + \Delta x$ . Atualizar k,  $k = k + 1$ .
- Passo 4: Obter a solução das restrições de igualdade para  $x^k$ , verificar se as variáveis canalizadas estão dentro dos respectivos limites. Se sim, ir para o passo 5. Caso Contrário, voltar para o passo 2.
- Passo 5: Verificar se é possível a redução do valor da função objetivo. Caso afirmativo, voltar ao passo 2. Caso contrário, parar com  $x<sup>k</sup>$  como uma solução aproximada de (3.1).

Um problema de PNL resolvido pela abordagem PLS só tem garantia de convergência se o problema for convexo.

### 3.4) MÉTODO PRIMAL-DUAL DE PONTOS INTERIORES PARA PROGRAMAÇÃO NÃO LINEAR

Os métodos dos pontos interiores foram primeiramente estudados por FRISCH (1955). Mais tarde, sua abordagem sobre a função barreira logarítmica foi extensivamente estudada na solução de problemas genéricos de restrições de desigualdade na forma expressa em (3.3) por FIACCO & MCCORMICK (1968).

$$
\begin{aligned}\n\min \quad f(x) \\
\text{sa:} \quad h(x) \ge 0\n\end{aligned} \tag{3.3}
$$

É assumido que pelo menos um ponto  $x^0$ exista onde  $h(x^0) > 0$ , isto é, a região  $\Omega := \{x \in \mathbb{R}^n \mid h(x) \ge 0\}$  não é vazia.

A abordagem de Fiacco & Mccormick para resolver (3.3) consiste de uma função barreira logarítmica ponderada para incorporar as restrições de desigualdade na função objetivo. Transformando assim um problema com restrições de desigualdade (3.3) em uma seqüência de problemas irrestritos da forma:

$$
\min \left\{ f_{\mu}(x, \mu^{k}) = f(x) - \mu^{k} \sum_{i=1}^{m} \ln(h_{i}(x)) \right\}
$$
 (3.4)

onde:

 $\mu^k > 0$  é o parâmetro de barreira.

O parâmetro de barreira monotonicamente decresce até zero com o avanço das iterações. Sob certas condições e  $\mu^k$  suficientemente pequeno, conduzindo  $\mu^k$  para zero, a seqüência  $\{x(\mu^k)\}\$ de minimização de (3.4) forma um caminho de convergência continuamente diferenciável para x • , chamado de "trajetória de barreira", onde  $x^*$  é um minimizador de  $(3.3)$ .

Diversas dificuldades foram observadas com o uso do método de barreira logarítmica clássico para solução de (3.3). Inicialmente o maior problema foi a necessidade de se determinar um ponto inicial factível, que pode ser tão dificil quanto resolver o problema propriamente dito. O segundo maior problema foi as severas dificuldades numéricas, com as técnicas numéricas disponíveis na época, ainda que o problema (3.3) fosse bem condicionado. Os multiplicadores de Lagrange estimados para as restrições ativas  $(h_i(x) = 0)$  são obtidos através das razões de duas quantidades tendendo a zero, o que é instável. Além disso, à medida que se aproxima da solução, a matriz Hessiana de  $f_{\mu}(x, \mu^{k})$  começa a ficar mal condicionada, e, no limite ( $\mu^k \to 0$ ), é singular. Outras grandes dificuldades são a necessidade de um cuidadoso algoritmo de busca linear, a escolha do valor inicial  $\mu^0$  e da subsequente maneira de se reduzir  $\mu^k$  a cada iteração.

Embora os métodos de PI tenham sido desenvolvidos para solucionar problemas de PNL genéricos, um grande número de pesquisas nos métodos de PI para PNL vem recentemente sendo motivadas principalmente pelo grande desempenho dos métodos de PI para PL e Programação Quadrática (PQ). Estas áreas de pesquisa desfrutam de um assombroso progresso nos últimos 10 anos. Descrevese a seguir o desenvolvimento matemático do método de PI primai-dual apropriado para resolver o problema de PNL (3.1 ). O método de pontos interiores para resolver o problema de PL (3.2) pode ser derivado de maneira similar.

#### **3.4.1) PROBLEMA TRANSFORMADO E CONDIÇÕES DE OTIMALIDADE**

Por motivo de apresentação, assume-se que as variáveis limitadas  $x \le x \le x$ em (3.1) são incluídas em  $h \leq h(x) \leq \overline{h}$ . O método de pontos interiores, aqui descrito, inicialmente transforma todas as restrições de desigualdade de (3.1) em igualdades adicionando vetores de folga / excesso não negativos, como segue:
$$
\begin{aligned}\n\min \ & f(x) \\
\text{s.a.}: \ & g(x) = 0 \\
\text{- s - z + \overline{h} - \underline{h} &= 0 \\
\text{- h(x) - z + \overline{h} &= 0} \\
\text{s} &\geq 0, z \geq 0\n\end{aligned}\n\tag{3.5}
$$

As condições de não negatividade  $(s, z) \ge 0$  são tratadas sendo incorporadas nos termos de barreira logarítmica:

min f(x)-
$$
\mu
$$
<sup>k</sup>  $\sum_{i=1}^{p}$ (ln s<sub>i</sub> + ln z<sub>i</sub>)  
s.a.: g(x) = 0  
-s-z+ $\bar{h}$ - $\underline{h}$  = 0  
-h(x)-z+ $\bar{h}$  = 0

Os termos logarítmicos asseguram as condições das variáveis de folga serem estritamente positivas, as quais são tratadas implicitamente. Para resolver as restrições de igualdade do problema (3.6), usa-se o método de Newton-Lagrange. Associado com o problema (3.6) temos a função Lagrangeana  $\, {\rm L}_{\rm \mu}({\rm y})$  dada por:

$$
L_{\mu}(y) := f(x) - \mu^{k} \sum_{i=1}^{p} (\ln s_{i} + \ln z_{i}) - \lambda^{t} g(x)
$$
  
-  $\pi^{t} (-s - z + \overline{h} - \underline{h}) - v^{t} (-h(x) - z + \overline{h})$  (3.7)

onde:

 $\lambda \in \mathfrak{R}^m, \pi \in \mathfrak{R}^p$  e v  $\in \mathfrak{R}^p$  são vetores dos multiplicadores de Lagrange, chamados de variáveis duais, e y :=  $(s, z, \pi, v, x, \lambda)$ .

Um mínimo local de (3.6) é expresso em termos de um ponto satisfatório de  $L_{\mu}(y)$ , e que precisa satisfazer as condições de otimalidade de Karush-Kuhn-Tucker:

**BASE WAS** 

an e

$$
\nabla_{\mathbf{y}} L_{\mu}(\mathbf{y}) = \begin{pmatrix} \pi - \mu^{k} \mathbf{S}^{-1} \mathbf{e} \\ \hat{\mathbf{v}} - \mu^{k} \mathbf{Z}^{-1} \mathbf{e} \\ \mathbf{s} + \mathbf{z} - \overline{\mathbf{h}} + \underline{\mathbf{h}} \\ \mathbf{h}(\mathbf{x}) + \mathbf{z} - \overline{\mathbf{h}} \\ \nabla_{\mathbf{x}} \mathbf{f}(\mathbf{x}) - \mathbf{J}_{\mathbf{g}}(\mathbf{x})^{\mathbf{t}} \lambda + \mathbf{J}_{\mathbf{h}}(\mathbf{x})^{\mathbf{t}} \mathbf{v} \\ - \mathbf{g}(\mathbf{x}) \end{pmatrix} = 0
$$
 (3.8)

onde:

S := diag(s<sub>1</sub>, s<sub>2</sub>,...,s<sub>p</sub>), Z := diag(z<sub>1</sub>, z<sub>2</sub>,...,z<sub>p</sub>) e := (1,1,...1)<sup>T</sup>  

$$
\hat{v} = v + \pi
$$
.

Multiplicando o primeiro termo de (3.8) por S e o segundo por Z, tem-se:

$$
\nabla_{\mathbf{y}} L_{\mu}(\mathbf{y}) = \begin{pmatrix} S\pi - \mu^{k} e \\ Z\hat{\mathbf{v}} - \mu^{k} e \\ s + z - \overline{\mathbf{h}} + \underline{\mathbf{h}} \\ h(\mathbf{x}) + z - \overline{\mathbf{h}} \\ \nabla_{\mathbf{x}} f(\mathbf{x}) - J_{g}(\mathbf{x})^{\mathbf{t}} \lambda + J_{h}(\mathbf{x})^{\mathbf{t}} \mathbf{v} \\ - g(\mathbf{x}) \end{pmatrix} = 0 .
$$
 (3.9)

O sistema de KKT em (3.9) pode ser interpretado como se segue. O terceiro, o quarto e o sexto termo de (3.9), junto com  $(s, z) \ge 0$ , asseguram a factibilidade primal; o quinto termo junto com  $(\pi, \hat{v}) > 0$ , asseguram a factibilidade dual, enquanto que o primeiro e o segundo termo são as condições de complementaridade  $\mu$ , perturbações ( $\mu^k \neq 0$ ) das condições de complementaridade padrão.

Um ponto inicial estritamente factível não é necessário no método primaidual, entretanto as condições  $(s, z) \ge 0$  e  $(\pi, \hat{v}) > 0$  precisam ser satisfeitas a cada ponto, de forma a definir os termos de barreira. O algoritmo de PI inicia-se de um ponto y<sup>0</sup> que satisfaça (s, z)  $\geq 0$  e ( $\pi$ ,  $\hat{v}$ )  $> 0$ ; de maneira a preservar esta condição, as iterações subseqüentes do PI seguem a trajetória no espaço do produto da complementaridade  $(s_i \pi_i)$ . A factibilidade é atendida durante o processo de iteração, e a otimalidade é alcançada.

Nas iterações do algoritmo de PI primai-dual invariavelmente aplica-se um passo do método de Newton nas equações não lineares para resolver o sistema de KKT em (3.9), encontra-se o tamanho do passo na direção de Newton, atualizam-se as variáveis e reduz-se  $\mu^k$ . O algoritmo termina quando as infactibilidades primal e dual junto com o *gap* da complementaridade sejam menores do que as tolerâncias pré-determinadas. Antes de descrever detalhadamente cada um destes passos, dar-seá uma explicação do papel exercido pelo parâmetro de barreira  $\mu$ .

Sejam as condições de otimalidade de KKT para o problema de PNL (3.5):

$$
\nabla_{\mathbf{y}} L_{\mu}(\mathbf{y}) = \begin{pmatrix} S\pi \\ Z\hat{\mathbf{v}} \\ \mathbf{s} + \mathbf{z} - \overline{\mathbf{h}} + \underline{\mathbf{h}} \\ \mathbf{h}(\mathbf{x}) + \mathbf{z} - \overline{\mathbf{h}} \\ \nabla_{\mathbf{x}} \mathbf{f}(\mathbf{x}) - \mathbf{J}_{\mathbf{g}}(\mathbf{x})^{\mathbf{t}} \lambda + \mathbf{J}_{\mathbf{h}}(\mathbf{x})^{\mathbf{t}} \mathbf{v} \\ - \mathbf{g}(\mathbf{x}) \end{pmatrix} = 0
$$
 (3.10)

com  $(s, z) \ge 0$  e  $(\pi, \hat{v}) > 0$ . Uma nova estimativa para o ponto y<sup>k</sup> pode ser calculada usando um passo do método de Newton para encontrar os zeros da função não linear aplicada em (3.10). As iterações têm a forma geral:

$$
y^{k+1} = y^k - \alpha^k \nabla_y^2 L(y^k)^{-1} \nabla_y L(y^k)
$$
 (3.11)

onde  $\alpha^{k} \in (0,1]$  é um fator de amortecimento utilizado não apenas para melhora na convergência mas também para manter as variáveis não negativas estritamente positivas em lugar de apenas não negativas. A explicação de ZHANG ( 1996) para esta necessidade é descrita a seguir.

Considere quaisquer das condições de complementaridade em (3.10), seja  $s_i \pi_i = 0$ . A equação de Newton para  $s_i \pi_i = 0$  num dado ponto  $(s_i^k, \pi_i^k)$ , é:

$$
s_i^k \Delta \pi_i + \pi_i^k \Delta s_i = -s_i^k \pi_i^k \tag{3.12}
$$

Se uma das variáveis, seja  $\pi_i^k$ , é zero, então a equação de Newton torna-se  $s_i^k \Delta \pi_i = 0$ , conduzindo para zero o atualizador  $\Delta \pi_i = 0$ . Consequentemente,  $\pi_i^k$  irá permanecer em zero todo o tempo, uma vez que ele inicia em zero, o que é fatal, porque o algoritmo nunca poderá restaurar as variáveis iniciadas em zero através dos "erros". Além disso, mesmo que se mantenha as variáveis não negativas estritamente positivas, permanece as dificuldades em restaurá-las quando estas possuírem valor muito próximo de zero.

Observe que as condições de complementaridade petturbadas em (3.9) reduzem as chances de tais erros, nos estágios iniciais, direcionarem todos os pares de complementaridade para zero no mesmo passo, seja  $s_i^k \pi_i^k = \mu^k \to 0$ , para todo i, e  $k \rightarrow \infty$ . Se as iterações genéricas de (3.9) forem expressas em termos de  $\nabla_{\mathbf{v}} L(\mathbf{y}^k)$ , similar a (3.11), tem se:

$$
y^{k+1} = y^k - \alpha^k \nabla_y^2 L(y^k)^{-1} [\nabla_y L(y^k) - \mu^k u]
$$
 (3.13)

onde:

 $u = (e, 0)$  com  $e \in \mathbb{R}^{2p}$  e  $0 \in \mathbb{R}^{q-2p}$ .

A direção de busca em (3.13) tem duas componentes: (i) a direção de Newton "pura",  $\nabla_y^2 L(y^k)^{-1} \nabla_y L(y^k)$ , também chamada de direção escala-afim, e (ii) a direção central,  $\nabla_y^2 L(y^k)^{-1} \mu^k u$ . A componente que não aparece em (3.11) conduz as variáveis não negativas para longe da fronteira.

 $\approx 0.000$ 

Um resumo do algoritmo do método primai-dual de PI é mostrado a seguir:

Passo 1: (Inicialização)

Fazer  $k = 0$ , definir  $\mu^0$  e escolher um ponto inicial  $y^0$  que satisfaça as condições de positividade estrita,

Passo 2:(Cálculo da Direção de Newton)

Formular o sistema de Newton para o ponto atual e encontrar a direção de Newton.

Passo 3:(Atualização das Variáveis)

Encontrar o tamanho do passo da direção de Newton e atualizar as variáveis primai e dual.

Passo 4:(Teste de Convergência)

Se o novo ponto satisfizer o critério de convergência, parar. Caso contrário, atualizar k=k+1, atualizar o parâmetro de barreira  $\mu^k$ , e voltar ao passo 2.

### **3.4.2) CALCULANDO A DIREÇÃO DE NEWTON**

Embora o sistema de KKT (3.9) seja não linear, sua solução é usualmente aproximada por uma iteração simples do método de Newton (a direção de Newton é apenas uma maneira de seguir o caminho do minimizador parametrizado por  $\mu^k$ ). Como aplica-se o método de Newton para resolver (3.9), obtém-se o seguinte sistema indefinido:

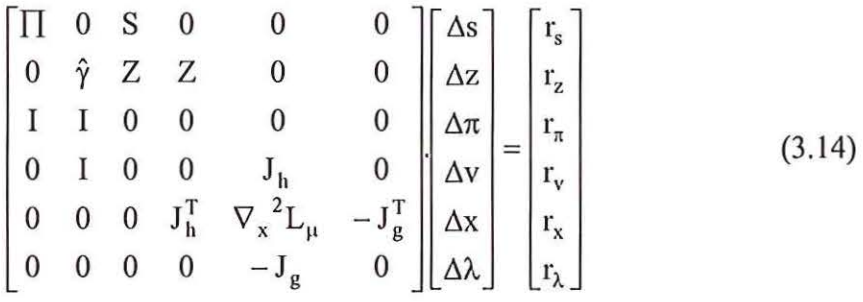

onde:

$$
\begin{aligned}\n\prod &:= \text{diag}(\pi_1, \pi_2, \dots, \pi_p), \hat{\gamma}(\hat{v}_1, \hat{v}_2, \dots, \hat{v}_p) \\
\mathbf{r}_s &:= -\mathbf{S}\pi + \mu^k \mathbf{e} \\
\mathbf{r}_z &:= -\mathbf{Z}\hat{v} + \mu^k \mathbf{e} \\
\mathbf{r}_n &:= -\mathbf{s} - \mathbf{z} + \overline{\mathbf{h}} - \underline{\mathbf{h}} \\
\mathbf{r}_v &:= -\mathbf{h}(\mathbf{x}) - \mathbf{z} + \overline{\mathbf{h}} \\
\mathbf{r}_x &:= -\nabla_x \mathbf{f}(\mathbf{x}) + \mathbf{J}_g(\mathbf{x})^T \lambda - \mathbf{J}_h(\mathbf{x})^T \mathbf{v} \\
\mathbf{r}_\lambda &:= g(\mathbf{x})\n\end{aligned}\n\tag{3.15}
$$

O cálculo de  $\nabla_{\mathbf{x}}^2 L_{\mu}$ , envolve uma combinação da Hessiana da função objetivo  $\nabla_{x}^{2} f(x)$  e as Hessianas das restrições  $\nabla_{x}^{2} g_i(x) e \nabla_{x}^{2} h_i(x)$ , como m p  $\nabla_{\mathbf{x}}^2 L_{\mu}(\mathbf{y}) = \nabla_{\mathbf{x}}^2 f(\mathbf{x}) - \sum_{i}^{\infty} \lambda_i \nabla_{\mathbf{x}}^2 g_i(\mathbf{x}) + \sum_{i}^{\infty} \nu_i \nabla_{\mathbf{x}}^2 h_i(\mathbf{x}).$  $j=1$   $j=1$ 

Deixa-se de lado o índice k para simplificar a apresentação. A direção de Newton pode ser obtida resolvendo-se (3.14) diretamente, ou pelo sistema reduzido:

$$
\begin{bmatrix} J_d & -J_g^T \\ -J_g & 0 \end{bmatrix} \begin{bmatrix} \Delta x \\ \Delta \lambda \end{bmatrix} = \begin{bmatrix} r_x \\ r_\lambda \end{bmatrix}
$$
 (3.16)

Para primeiro Δx e Δλ, e então calcula-se:

$$
\Delta z = -J_h(x)\Delta x
$$
  
\n
$$
\Delta s = -\Delta z
$$
  
\n
$$
\Delta \pi = -\mu^k S^{-2} \Delta s
$$
  
\n
$$
\Delta v = -\mu^k Z^{-2} \Delta z - \Delta \pi
$$
\n(3.17)

onde:

$$
J_{d} = \nabla_{x}^{2} L_{\mu}(y) + \mu^{k} J_{h}(x)^{T} (S^{-2} + Z^{-2}) J_{h}(x)
$$

Em TORRES & QUINTANA (1998) tem-se uma explicação do desenvolvimento do sistema reduzido acima apresentado.

## 3.4.3) ATUALIZAÇÃO DAS VARIÁVEIS

As novas variáveis primai e dual são atualizadas por:

$$
x^{k+1} = x^{k} + \alpha_{P}^{k} \Delta x \quad \lambda^{k+1} = \lambda^{k} + \alpha_{D}^{k} \Delta \lambda
$$
  
\n
$$
s^{k+1} = s^{k} + \alpha_{P}^{k} \Delta s \qquad \pi^{k+1} = \pi^{k} + \alpha_{D}^{k} \Delta \pi
$$
  
\n
$$
z^{k+1} = z^{k} + \alpha_{P}^{k} \Delta z \qquad v^{k+1} = v^{k} + \alpha_{D}^{k} \Delta v
$$
\n(3.18)

onde os escalares  $\alpha_{P}^{k} \in (0,1]$  e  $\alpha_{D}^{k} \in (0,1]$  são os parâmetros de tamanho dos passos primais e duais respectivamente. O máximo tamanho de passo que pode ser tomado na direção de Newton é detenninado por:

$$
\alpha_{\rm p}^{k} = \gamma \cdot \min\left\{ 1, \min_{i} \left\{ \frac{-s_{i}^{k}}{\Delta s_{i}} | \Delta s_{i} < 0, \frac{-z_{i}^{k}}{\Delta z_{i}} | \Delta z_{i} < 0 \right\} \right\},\
$$
\n
$$
\alpha_{\rm D}^{k} = \gamma \cdot \min\left\{ 1, \min_{i} \left\{ \frac{-\pi_{i}^{k}}{\Delta \pi_{i}} | \Delta \pi_{i} < 0, \frac{-\hat{\nu}_{i}^{k}}{\Delta \hat{\nu}_{i}} | \Delta \hat{\nu}_{i} < 0 \right\} \right\}
$$
\n(3.19)

O escalar  $\gamma \in (0,1)$  é um fator de segurança para assegurar que o próximo ponto irá satisfazer as condições de positividade estrita, um valor típico é  $y = 0.99995$ .

A eq. (3 .19) apresenta o cálculo para o tamanho dos passos primai e dual de forma separada, o que é uma vantagem para o método primai-dual de PI para resolver problemas de PL, e tem provado ser altamente eficiente na prática, reduzindo o número de iterações de convergência entre 10% e 20% em problemas típicos. Em geral, nos problemas de PNL a interdependência entra as variáveis do primal e do dual presentes nas condições de factibilidade dual não permite a separação do tamanho do passo do primai e do dual. Neste caso, um tamanho do passo comum aos dois pode ser encontrado por:

$$
\alpha_p^k = \alpha_p^k \leftarrow \min \{ \alpha_p^k, \alpha_p^k \} \tag{3.20}
$$

## 3.4.4) REDUÇÃO DO PARÂMETRO DE BARREIRA

Embora as propriedades de dualidade da programação convexa não possam ser totalmente estendidas para problemas genéricos de PNL, pergunta-se naturalmente se o sucesso obtido no esquema de redução de  $\mu^k$  em PL ou em PO convexa pode ser estendido para problemas de PNL. O resíduo das condições de complementaridade, chamado de *gap* da complementaridade, é calculado no ponto  $y^k$  por:

$$
\rho^{k} = (s^{k})^{\dagger} \pi^{k} + (z^{k})^{\dagger} \hat{v}^{k}
$$
\n(3.21)

A sequência  $\{p^k\} \rightarrow 0$  faz com que  $\{x^k\} \rightarrow x^*$ . Desta maneira, a relação entre  $\rho^k$  e  $\mu^k$  que está implícita em (3.9) sugere que  $\mu^k$  pode ser reduzido baseado no decrescimento do *gap* da complementaridade, como por exemplo:

$$
\mu^{k+1} = \sigma^k \frac{\rho^k}{2p} \tag{3.22}
$$

onde:

p: é um parâmetro definido pelo usuário.

Onde  $\sigma^k$  é esperado, mais não necessariamente realizado, decrescer com o *gap* da complementaridade. O parâmetro  $\sigma^k \in (0,1)$  é chamado de parâmetro central. Se  $\sigma^{k} = 1$ , o sistema de KKT (3.9), define a direção central, o passo direciona para um ponto na trajetória de barreira. No outro extremo,  $\sigma^{k} = 0$  nos dá o passo de Newton puro, conhecido como direção escala-afim. Para caminharmos entre os dois limites de redução de  $\mu^k$  e melhorar centralmente,  $\sigma^k$  pode ser escolhido como  $\sigma^k = \max\left\{0.99\sigma^{k-1}, 0.1\right\}$  com  $\sigma^0 = 0.2$ .

## 3.4.5) TESTE DE CONVERGÊNCIA

As iterações do PI são consideradas terminadas quando:

$$
v_1^k \le \xi_1
$$
  
\n
$$
v_2^k \le \xi_1
$$
  
\n
$$
v_3^k \le \xi_2
$$
  
\n
$$
v_4^k \le \xi_2
$$
  
\n
$$
v_5^k \le \xi_2
$$
  
\n
$$
v_6^k \le \xi_2
$$
  
\n
$$
v_7^k \le \xi_2
$$
  
\n
$$
v_8^k \le \xi_2
$$
  
\n
$$
v_9^k \le \xi_2
$$

É satisfeito, onde:

$$
v_{1} = \max\{\max\{\underline{h} - h(x)\}, \max\{\underline{h}(x) - \overline{h}\}\] g(x)\|_{\infty}\},
$$
  
\n
$$
v_{2} = \frac{\|\nabla_{x}f(x) - J_{g}(x)^{T}\lambda + J_{h}(x)^{T}v\|_{\infty}}{1 + \|x\|_{2} + \|\lambda\|_{2} + \|v\|_{2}},
$$
  
\n
$$
v_{3} = \frac{\rho}{1 + \|x\|_{2}},
$$
  
\n
$$
v_{4} = \frac{\|f(x^{k}) - f(x^{k-1})\|}{1 + \|f(x^{k})\|}
$$
\n(3.23)

Se os critérios  $v_1^k \leq \xi_1, v_2^k \leq \xi_1$  e  $v_3^k \leq \xi_2$  são satisfeitos, então a factibilidade primai, factibilidade dual escalar e as condições de complementaridade são satisfeitas, o que significa que a iteração k é um ponto de KKT de precisão  $\xi_1$ . Quando problemas numéricos impedem verificar estas condições, o algoritmo para assim que a factibilidade das restrições de igualdade é alcançada e as mudanças no valor da função objetivo e das variáveis são desprezíveis. Valores típicos para as tolerâncias são $\xi_1 = 10^{-4}, \xi_2 = 10^{-2} \xi_1$ , e  $\xi_{\mu} = 10^{-12}$ .

## 3.5) **MÉTODOS DE PONTOS INTERIORES PRIMAL-DUAL DE ORDEM-SUPERIOR**

A avaliação das direções de Newton é usualmente a tarefa computacional mais dispendiosa de uma iteração do algoritmo primal-dual. No cálculo de  $\Delta y$ , a fatoração direta da matriz coeficiente em (3.14) é muito mais dispendiosa que a solução pelo método *fonvard and backward* seguido por fatoração. Portanto, é razoável pensar que é possível melhorar o desempenho do algoritmo de PI. Se existir uma redução no número de matrizes de fatoração para um mínimo necessário, tem-se uma melhora no custo computacional de cada iteração.

A redução no número de iterações pode ser obtida pela incorporação de uma informação de ordem-superior em (3.14) com o objetivo de melhorar a ordem de precisão da qual a direção de Newton aproxima as equações de KKT. Esta é a idéia central por trás dos métodos de ordem-superior, como o método preditor-corretor introduzido por KOJIMA et. al. (1989) e desenvolvido por MEHROTRA (1992).

O que torna o método de MEHROTRA eficiente em termos computacionais, é a obtenção de uma direção de busca mais bem sucedida através da solução de dois sistemas de equações lineares em cada iteração. A solução dos dois sistemas lineares, conhecidos como passos preditor e corretor, envolve uma única matriz coeficiente com dois diferentes lados direito. Portanto, uma única matriz de fatoração é requerida. Conseqüentemente existe apenas um pequeno trabalho adicional para calcular o passo corretor, visto que aproveita-se a matriz de fatoração do passo preditor.

No método preditor-corretor, em vez de se aplicar o método de Newton em (3.9), com o intuito de gerar os termos de correção para a estimativa atual, o novo ponto  $y^{k+1} = y^k + \Delta y$  é substituído diretamente em (3.9), para obter a seguinte aproximação:

$$
\nabla_{\mathbf{y}}^{2} \mathbf{L}_{\mu}(\mathbf{y}) \Delta \mathbf{y} = \begin{bmatrix} -\mathbf{S}\pi \\ -\mathbf{Z}\hat{\mathbf{v}} \\ \mathbf{r}_{\pi} \\ \mathbf{r}_{\mathbf{v}} \\ \mathbf{r}_{\mathbf{x}} \\ \mathbf{r}_{\lambda} \end{bmatrix} + \begin{bmatrix} \mu^{k} \mathbf{e} \\ \mu^{k} \mathbf{e} \\ 0 \\ 0 \\ 0 \\ 0 \end{bmatrix} + \begin{bmatrix} -\Delta S \Delta \pi \\ -\Delta Z \Delta \hat{\mathbf{v}} \\ 0 \\ 0 \\ 0 \\ 0 \end{bmatrix}
$$
(3.24)

onde:

 $\nabla_y^2 L_\mu(y)$  é a matriz coeficiente em (3.14)  $\Delta S := diag(\Delta s_1, ..., \Delta s_P)$  $\Delta Z := \text{diag}(\Delta z_1, \ldots, \Delta z_p)$ 

A maior diferença entre o sistema de Newton em (3.24) e o apresentado em (3.14) é que o lado direito de (3.24) não pode ser determinado antecipadamente devido aos termos *delta* não lineares. Note que a direção de busca Δy obtida de (3.24) consiste de três componentes de direção,

$$
\Delta y = \Delta y_{af} + \Delta y_{ce} + \Delta y_{co}
$$
 (3.25)

onde cada direção é definida por um vetor no lado direito de (3.24). As três direções podem ser interpretadas como:

- $\bullet$   $\Delta y_{af}$  é uma direção-afim, a direção de Newton pura que é obtida quando ajusta-se  $\mu^k = 0$  em (3.14). A direção escala-afim é representada pelo primeiro vetor no lado direito de (3.24) e é responsável pela "otimização", isto é, pela redução da infactibilidade dual e primai e do *gap* de complementaridade.
- $\bullet$   $\Delta y_{ce}$  é a direção central, cujo tamanho é controlado pela escolha adaptativa do parâmetro de barreira  $\mu^k$ . A direção central, representada pelo segundo vetor no lado direito de (3.24), mantém o ponto atual afastado da borda da região factível e idealmente próximo da trajetória de barreira. O objetivo é melhorar as chances de um grande passo ser realizado na próxima iteração.
- $\bullet$   $\Delta y_{co}$ é a direção corretora que tenta compensar alguma não linearidade na direção escala-afim.  $\Delta y_{\rm co}$  é definida pelo último vetor do lado direito de  $(3.24).$

Os primeiros dois componentes,  $\Delta y_{af}$  e  $\Delta y_{ce}$ , combinam para compor a direção padrão calculada em (3.14). No algoritmo de MEHROTRA, a direção  $\Delta y_{af}$  é calculada separadamente e anteriormente a direção  $\Delta y_{ce}$ . Esta organização no cálculo possibilita escolher  $\mu^{k+1}$  adaptativamente em vez de antecipadamente e aproximar os termos *delta* de segunda ordem, como descrito abaixo.

#### **O** passo **Preditor**

Para determinar um passo que satisfaça (3.24) de forma aproximada, inicia-se deixando de lado os termos  $\mu$  e *delta* no lado direito de (3.24), e resolve-se para a direção escala-afim como em (3.26)

$$
\nabla_{\mathbf{y}}^{2} \mathbf{L}_{\mu}(\mathbf{y}) \begin{bmatrix} \Delta \mathbf{s}^{af} \\ \Delta \mathbf{z}^{af} \\ \Delta \mathbf{w}^{af} \\ \Delta \mathbf{v}^{af} \\ \Delta \lambda^{af} \end{bmatrix} = \begin{bmatrix} -\mathbf{S}\pi \\ -\mathbf{Z}\hat{\mathbf{v}} \\ \mathbf{r}_{\pi} \\ \mathbf{r}_{\mathbf{v}} \\ \mathbf{r}_{\mathbf{x}} \\ \mathbf{r}_{\lambda} \end{bmatrix}
$$
(3.26)

A direção  $\Delta y_{af}$ é então usada de duas maneiras diferentes: (i) para aproximar os termos de *delta* no lado direito de (3.24), e (ii) para dinamicamente estimar o  $parâmetro de barreira  $\mu$ .$ 

Para estimar $~\mu$ , primeiro considera-se a regra padrão dada em (3.20) utilizada na determinação do tamanho do passo e que poderia realmente ser tomada se a direção afim  $\Delta y_{af}$  fosse usada. Segundo, uma estimativa do *gap* da complementaridade é calculada.

$$
\rho_{af}^k = (s^k + \alpha_p^{af} \Delta s_{af})^T (\pi^k + \alpha_D^{af} \Delta \pi_{af}) + (z^k + \alpha_p^{af} \Delta z_{af})^T (\hat{v}^k + \alpha_D^{af} \Delta \hat{v}_{af})
$$
(3.27)

Finalmente, uma estimativa de  $\mu_{af}^k$  para  $\mu^{k+1}$  pode ser obtido por:

$$
\mu_{\text{af}}^k = \min \left\{ \left( \frac{\rho_{\text{af}}^k}{\rho^k} \right)^2, 0.2 \right\} \frac{\rho_{\text{af}}^k}{2p} \tag{3.28}
$$

onde:

p: é um parâmetro definido pelo usuátio.

Este procedimento escolhe o  $\mu_{af}^{k}$  para ser pequeno quando a direção afim produz um grande decréscimo na complementaridade ( $\rho_{af}^{k}(\langle {\langle \rho^{k} \rangle} \rangle$ e caso contrário escolhe o  $\mu_{af}^k$  para ser grande.

#### O Passo Corretor

Em vez de se calcular a combinação direção corretora e central,  $\Delta y_{ce} + \Delta y_{co}$ , e em seguida adicioná-las a  $\Delta y_{\text{af}}$ , calcula-se a direção de Newton  $\Delta y$  completa

$$
\nabla_{\mathbf{y}}^{2} L_{\mu}(\mathbf{y}) \begin{bmatrix} \Delta \mathbf{s} \\ \Delta \mathbf{z} \\ \Delta \mathbf{w} \\ \Delta \mathbf{x} \\ \Delta \lambda \end{bmatrix} = \begin{bmatrix} -S\pi + \mu_{\text{af}}^{k} e - \Delta S_{\text{af}} \Delta \pi_{\text{af}} \\ -Z\hat{v} + \mu_{\text{af}}^{k} e - \Delta Z_{\text{af}} \Delta \hat{v}_{\text{af}} \\ r_{\pi} \\ r_{\mathbf{y}} \\ r_{\mathbf{x}} \\ r_{\lambda} \end{bmatrix}
$$
(3.29)

O esforço adicional do método preditor-conetor está na solução do sistema linear extra para computar a direção afim e no teste de razão extra para calcular  $\mu_{af}^{k}$ , uma vez que os passos preditor e corretor são baseados na mesma matriz de fatoração. O que usualmente ocasiona ganhos em número de iterações e de tempo.

#### 3.5.2) O MÉTODO DE NEWTON COMPOSTO

O método preditor-corretor de Mehrotra executa apenas um passo corretor para obter a direção de busca a cada iteração. Já o Método de Newton Composto (MNC) que é descrecrito nesta secção executa um ou mais passos corretores a cada iteração com a pretensão de executar menos iterações que o método preditorcorretor. Dessa maneira o MNC objetiva a exploração das derivadas e mais fatorações em uma seqüência de soluções de sistemas como (3.29) com diferentes lados direitos.

Considere que se deseje encontrar a solução de um sistema de equações não lineares (como as equações de KKT) dado por:

$$
F(x) = 0 \tag{3.30}
$$

onde:

 $F: \mathbb{R}^n \to \mathbb{R}^n$  é um vetor de funções continuamente diferenciáveis.

Um método de Newton amortecido é utilizado para resolver as equações lineares a cada iteração:

$$
J_F(x^k)\Delta x = -F(x^k)
$$
 (3.31)

para a direção  $\Delta x$ , então move-se para o novo ponto.

$$
x^{k+1} = x^k + \alpha^k \Delta x \tag{3.32}
$$

onde:

 $J_F : \mathfrak{R}^n \to \mathfrak{R}^{n \times n}$  é a matriz Jacobiana de F(x)

 $\alpha^{k} \in (0,1]$  é parâmetro de tamanho do passo que faz deste um método de Newton amortecido.

Uma vez que o cálculo e a fatoração da matriz Jacobiana de  $J_F(x^k)$  demanda um grande esforço computacional dentro de uma iteração, seria vantajoso usar a mesma derivada e matriz de fatoração em diversas soluções. Esta é a idéia por trás do método de Newton composto. Na k-ésima iteração, o nível de amortecimento M do método de Newton composto primeiro resolve o sistema:

$$
J_F(x^k)\Delta x^0 = -F(x^k)
$$
\n(3.33)

para a direção  $\Delta x^0$ . Então para  $l_k = 1, ..., M$  resolve o sistema

$$
J_{F}(x^{k})\Delta x^{l_{k}} = -F(x^{k} + \sum_{j=0}^{l_{k}-1} \Delta x^{j})
$$
 (3.34)

para a direção  $\Delta x^{l_{k}}$  . Finalmente, tem-se o passo

$$
x^{k+1} = x^k + \alpha^k \sum_{j=0}^{M} \Delta x^j
$$
 (3.35)

Note que a Matriz Jacobiana  $J_F(x^k)$  é empregada M+1 vezes para se obter iterativamente a direção de busca antes do passo ser de fato tomado em (3.35).

O procedimento acima pode facilmente ser incorporado na solução das equações perturbadas de KKT em (3.9). Assume-se que a direção preditora  $\Delta y_{\text{af}}$  e a estimativa do parâmetro de barreira  $\mu_{af}^{k}$  venham sendo calculadas como no passo preditor da técnica de Mehrotra. Então seja  $\Delta y^0 = \Delta y_{af}$  e para  $l_k = l, ..., M$ , resolvese o sistema:

$$
\nabla_y^2 L(y^k) \Delta y^{l_k} = -\nabla_y L(y^k + \sum_{j=0}^{l_k - 1} \Delta y^j) + \mu_{af}^k u \tag{3.36}
$$

para a direção  $\Delta y^{l_x}$ , onde  $u = (e, 0)$ , com  $e \in \mathbb{R}^{2p}$  e  $0 \in \mathbb{R}^{q-2p}$ . Finalmente, definise  $\Delta y = \sum_{i=1}^{M} \Delta y^i$  e move para um novo ponto através do cálculo do tamanho do passo j=O e da atualização das variáveis precisamente como no método primai-dual e no método de MEHROTRA. Note que tem-se que considerar o mesmo valor do parâmetro de barreira,  $\mu_{af}^k$  em todos os passos corretores. Alternativamente o parâmetro de barreira pode ser reinicializado a cada passo corretor.

No próximo capítulo expor-se-á a resolução do problema de fluxo de potência ótimo usando o método primai-dual função barreira de logarítmica e Newton.

# **CAPÍTUL04**

# **DESPACHO ATIVO CA COM RESTRIÇÃO DE FLUXO ATIVO NA TRANSMISSÃO**

## **4.1) INTRODUÇÃO**

O problema de Despacho Ativo (DA) é um caso particular do problema de Fluxo de Potência Ótimo (FPO). Normalmente a função objetivo de um problema de DA está relacionada ao custo de geração do sistema ou às perdas de potência ativa existentes nas linhas de transmissão. A implementação de uma proposta de FPO com a função objetivo representando o custo de geração do sistema, torna-se de pouca aplicação para o modelo vigente no sistema elétrico brasileiro, visto que cerca de 90% da nossa energia gerada é proveniente de usinas hidroelétricas. Já a opção em que se tem a função objetivo representando as perdas de potência ativa nas linhas de transmissão, está bem mais próximo da realidade do sistema elétrico brasileiro. A justificativa está no fato de que grande parte do nosso parque gerador encontra-se afastado dos principais centros consumidores, o que acarreta a necessidade de um amplo sistema de transmissão de energia elétrica, e conseqüentemente um maior nível de perdas de potência ativa. As perdas estão relacionadas com as características de projeto e constmção da linha, representadas no banco de dados do sistema pela sua impedância equivalente.

Alguns autores questionam o uso da função objetivo como representação das perdas do sistema em um problema de DA , dando o problema como redundante, já que é intuitivo um maior nível de geração pelas fontes geradoras localizadas próximo das cargas. No entanto, freqüentemente verifica-se o problema das restrições flsicas impostas pelas linhas de transmissão, e que se vierem a ser consideradas, modificam e viabilizam o estudo do problema de despacho ativo com a função objetivo igual às perdas do sistema.

O presente trabalho vem justamente tratar o problema do despacho de ativos tendo como função objetivo as perdas do sistema e levando em consideração os limites físicos impostos pelas linhas ao fluxos de ativos. Como ferramenta para desenvolvimento do método proposto utiliza-se o método de pontos interiores da função barreira logarítmica e o método de Newton. Na seqüência deste capítulo descreve-se a fonnulação do problema.

### **4.2) O PROBLEMA DE FLUXO DE POTÊNCIA ÓTIMO**

O FPO pode ser representado matematicamente através de um problema geral de otimização com restrições de igualdade e desigualdade como:

$$
\min f(x)
$$
  
s.a.: g(x) = 0  

$$
\underline{h} \le h(x) \le \overline{h}
$$
  

$$
\underline{x} \le x \le \overline{x}
$$
 (4.1)

onde:

 $x = (V, \theta, t) \in \mathbb{R}^n$ : vetor das variáveis de estado; f(x): função objetivo que representa o desempenho do sistema (função escalar);  $g(x) = 0 \in \mathbb{R}^m$ : vetor das equações do fluxo de potência onde m < n;  $h(x) = 0 \in \mathbb{R}^{p}$ : vetor das inequações funcionais do fluxo de potência;  $h \cdot \overline{h}$ : limites inferiores e superiores das restrições h(x), respectivamente;  $x \cdot \overline{x}$ : limites inferiores e superiores das variáveis x, respectivamente.

O vetor das variáveis de estado x representa a magnitude de tensão (V), ângulos (8) e *tap* dos transformadores (t). A função objetivo, f(x), representa as perdas de potência ativa na transmissão. As restrições de igualdade g(x) são as equações do fluxo de potência obtidas quando se impõe o princípio da conservação de potência em cada barra da rede. As restrições de desigualdade h(x) representam as restrições funcionais como: a potência reativa nas barras de controle de reativos, potência ativa e reativa nas barras de geração e os fluxos ativos nas linhas de transmissão.

Ao rescrever (4.1) utilizando as equações do fluxo de potência como apresentado por MONTICELLI (1983), a função objetivo e suas demais restrições como utilizado neste trabalho, tem-se o seguinte problema de FPO:

$$
\min \sum_{i=1}^{NL} g_i \left[ V_k^2 + V_m^2 - 2 \times V_k V_m \cos \theta_{km} \right]
$$
\ns.a.:  $P_k^G - P_k^C - V_k \sum_{m \in K} V_m (G_{km} \cos \theta_{km} + B_{km} \sin \theta_{km}) = 0$   $k = 1,..., \text{NBCCR}$   
\n $Q_k^G - Q_k^C - V_k \sum_{m \in K} V_m (G_{km} \sin \theta_{km} + B_{km} \cos \theta_{km}) = 0$   $k = 1,..., \text{NBC}$   
\n $Q_k \le V_k \sum_{m \in K} V_m (G_{km} \sin \theta_{km} - B_{km} \cos \theta_{km}) \le \overline{Q}_k$   $k = 1,..., \text{NBGCR}$  (4.2)  
\n $P_k \le V_k \sum_{m \in K} V_m (G_{km} \sin \theta_{km} - B_{km} \cos \theta_{km}) \le \overline{P}_k$   $k = 1,..., \text{NBG}$   
\n $|V_k^2 \cdot G_{km} - V_k \cdot V_m (G_{km} \sin \theta_{km} + B_{km} \cos \theta_{km})| \le \overline{F}_{km}$   $z = 1,..., \text{NLC}$   
\n $t_i \le t \le \overline{t}_i$   $i = 1,..., \text{NT}$   
\n $\underline{V}_b \le V_b \le \overline{V}_b$ 

onde:

 $P_k$ <sup>G</sup> - potência ativa gerada na barra k;

 $P_k^C$  - potência ativa consumida na barra k;

 $Q_k$ <sup>G</sup> - potência reativa gerada na barra k;

 $Q_k^C$  - potência reativa consumida na barra k;

 $V_k$  - tensão na barra k;

Vm - tensão na barra m;

 $\theta_{km} = \theta_k - \theta_m$ , ângulo da tensão na barra k e m, respectivamente;

 $Y_{km} = G_{km} + jB_{km}$  - admitância da linha entre as barras k e m;

K - conjunto de todas as barras vizinhas à barra k, incluindo ela mesma;

gi - condutância da linha i conectada entre a barra k e m;

NL- número de linhas de transmissão;

NB - número de barras do sistema elétrico;

NT - número de transformadores;

NBC - número de barras de carga;

NBG- número de barras de geração;

NBCR - número de barras de controle de reativo;

NBCCR - número de barras de carga e de controle de reativo;

NBGCR- número de barras de geração e de controle de reativo;

NLL- número de linhas de transmissão com limite de fluxo ativo.

Como apresentado no capítulo 2, existem muitas técnicas de otimização para solução do problema (4.2). A técnica de solução utilizando pontos interiores tem sido vista como uma alternativa eficiente para solução de problemas de otimização de sistemas de potência. Entre os métodos de otimização que utilizam pontos interiores, o Método Primai-Dual Barreira Logarítmica (MPDBL) tem sido amplamente aplicado para solução de (4.2). Destacam-se nesta área os trabalhos de GRANVILLE (1994), NEJDAWI et ai. (2000) e TORRES & QUINTANA (2001). A seguir será apresentado o MPDBL.

#### 4.3) **O MÉTODO PRIMAL-DUAL BARREIRA LOGARÍTMICA**

Neste item será apresentado o MPDBL confotme a teoria apresentada no capítulo 3 e GRANVILLE (1994). Para facilitar a notação será utilizado o problema de FPO como apresentado em ( 4.1 ). Para a resolução do problema apresentado em ( 4.1) aplicando-se o MPDBL, faz-se necessário que as restrições de desigualdades se tornem igualdades. Portanto, o problema (4.1) modificado pode ser apresentado como:

$$
\min f(x)
$$
\n
$$
s.a. : g(x) = 0
$$
\n
$$
h(x) + s_1 = \overline{h}
$$
\n
$$
h(x) - s_2 = \underline{h}
$$
\n
$$
x + s_3 = \overline{x}
$$
\n
$$
x - s_4 = \underline{x}
$$
\n
$$
s_1, s_2, s_3, s_4 \ge 0
$$
\n(4.3)

Observe que as restrições de desigualdade transformam-se em igualdades, acrescentando-se variáveis de folga e excesso s1,s2,s3,s4 estritamente positivas.

Estas variáveis de folga e excesso são incorporadas à função objetivo através da função baneira-logarítmica de FRISCH (1955) definida em (4.4). Desta forma, o problema descrito em (4.3) passa a ser rescrito como em (4.5):

$$
f(x) = -\sum_{i=1}^{n} \ln x_i, \quad x \in \mathbb{R}^n, x > 0
$$
 (4.4)

$$
\min \left\{ f(x) - \mu \sum_{i=1}^{N1} \ln(s_{1i}) - \mu \sum_{i=1}^{N2} \ln(s_{2i}) - \mu \sum_{i=1}^{N2} \ln(s_{3i}) - \mu \sum_{i=1}^{N2} \ln(s_{4i}) \right\}
$$
  
s.a.:  $g(x) = 0$   

$$
h(x) + s_1 = \overline{h}
$$
  

$$
h(x) - s_2 = \underline{h}
$$
  

$$
x + s_3 = \overline{x}
$$
  

$$
x - s_4 = x
$$
  
(4.5)

onde Nl=NBGCR+NBG+NLL N2=NB+NT

Os termos logarítmicos asseguram as condições das variáveis de folga e excesso (tratadas implicitamente) serem estritamente positiva. Com o objetivo de tornar o problema restrito apresentado em (4.5) num problema modificado irrestrito, associa-se à função Lagrangeana como mostrado em ( 4.6). Observe que a função Lagrangeana é construída acrescentando-se todas as restrições de igualdade à função objetivo, através de multiplicadores de Lagrange.

$$
L = f(x) - \mu \sum_{i=1}^{N1} \ln(s_{1i}) - \mu \sum_{i=1}^{N2} \ln(s_{2i}) - \mu \sum_{i=1}^{N2} \ln(s_{3i}) - \mu \sum_{i=1}^{N2} \ln(s_{4i}) - \lambda^{t} g(x)
$$
  
-  $\pi_1(h(x) + s_1 - \bar{h}) - \pi_2(h(x) - s_2 - \underline{h}) - \pi_3(x + s_3 - \bar{x}) - \pi_4(x - s_4 - \underline{x})$  (4.6)

onde:

 $\lambda$ ,  $\pi_1$ ,  $\pi_2$ ,  $\pi_3$  e  $\pi_4$  são vetores dos multiplicadores de Lagrange.

Aplicando as condições de otimalidade necessárias de primeira ordem em ( 4.6), obtém-se o seguinte sistema de equações:

$$
\nabla_{x} L = \nabla_{x} f(x) - \nabla_{x} g(x)^{t} \cdot \lambda - \nabla_{x} h(x)^{t} \cdot \pi_{1} - \nabla_{x} h(x)^{t} \cdot \pi_{2} - \pi_{3} - \pi_{4} = 0 \tag{4.7}
$$

$$
\nabla_{\lambda} L = -g(x) = 0 \tag{4.8}
$$

$$
\nabla_{\pi_1} L = -(h(x) + s_1 - \bar{h}) = 0 \tag{4.9}
$$

$$
\nabla_{\pi_2} L = -(h(x) - s_2 - \underline{h}) = 0 \tag{4.10}
$$

$$
\nabla_{\pi_3} L = -(x + s_3 - \overline{x}) = 0 \tag{4.11}
$$

$$
\nabla_{\pi_4} L = -(x - s_4 - \underline{x}) = 0 \tag{4.12}
$$

$$
\nabla_{s_1} L = -\mu S_1^{-1} e - \pi_1 = 0 \tag{4.13}
$$

$$
\nabla_{s_2} L = -\mu S_2^{-1} e + \pi_2 = 0 \tag{4.14}
$$

 $\nabla_{s_3} L = -\mu S_3^{-1} e - \pi_3 = 0$ (4.15)

$$
\nabla_{s_4} L = -\mu S_4^{-1} e + \pi_4 = 0 \tag{4.16}
$$

onde:

 $\nabla f(x)$ : é o gradiente de f(x);

 $e = (1, 1, ..., 1)$ <sup>t</sup>;

 $S_1$ ,  $S_2$ ,  $S_3$ ,  $S_4$  são matrizes diagonais, cujos elementos são  $s_1$ ,  $s_2$ ,  $s_3$ ,  $s_4$ respectivamente.

## **4.3.1) O MÉTODO DE NEWTON**

O método de Newton é utilizado para resolver o sistema de equações (4.7) a ( 4.I6). O método utiliza a expansão em série de Taylor até primeira ordem das equações do sistema. Desta forma geram-se as direções de busca ( $\Delta x$ ,  $\Delta \lambda$ ,  $\Delta \pi_1$ ,  $\Delta \pi_2$ ,  $\Delta \pi_3$ ,  $\Delta \pi_4$ ,  $\Delta s_1$ ,  $\Delta s_2$ ,  $\Delta s_3$ ,  $\Delta s_4$ ), que serão utilizadas para a atualização das variáveis do sistema. Assim sendo, as equações de Newton para se obter as direções são as representadas como:

$$
W(x, \lambda, \pi_1, \pi_2) \Delta x - \nabla_X g(x)^t \Delta \lambda - \nabla_X h(x)^t \Delta \pi_1 - \nabla_X h(x)^t \Delta \pi_2
$$
  
-  $\Delta \pi_3 - \Delta \pi_4 = -\nabla_X L$  (4.17)

$$
-(\nabla_X g(x))\Delta x = -\nabla_\lambda L\tag{4.18}
$$

$$
-(\nabla_X h(x).\Delta x + \Delta s_1) = -\nabla \pi_1 L \tag{4.19}
$$

$$
-(\nabla_X h(x).\Delta x - \Delta s_2) = -\nabla \pi_2 L \tag{4.20}
$$

$$
-(\Delta x + \Delta s_3) = -\nabla \pi_3 L \tag{4.21}
$$

$$
-(\Delta x - \Delta s_4) = -\nabla \pi_4 L \tag{4.22}
$$

$$
\mu S_1^{-2} . \Delta s_1 - \Delta \pi_1 = -\nabla s_1 L \tag{4.23}
$$

$$
\mu S_2^{-2} . \Delta s_2 + \Delta \pi_2 = -V s_2 L \tag{4.24}
$$

 $\mu$ S<sub>3</sub><sup>-2</sup>. $\Delta$ s<sub>3</sub> -  $\Delta$  $\pi$ <sub>3</sub> = -Vs<sub>3</sub>L (4.25)

 $\mu$ S<sub>4</sub><sup>-2</sup>. $\Delta$ s<sub>4</sub> +  $\Delta$  $\pi$ <sub>4</sub> = - $\nabla$ s<sub>4</sub>L (4.26)

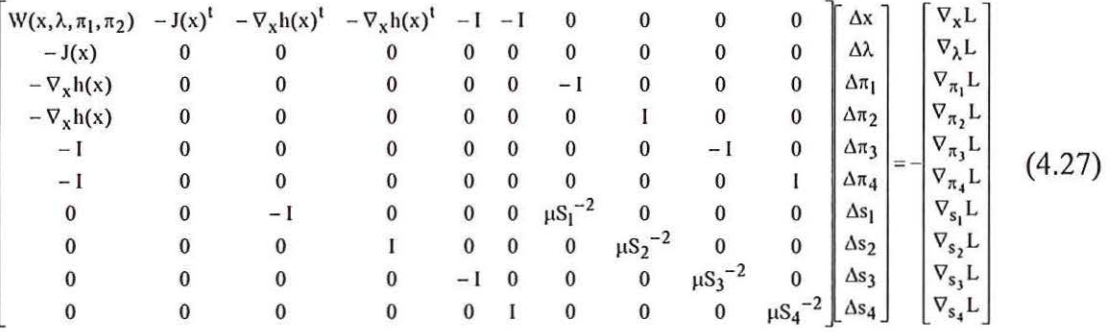

Rescrevendo de (4.17) a (4.26) na forma matricial, tem-se:

onde:

$$
W(x, \lambda, \pi_1, \pi_2) = \nabla^2 f(x) - \sum_{i=1}^{2x} \lambda_i \nabla^2 g_i(x) - \sum_{i=1}^{m} \pi_{1i} \nabla^2 h(x) - \sum_{i=1}^{m} \pi_{2i} \nabla^2 h(x)
$$

 $J(x) = \nabla_x g(x)$ 

I é a matriz identidade

#### **4.3.2) CÁLCULO DO TAMANHO DO PASSO**

Conhecendo as direções de busca, a próxima etapa é calcular os passos  $\alpha_{\text{p}}$ e $\alpha_{\text{d}}$ , os quais serão usados na atualização das variáveis primais e duais respectivamente. Estes passos são calculados de tal forma que, cada componente das variáveis de folga/excesso primais  $(s_i, i = 1,2,3,4)$  permaneçam estritamente positivos, e que os elementos do vetor  $(\pi_i, i= 1,2,3,4)$  permaneçam com os seus respectivos sinais, isto é,  $\pi_1 < 0, \pi_2 > 0, \pi_3 < 0, \pi_4 > 0$ , conforme (4.13), (4.14), ( 4.15), ( 4.16) respectivamente. Uma sugestão para o cálculo do passo máximo é a estratégia utilizada por GRANVILLE (1994) e QUINTANA et al. (1995), dada por:

$$
\alpha_{p} = \sigma * \min \left\{ \min_{\Delta s_{1} < 0} \frac{s_{1}}{|\Delta s_{1}|}, \min_{\Delta s_{2} < 0} \frac{s_{2}}{|\Delta s_{2}|}, \min_{\Delta s_{3} < 0} \frac{s_{3}}{|\Delta s_{3}|}, \min_{\Delta s_{4} < 0} \frac{s_{4}}{|\Delta s_{4}|}, 1.0 \right\}
$$
(4.28)

$$
\alpha_{\rm d} = \sigma * \min \left\{ \min_{\Delta \pi_1 > 0} \frac{-\pi_1}{\left| \Delta \pi_1 \right|}, \min_{\Delta \pi_2 < 0} \frac{\pi_2}{\left| \Delta \pi_2 \right|}, \min_{\Delta \pi_3 > 0} \frac{-\pi_3}{\left| \Delta \pi_3 \right|}, \min_{\Delta \pi_4 < 0} \frac{\pi_4}{\left| \Delta \pi_4 \right|}, 1.0 \right\} \tag{4.29}
$$

onde:

 $\sigma$  = 0,9995 é um valor determinado empiricamente e que, segundo WRIGHT (1995), é derivado da fórmula  $1 - \frac{1}{\sqrt{2}}$ , onde m é o número de restrições do problema. 9√m

## **4.3.3) ATUALIZAÇÃO DAS VARIÁVEIS**

Conhecendo as direções de busca e os passos primais e duais respectivamente, todas as variáveis do problema são atualizadas por:

$$
x = x + \alpha_p \Delta x
$$
  
\n
$$
s_1 = s_1 + \alpha_p \Delta s_1
$$
  
\n
$$
s_2 = s_2 + \alpha_p \Delta s_2
$$
  
\n
$$
s_3 = s_3 + \alpha_p \Delta s_3
$$
  
\n
$$
s_4 = s_4 + \alpha_p \Delta s_4
$$
  
\n
$$
s_5 = s_5 + \alpha_p \Delta s_4
$$
  
\n
$$
s_6 = s_6 + \alpha_p \Delta s_4
$$
  
\n
$$
s_7 = \pi_3 + \alpha_d \Delta \pi_3
$$
  
\n
$$
s_8 = s_7 + \alpha_p \Delta s_4
$$
  
\n
$$
s_9 = s_8 + \alpha_p \Delta s_4
$$
  
\n
$$
s_1 = s_9 + \alpha_q \Delta s_4
$$
  
\n
$$
s_2 = s_1 + \alpha_p \Delta s_4
$$
  
\n
$$
s_3 = s_1 + \alpha_p \Delta s_4
$$
  
\n
$$
s_4 = s_4 + \alpha_q \Delta \pi_4
$$
  
\n
$$
s_5 = s_6 + \alpha_p \Delta s_5
$$
  
\n
$$
s_6 = s_7 + \alpha_q \Delta s_6
$$
  
\n
$$
s_7 = s_8 + \alpha_q \Delta s_6
$$
  
\n
$$
s_8 = s_9 + \alpha_p \Delta s_7
$$
  
\n
$$
s_9 = s_9 + \alpha_p \Delta s_8
$$
  
\n
$$
s_1 = s_9 + \alpha_p \Delta s_9
$$
  
\n
$$
s_2 = s_1 + \alpha_p \Delta s_1
$$
  
\n
$$
s_3 = s_1 + \alpha_p \Delta s_1
$$
  
\n
$$
s_4 = s_4 + \alpha_p \Delta s_4
$$
  
\n
$$
s_5 = s_1 + \alpha_p \Delta s_1
$$
  
\n
$$
s_6 = s_1 + \alpha_p \Delta s_1
$$
  
\n
$$
s_7 = s_2 + \alpha_q \Delta s_1
$$
  
\n
$$
s_8 = s_3 + \alpha_p \Delta s_1
$$
  
\n
$$
s_9 = s_
$$

Após a atualização das variáveis, deve-se atualizar o parâmetro de barreira, o qual é o ponto crítico do algoritmo primai-dual barreira-logarítmica.

## **4.3.4) O PARÂMETRO DE BARREIRA**

Uma etapa muito importante no algoritmo primai-dual barreira logarítmica é a escolha inicial do parâmetro de barreira. GRANVILLE ( 1994) verificou que o valor do multiplicador μ para cada ponto é proporcional ao *gap* de dualidade. Este *gap* é a diferença entre o valor da função objetivo do problema primai e do problema dual. A cada iteração, o valor de  $\mu$  deverá ser calculado de tal forma que o seu valor atual seja sempre inferior ao anterior. Assim, o cálculo para a atualização de  $\mu$ utilizando a eq. ( 4.31) corresponde ao *gap* de dualidade:

$$
\mu = \frac{-\left(s_1 \pi_1 + s_3 \pi_3\right) + \left(s_2 \pi_2 + s_4 \pi_4\right)}{2 \text{ NB } \beta} \tag{4.31}
$$

onde:

 $\beta$  > 1 é especificado pelo usuário.

Como visto em  $(4.31)$  o parâmetro  $\mu$  é reduzido a cada iteração empiricamente, pois o valor de  $\beta$  é determinado pelo usuário. Uma escolha não adequada deste parâmetro poderá comprometer a convergência do método. Uma outra opção para atualização de  $\mu$  é reduzi-lo de um valor  $\beta$ ' especificado pelo usuário a cada iteração, isto é:

$$
\mu^{(k+1)} = \frac{\mu^k}{\beta'} \tag{4.32}
$$

Na implementação do algoritmo primal-dual barreira logarítmica realizada neste trabalho, utilizou-se a eq. (4.32) para atualização do parâmetro de barreira, devido à sua eficiência e fácil implementação.

#### 4.3.5) VALORES INICIAIS DAS VARIÁVEIS

Com respeito aos valores iniciais das variáveis, a única exigência que deve ser observada é que as variáveis do sistema, ou seja, tensões, *taps,* injeções de reativo, geração de ativos / reativos e limite de fluxos na linhas de transmissão estejam dentro de seus limites prestabelecidos. As equações de balanço do fluxo de potência do sistema ( 4.1) e as inequações, que foram transformadas em equações através das variáveis de folga ou excesso, não precisam ser satisfeitas no início do processo iterativo. As variáveis de folga / excesso ( $s_i = 1,2,3,4$ ) podem ser calculadas

inicialmente utilizando as equações (4.9), (4.10), (4.11), (4.12) respectivamente. Estas variáveis devem ser estritamente positivas, isto é esperado desde que as variáveis do sistema estejam dentro de seus limites. Porém, se existir algum componente deste vetor que seja nulo ou negativo, poderá assumir o valor 0.02, como propõe QUINTANA et ai. ( 1995). Após ter calculado os valores iniciais dos vetores referentes às varáveis de folga ou excesso, os vetores dos multiplicadores de Lagrange  $(\pi_i, i = 1, 2, 3, 4)$  podem ser calculados inicialmente utilizando as equações  $(4.13)$ ,  $(4.14)$ ,  $(4.15)$ ,  $(4.16)$  respectivamente. Os vetores dos multiplicadores de Lagrange para as restrições de igualdades (À) são normalmente iniciados em zero. O valor inicial do parâmetro de barreira e o multiplicador  $\beta$  para atualização de  $\mu$  são determinados pelo usuário, como mencionado anteriormente.

#### 4.3.6) ALGORITMO

O problema de fluxo de potência ótimo mostrado em ( 4.1) pode ser resolvido iterativamente através do método de pontos interiores pelo algoritmo apresentado a seguir:

Passo 1: Iniciar

Dado o problema (4.1), construir a função Lagrangiana (4.6). Fazer  $k = 0$ . Escolher uma solução inicial para as variáveis do problema:  $x^0$ ,  $\lambda^0$ ,  $\mu^0$ ,  $\pi^0$ . Atribuir um valor para o erro ε.

Passo 2: Calcular o vetor gradiente.

Passo 3: Se todos os elementos do vetor gradiente forem menores que  $\varepsilon$  e as condições de KKT satisfeitas, então PARE, caso contrário:

Passo 4: Calcular a matriz Lagrangiana e resolver o sistema (4.27).

Passo 5: Calcular os passos por (4.28) e (4.29).

Passo 6: Atualizar as variáveis  $(4.30)$  e o parâmetro  $\mu$  por  $(4.32)$ .

Passo 7: Voltar ao passo 2.

O valor inicial de  $x^0 = (V, \theta, t)$  deve pertencer à região factível do problema. A implementação computacional deste algoritmo e a técnica utilizada para solução do sistema ( 4.27), serão apresentadas no próximo item.

#### **4.4) IMPLEMENTAÇÃO COMPUTACIONAL**

A implementação computacional do MPDBL apresentado neste trabalho utilizou dupla precisão aritmética e foi desenvolvida em linguagem de programação FORTRAN (Versão: Compaq Visual Fortran 6.1), sendo utilizado um microcomputador Pentium III - 600 MHz, com 128 Mbytes de memória RAM. Os recursos acima descritos pertencem ao Laboratório de Otimização em Sistemas Elétricos de Potência (LOSEP), do Depattamento de Engenharia Elétrica, da Escola de Engenharia de São Carlos - Universidade de São Paulo (EESC - USP).

Para uma melhor visualização e entendimento da estmtura do programa de FPO, segue o fluxograma mostrado na Figura 4.1 .

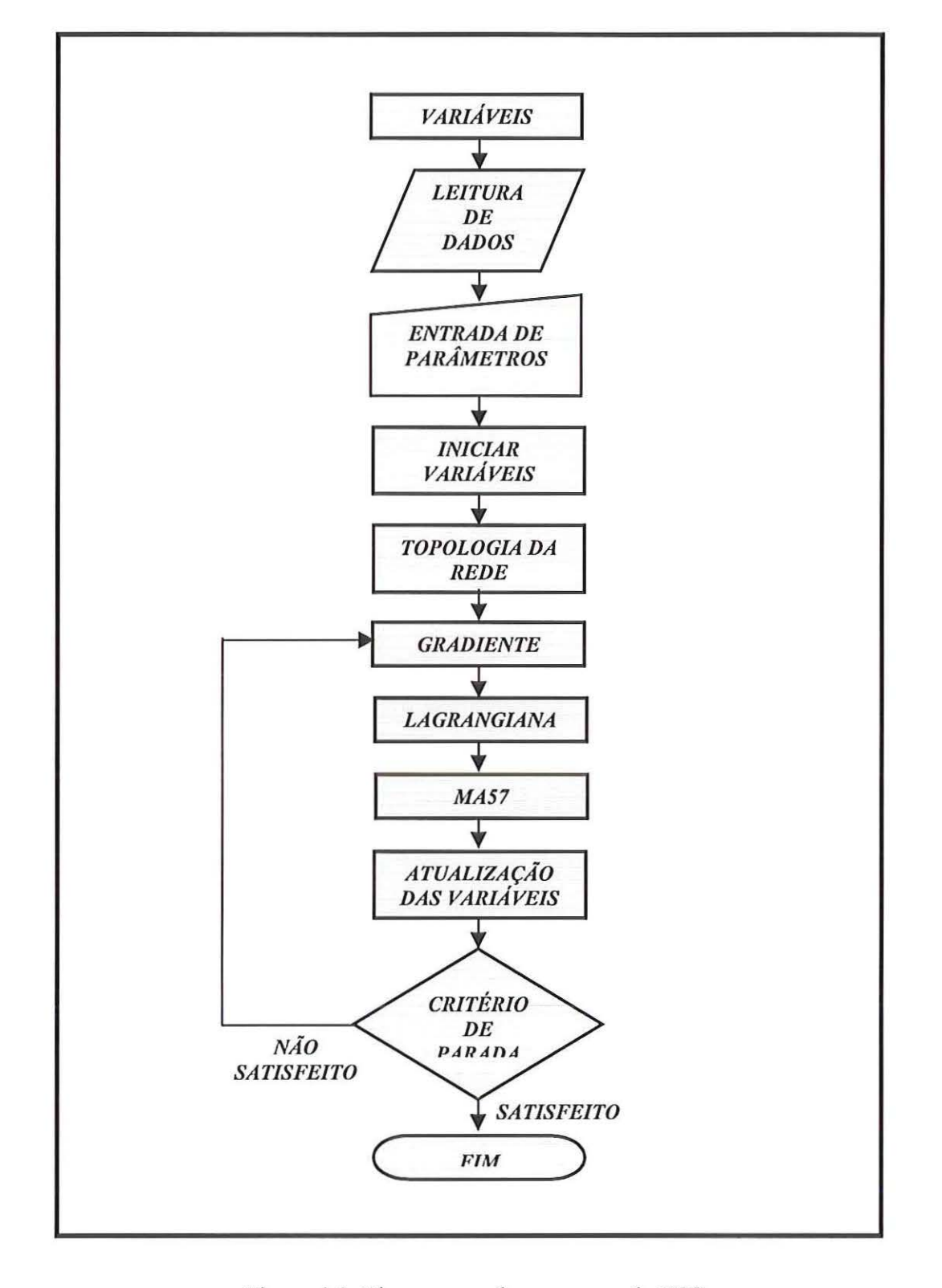

Figura 4.1- Fluxograma do programa de FPO

A seguir tem-se uma breve descrição das sub-rotinas implementadas, que formam o programa de FPO:

Variáveis- faz a declaração das variáveis utilizadas no programa (variáveis globais).

Leitura de Dados - são responsáveis pela leitura dos dados das barras, das linhas de transmissão, dos limites do FPO (geração de ativos e reativos, tensão e fluxo ativo das linhas). Estas informações estão contidas em bancos de dados que fornecem os dados iniciais da rede elétrica (ANEXO A).

Entrada de Parâmetros  $-$  faz a leitura dos parâmetros de barreira  $\mu$ , bem como os seus fatores de redução  $\beta$ . A entrada dos parâmetros é manual e deve ser fornecida pelo usuário para cada sistema a ser resolvido.

Iniciar Variáveis - são responsáveis pela inicialização das variáveis de folga e multiplicadores de Lagrange.

Topologia da Rede - fornece a topologia da rede, ou seja, descreve as ligações  $exists$ existentes entre as barras do sistema. É de fundamental importância para a criação do vetor gradiente e da matriz Lagrangiana.

Gradiente - constrói o vetor gradiente da função Lagrangiana.

Lagrangiana - são responsáveis pela constmção da matriz Lagrangiana, construída em um formato vetorial.

MA57 - responsável pela solução do sistema linear de equações. Na chamada desta rotina é fornecido como informação a matriz Lagrangiana (no formato vetorial), o vetor gradiente, e as principais informações do sistema A.x = b (dimensão da matriz Lagrangiana, número de elementos não nulos, posição dos elementos na matriz e os respectivos valores).

Atualização das Variáveis - rotinas responsáveis pela atualização das variáveis do problema de fluxo de potência ótimo e do parâmetro de barreira.

Saída - gera o arquivo de saída que contém os resultados obtidos pelo programa (ANEXO B).

O critério de parada do programa de FPO é a satisfação das equações do fluxo de potência dentro de uma tolerância, e das condições de KKT minimizando a função objetivo.

Observa-se, no sistema (4.27), que a matriz Lagrangiana tem uma estrutura esparsa. Verifica-se que, em sistemas reais, o "grau de esparsidade" dessa matriz cresce confonne aumentam as dimensões da rede elétrica. Em virtude da sua esparsidade, o armazenamento dos valores da matriz Lagrangiana foi feito de forma compacta, isto é, somente os elementos diferentes de zero foram armazenados (com o auxílio do módulo Topologia). Aplica-se a técnica de esparsidade fornecida pela rotina MA57, desenvolvida por L.S Duff e J.K. Reid, do Rutherford Appleton Laboratory. Essa rotina determina a solução de sistemas lineares esparsos, utilizando uma variante da eliminação de Gauss para esses sistemas, conforme DUFF & REID (1983). Os principais parâmetros utilizados na sub-rotina MA57 são:

- N Ordem da matriz Lagrangiana;
- NE Número de elementos diferentes de zero da matriz Lagrangiana;
- VAL- Vetor contendo os elementos diferentes de zero da matriz Lagrangiana;
- ROW Vetor contendo a posição da linha dos elementos diferentes de zero da matriz Lagrangiana;
- COL- Vetor contendo a posição da coluna dos elementos diferentes de zero da matriz Lagrangiana;
- X vetor contendo os elementos do vetor gradiente. Após a solução do sistema linear o vetor x retoma da rotina MA57 SOLVE com os elementos do vetor direção de busca  $(\Delta$ 's) do sistema (4.27).

Considerando as características da matriz gerada na solução do FPO, simétrica de valor e de posição, não existe a necessidade de se trabalhar com todos os valores da matriz. Pode-se usar apenas a matriz triangular superior ou inferior. A rotina MA57 é ideal para a aplicação deste trabalho, pois necessita apenas dos valores da matriz triangular superior ou inferior para a solução do problema . Com isso economiza-se memória e tempo de processamento, uma vez que o número de elementos a ser armazenados é bem menor.

No próximo capítulo apresentar-se-á os resultados numéricos obtidos através da aplicação do método da primai-dual barreira logarítmica ao problema de FPO, discutindo seu desempenho.

# **CAPÍTULOS**

## **RESULTADOS NUMÉRICOS**

## **5.1) INTRODUÇÃO**

Neste capítulo são apresentados os resultados obtidos da aplicação do método primai-dual barreira logarítmica associado ao método de Newton para solução do problema de fluxo de potência ótimo. Para todos os testes efetuados, a função objetivo a ser minimizada representa as perdas de potência ativa na transmissão e as restrições de igualdade representam as equações do fluxo de potência. As restrições de desigualdades canalizadas incorporam as variáveis *tap* e tensão, as restrições funcionais de injeção de reativo das barras de controle de reativo, da geração de ativos/reativos nas barras de geração e os limites de fluxo ativo nas linhas de transmissão. Em todos os sistemas elétricos utilizados a potência base foi de 100 MVA.

Os sistemas elétricos de potência utilizados para verificar a eficiência da abordagem proposta foram os de 3, 8, 14, 30, e 118 barras. Neste capítulo são descritas apenas as principais características de topologia e restrições dos sistemas em teste, sendo que os bancos de dados contendo todas as informações referentes aos sistemas se encontram no ANEXO A.

#### **5.2) SISTEMA 3 BARRAS**

Este exemplo foi proposto por DOMMEL & TINNEY ( 1968) e tem como finalidade exemplificar a aplicação do método. O sistema 3 barras tem as seguintes características:

- 1 barra de referência *(Siack-* BS)- barra 1 <sup>~</sup>
- 1 barra de geração (BG) barra 2;
- $\bullet$  1 barra de carga (BC) barra 3;
- **o** 2 linhas de transmissão.

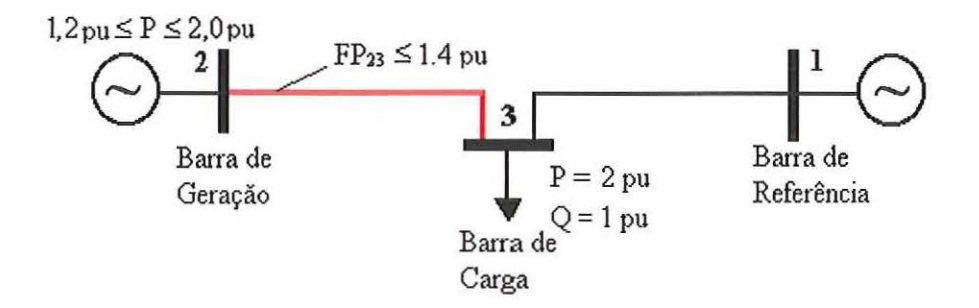

Figura 5. 1 - Sistema elétrico de 3 barras

O problema pode ser formulado como segue:

min g<sub>23</sub>(V<sub>2</sub><sup>2</sup> + V<sub>3</sub><sup>2</sup> – 2V<sub>2</sub>V<sub>3</sub> cos θ<sub>23</sub>) + g<sub>31</sub>(V<sub>3</sub><sup>2</sup> + V<sub>1</sub><sup>2</sup> – 2V<sub>3</sub>V<sub>1</sub> cos θ<sub>31</sub>)  
\ns.a. 
$$
\Delta P_3 = -2 - V_3 \sum_{i=1}^{3} V_i (G_{3i} \cos \theta_{3i} + B_{3i} \sin \theta_{3i}) = 0
$$
  
\n
$$
\Delta Q_3 = -1 - V_3 \sum_{i=1}^{3} V_i (G_{3i} \sin \theta_{3i} - B_{3i} \cos \theta_{3i}) = 0
$$
\n
$$
I, 2 \le V_2^2 . G_{22} + V_2 . V_3 . [G_{23} . cos(θ23) + B23 sin(θ23)] ≤ 2,0
$$
\nFP<sub>23</sub> = V<sub>2</sub><sup>2</sup>. G<sub>23</sub> – V<sub>2</sub>. V<sub>3</sub>. [G<sub>23</sub>. cos(θ<sub>23</sub>) + B<sub>23</sub>. sin(θ<sub>23</sub>)] ≤ 1,4  
\n0,9 ≤ V<sub>1</sub>, ≤1,1  
\n0,9 ≤ V<sub>2</sub> ≤1,1  
\n0,9 ≤ V<sub>3</sub> ≤1,1

A resolução do problema pelo método primai-dual barreira logarítmica exige que as restrições de desigualdade se tornem igualdades através da adição de variáveis de folga e/ou excesso estritamente positivas que serão incorporadas à função objetivo através da função barreira logarítmica. Desta forma o problema (5.1) passa a ser rescrito como:

min g<sub>23</sub>(V<sub>2</sub><sup>2</sup> + V<sub>3</sub><sup>2</sup> – 2V<sub>2</sub>V<sub>3</sub> cos θ<sub>23</sub>) + g<sub>31</sub>(V<sub>3</sub><sup>2</sup> + V<sub>1</sub><sup>2</sup> – 2V<sub>3</sub>V<sub>1</sub> cos θ<sub>31</sub>)  
\ns.a. 
$$
\Delta P_3 = -2 - V_3 \sum_{i=1}^{3} V_i (G_{3i} cos θ_{3i} + B_{3i} sin θ_{3i}) = 0
$$
  
\n
$$
\Delta Q_3 = -1 - V_3 \sum_{i=1}^{3} V_i (G_{3i} sin θ_{3i} - B_{3i} cos θ_{3i}) = 0
$$
\n
$$
\begin{cases}\nV_2^2 G_{22} + V_2.V_3 [G_{23} . cos(θ_{23}) + B_{23} . sin(θ_{23})] + s_{11} - 2, 0 = 0 \\
V_2^2 G_{22} + V_2.V_3 [G_{23} . cos(θ_{23}) + B_{23} . sin(θ_{23})] - s_{21} - 1, 2 = 0 \\
V_2^2 G_{23} - V_2.V_3 [G_{23} . cos(θ_{23}) + B_{23} . sin(θ_{23})] + s_{12} - 1, 4 = 0\n\end{cases}
$$
\n
$$
V_1 + s_{31} - 1, 1 = 0
$$
\n
$$
V_1 - s_{41} - 0, 9 = 0
$$
\n
$$
V_2 + s_{32} - 1, 1 = 0
$$
\n
$$
V_2 - s_{42} - 0, 9 = 0
$$
\n
$$
V_3 + s_{33} - 1, 1 = 0
$$
\n
$$
V_3 - s_{43} - 0, 9 = 0
$$

Ao problema restrito (5.2) associa-se a fhnção Lagrangiana descrita em (5.3).

Definido o problema, a seguir apresenta-se o processo de convergência do sistema, destacando-se o valor de todas as variáveis do problema, do parâmetro de barreira, dos multiplicadores de Lagrange, dos valores das potências ativas e reativas nas barras, dos limites nas linhas de transmissão e da função objetivo.

L = 
$$
g_{23}(V_2^2 + V_3^2 - 2V_2V_3 \cos\theta_{23}) + g_{31}(V_3^2 + V_1^2 - 2V_3V_1 \cos\theta_{31})
$$
  
\n $- \mu \ln(s_{11}) - \mu \ln(s_{21}) - \mu \ln(s_{12}) - \mu \ln(s_{31}) - \mu \ln(s_{41}) - \mu \ln(s_{32})$   
\n $- \mu \ln(s_{42}) - \mu \ln(s_{33}) - \mu \ln(s_{43})$   
\n $- \lambda_{P3} \left[ -2 - V_3 \sum_{i=1}^{3} V_i (G_{3i} \cos\theta_{3i} + B_{3i} \sin\theta_{3i}) \right]$   
\n $- \lambda_{Q3} \left[ -1 - V_3 \sum_{i=1}^{3} V_i (G_{3i} \sin\theta_{3i} - B_{3i} \cos\theta_{3i}) \right]$   
\n $- \pi_{11} \cdot \left\{ V_2^2 \cdot G_{22} + V_2 \cdot V_3 \cdot [G_{23} \cdot \cos\theta_{23} + B_{23} \cdot \sin\theta_{23}] \right\} + s_{11} - 2,0 \right\}$  (5.3)  
\n $- \pi_{21} \cdot \left\{ V_2^2 \cdot G_{22} + V_2 \cdot V_3 \cdot [G_{23} \cdot \cos\theta_{23} + B_{23} \cdot \sin\theta_{23}] \right\} - s_{21} - 1,2 \right\}$   
\n $- \pi_{12} \cdot \left\{ V_2^2 \cdot G_{23} - V_2 \cdot V_3 \cdot [G_{23} \cdot \cos\theta_{23} + B_{23} \cdot \sin\theta_{23}] \right\} + s_{12} - 1,4 \right\}$   
\n $- \pi_{31} \cdot \left\{ V_1 + s_{31} - 1,1 \right\}$   
\n $- \pi_{41} \cdot \left\{ V_1 - s_{41} - 0,9 \right\}$   
\n $- \pi_{32} \cdot \left\{ V_2 + s_{32} - 1,1 \right\}$   
\n $- \pi_{42} \cdot \left\{ V_2 - s_{42} - 0,9 \right\}$   
\n $- \pi_{33} \$ 

#### **5.2.1) ESTADO** INICIAL **DO SISTEMA**

O estado inicial do sistema, os limites impostos às barras do sistema e os limites de fluxo nas linhas são mostrados nas Tabelas 5.1, 5.2 e 5.3 respectivamente. Os valores dos multiplicadores de Lagrange relacionados às equações do fluxo de potência iniciam iguais a 1,0 ( $\lambda_P$ = 1,0 e  $\lambda_Q$ = 1,0). As variáveis de folga ou excesso (s<sub>i</sub>) bem como os respectivos multiplicadores de Lagrange  $(\pi_i)$  são calculados de acordo com o apresentado no item 4.3.5.

Os valores iniciais adotados para o parâmetro de barreira da tensão  $(\mu_V)$ , da potência ativa gerada (µp), da potência reativa gerada (µo), dos limites de fluxo ativo nas linhas ( $\mu$ <sub>FP</sub>) e seus respectivos fatores de atualização  $\beta$ 's são mostrados na Tabela 5.4. O processo de atualização dos valores dos µ's segue o definido na eq.  $(4.32).$
Ressalta-se aqui que, tanto os valores dos parâmetros de barreira  $\mu$ 's quanto dos atualizadores  $\beta$ 's são valores empíricos e que variam de acordo com as restrições, tamanho e disposição do sistema em teste. Portanto, não são valores únicos e nem de fácil escolha. Os valores aqui apresentados são resultados de consultas a literaturas relacionadas ao tema, auxílio de colegas de trabalho e experiência acumulada durante as fases de implementação e testes do programa. A convergência do programa depende diretamente da escolha dos parâmetros de barreira e seus respectivos fatores de atualização. Uma escolha inadequada destes valores acarreta um número elevado de iterações necessárias para a convergência do programa ou até mesmo ocasionar a não convergência do programa.

Tabela 5.1 – Estado inicial do sistema 3 barras

|           |      |         |    |     | Barra k   Tipo $V_k(p.u.)$ Ang <sub>k</sub> (°) $P_k^G(MW)$ $P_k^C(MW)$ $Q_k^G(MVar)$ $Q_k^G(MVar)$ |     |
|-----------|------|---------|----|-----|----------------------------------------------------------------------------------------------------|-----|
| BS        | 1,00 | 0.00    |    |     |                                                                                                    |     |
| <b>BG</b> | 1,00 | $-2,00$ | 70 |     |                                                                                                    |     |
| ВC        | ,00  | $-5,00$ |    | 200 |                                                                                                    | 100 |

Tabela 5.2 – Limites para as tensões, reativos e ativos do sistema 3 barras

|   |  |                | Barra k $V_k^{\min}$ (p.u.) $V_k^{\max}$ (p.u.) $Q_k^{\min}$ (MVAr) $Q_k^{\max}$ (MVAr) $P_k^{\min}$ (MW) $P_k^{\max}$ (MW) |                          |     |
|---|--|----------------|----------------------------------------------------------------------------------------------------|--------------------------|-----|
|   |  | -9999          | 9999                                                                                                    | $\overline{\phantom{a}}$ |     |
| ∼ |  | .9999          | 9999                                                                                                    |                          | 200 |
|   |  | $\blacksquare$ |                                                                                                    |                          |     |

Tabela 5.3– Limites para o fluxo de ativo nas linhas do sistema 3 barras

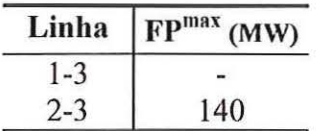

|           |           | <i>Atualizadores</i> |  |
|-----------|-----------|----------------------|--|
| $\mu_V$   | 0,01      |                      |  |
| $\mu_{P}$ | 0,01      | ßр                   |  |
| μQ        | $_{0,01}$ | βο                   |  |
| µfp       |           |                      |  |

Tabela 5.4 – Valores iniciais para os parâmetros de barreira e seus fatores de atualização do sistema 3 barras

O sistema convergiu em 6 iterações utilizando como critério de parada a satisfação das equações do fluxo de potência com precisão (5) de 10<sup>-4</sup> p.u. Ma solução do problema as restrições de igualdade, as restrições de desigualdade e as condições de KKT estão satisfeitas.

Na Tabela 5.5 mostra-se o número de iterações e o valor das variáveis tensão e ângulo de cada barra do cistema. Observa se na Figura 5.2 que as tensões permanecem dentro dos limites impostos ao problema.

| <b>Iterações</b> | $V_1$ (p.u.) | $V_2(p.u.)$ | $V_3(p.u.)$ | $\theta_2$ (°) | $\theta_3$ (°) |
|------------------|--------------|-------------|-------------|----------------|----------------|
| 0                | 1,0000       | 1,0000      | 1,0000      | $-2,0000$      | $-5,0000$      |
| 1                | 1,0932       | 1,1000      | 1,0714      | $-0,9266$      | $-3,8708$      |
| $\overline{2}$   | 1,0914       | 1,0999      | 1,0427      | 1,5533         | $-2,5707$      |
| 3                | 1,0881       | 1,0999      | 1,0055      | 2,9767         | $-2,0163$      |
| $\boldsymbol{4}$ | 1,0861       | 1,0998      | 0,9856      | 1,6246         | $-3,0553$      |
| 5                | 1,0817       | 1,0995      | 0,9828      | 1,3822         | $-3,2461$      |
| 6                | 1,0812       | 1,0991      | 0,9822      | 1,3690         | $-3,2594$      |

Tabela 5.5 Convergência para o cictema 3 barras, tensão e ângulo das barras

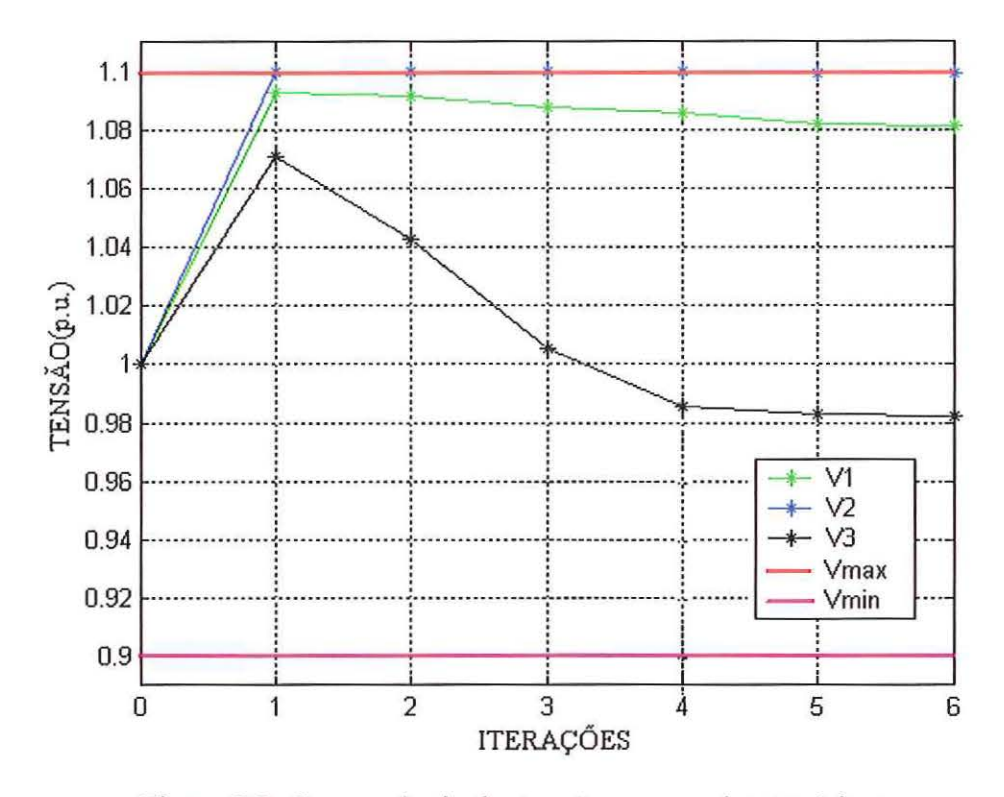

Figura 5.2: Convergência das tensões para o sistema 3 barras

Com o objetivo de testar as atribuições do método aqui proposto, foi incorporado ao sistema original sugerido por Dommel & Tinney, uma restrição ao fluxo ativo na linha de transmissão que interliga a barra de geração (barra 2) a barra de carga (barra 3). Segue na Tabela 5.6 o processo de convergência dos fluxos ativos para as duas linhas existentes no sistema. Outro item apresentado na Tabela 5.7 são as perdas totais relacionadas as linhas de transmissão, ou seja, a função objetivo do problema.

Tabela 5.6 – Convergência para o sistema 3 barras, fluxo ativo nas linhas e perdas totais

| Iterações | $FP_{23}$ (MW) | $FP_{13}$ (MW) | Perdas Totais (MW) |
|-----------|----------------|----------------|--------------------|
| 0         | 52,88          | 45,10          | 4,141              |
|           | 73,74          | 50,18          | 4,141              |
| 2         | 108,84         | 47,25          | 3,901              |
| 3         | 139,45         | 59,46          | 5,551              |
| 4         | 140,10         | 72,78          | 10,189             |
| 5         | 139,94         | 73,59          | 13,356             |
| 6         | 139,89         | 73,68          | 13,549             |

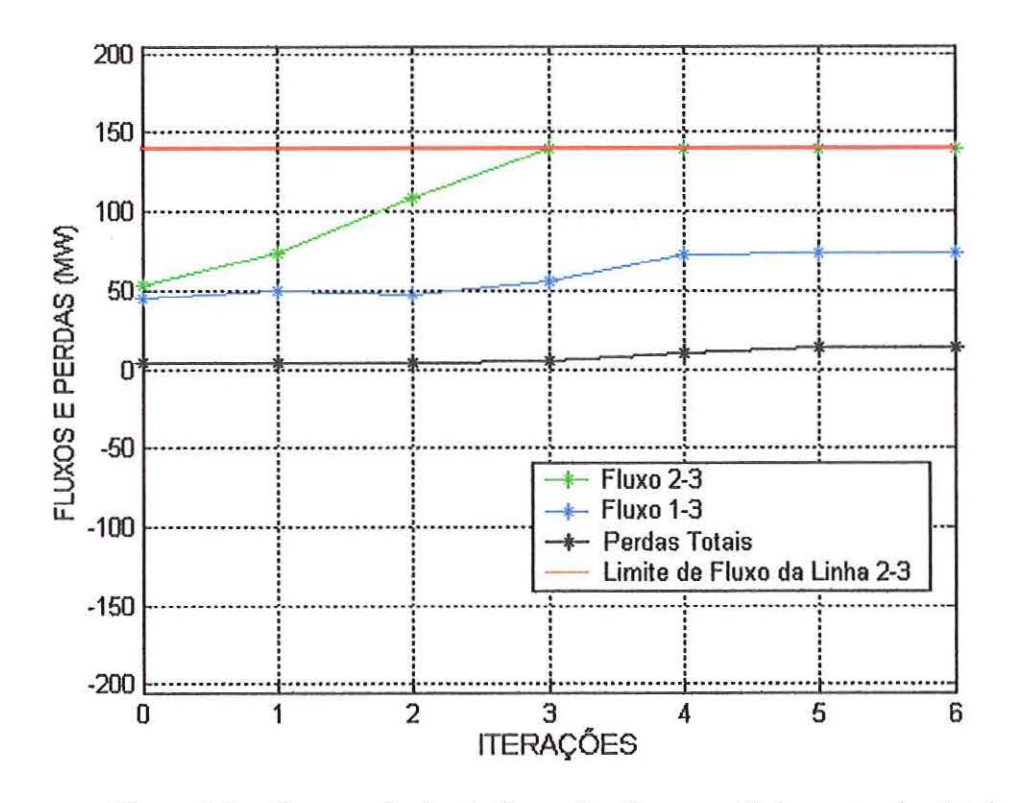

Figura 5.3 – Convergência do fluxo de ativos nas linhas e perdas totais do sistema 3 barras

A Tabela 5.7 apresenta o processo de convergência das potências em cada barra do sistema. Através da Figura 5.4 observa-se que os limites impostos à barra de geração (barra 2) não foram violados, e que seu valor da geração de potência ativa obedece a restrição de fluxo inerente a linha de transmissão que interliga a barra 2 (BG) a barra 3 (BC).

Tabela 5.7 – Convergência para o sistema 3 barras, potências  $(\Delta P's, \Delta Q's e geração)$ 

| Iterações | $\Delta P_3(p.u.)$ |         |       | $\Delta Q_3(p.u.)$ $P_1^G(MW)$ $Q_1^G(MVAr)$ $P_2^G(MW)$ $Q_2^G(MVAr)$ |        |          |
|-----------|--------------------|---------|-------|------------------------------------------------------------------------|--------|----------|
| $\bf{0}$  | 1,06155            | 1,59070 | 0,00  | 0,00                                                                   | 52,88  | $-19,56$ |
|           | 0,79989            | 1,16364 | 50,18 | $-18,33$                                                               | 73,74  | 8,80     |
| 2         | 0,49461            | 0,71896 | 47,25 | 6,74                                                                   | 108,84 | 32,91    |
| 3         | 0,15278            | 0,22029 | 55,46 | 29,87                                                                  | 139,45 | 69,49    |
| 4         | 0,00481            | 0,00563 | 72,78 | 32,49                                                                  | 140,10 | 93,77    |
| 5         | 0,00013            | 0,00000 | 73,59 | 30,29                                                                  | 139,94 | 96,98    |
| 6         | 0,00000            | 0,00000 | 73,68 | 30,21                                                                  | 139,89 | 97,10    |

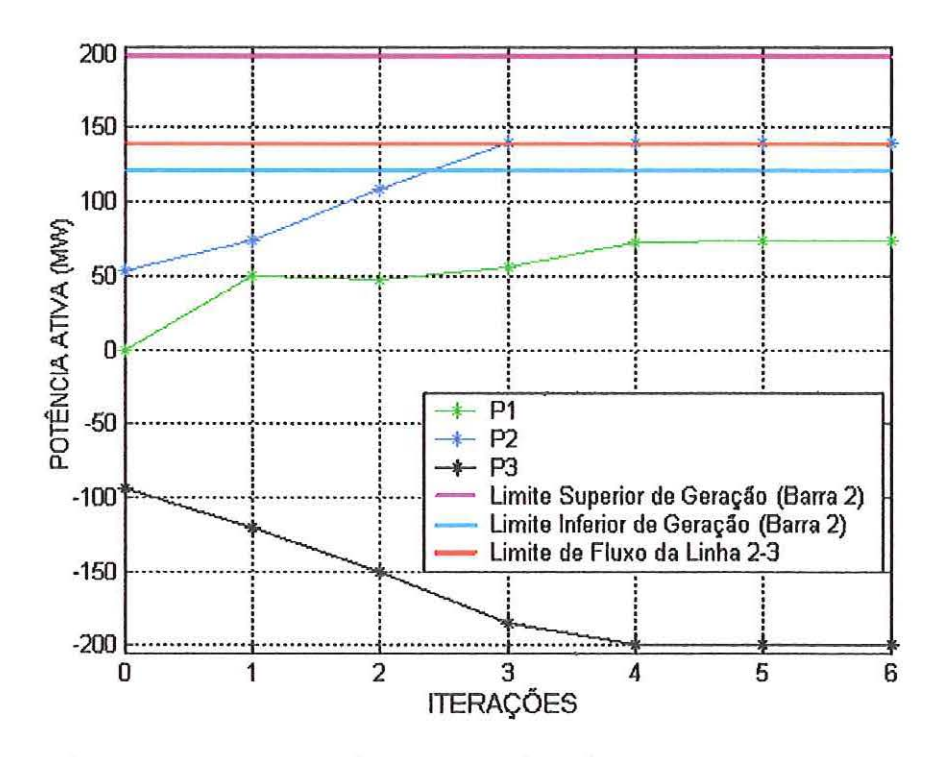

Figura 5.4: Convergência das potências ativa para o sistema 3 barras

Na Tabela 5.8 e 5.9 são apresentados o valor final referente aos multiplicadores de Lagrange e as variáveis de folga/excesso respectivamente.

Tabela 5.8 - Convergência para o sistema 3 barras, multiplicadores de Lagrange

| <b>Barra</b>     | $\lambda$ p    | $\lambda q$    | $\pi_{11}$       | $\pi_{21}$                    | $\pi_{12}$     | $\pi_{31}$     | $\pi_{41}$     | $\pi_{32}$            | $\pi_{42}$     | $\pi_{33}$     | $\pi_{43}$                   |
|------------------|----------------|----------------|------------------|-------------------------------|----------------|----------------|----------------|-----------------------|----------------|----------------|------------------------------|
|                  | $\blacksquare$ | $\blacksquare$ | $\blacksquare$   | $\blacksquare$                | $\blacksquare$ | $-0,117$       | 0,069          | $\blacksquare$        | $\blacksquare$ | $\blacksquare$ | $\overline{\phantom{a}}$     |
|                  | $\sim$         | $\sim$         | $-0,000$ $0,009$ |                               | $\blacksquare$ | $\blacksquare$ | $\overline{a}$ | $-0,149$ 0,062        |                | $\blacksquare$ | $\blacksquare$               |
| $\frac{2}{3}$    | $0,676$ 0,690  |                | $\sim$           | $\mathbf{r}$ and $\mathbf{r}$ | m.             | $\blacksquare$ | $\mathbf{m}$   | $\mathbf{m}^{\prime}$ | $\rightarrow$  |                | $-0,65$ 0,132                |
| Linha<br>$2 - 3$ | ۰              | $\blacksquare$ | $\blacksquare$   | $\blacksquare$                | $-0,019$       | $\blacksquare$ | $\blacksquare$ | $\blacksquare$        | $\blacksquare$ | $\blacksquare$ | $\qquad \qquad \blacksquare$ |

Tabela 5.9 - Convergência para o sistema 3 barras, variáveis de folga/excesso

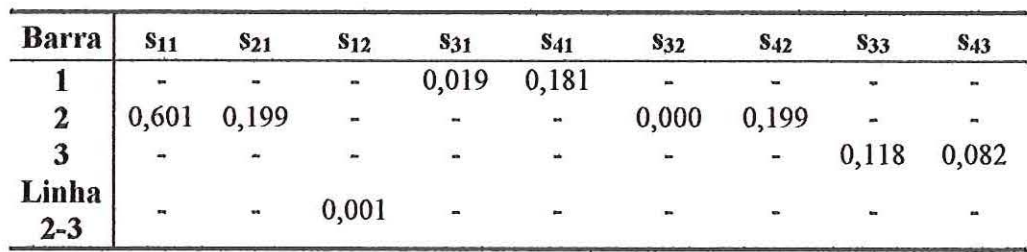

#### **5.3) SISTEMA 8 BARRAS**

Este exemplo é derivado do sistema 8 barras, também conhecido como ELENORTE. O sistema é representado na Figura 5.5, e a seguir descreve-se suas principais características:

- 1 barra de referência (Slack BS) barra 1;
- 1 barra de geração (BG) barra 6;
- 6 barras de carga (BC) barras 2, 3, 4, 5, 7 e 8;
- 9 linhas de transmissão<sup>\*</sup>;
- 2 transformadores com o *tap* variável,  $0,9 \le t \le 1,1$ .

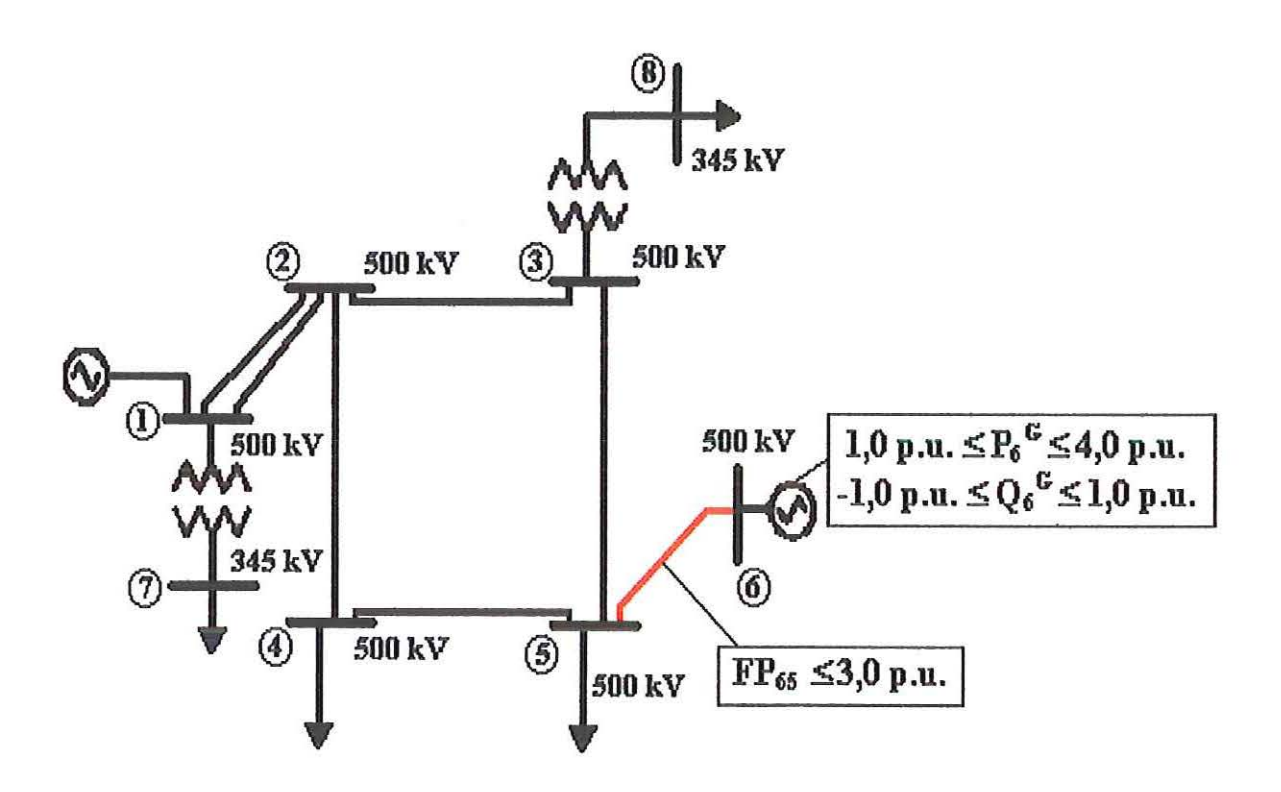

Figura 5.5 - Sistema Elenorte- 8 barras

Na Tabela 5.10 apresenta-se os valores iniciais adotados para o parâmetro de barreira da tensão ( $\mu$ v), da potência ativa gerada ( $\mu$ P), da potência reativa gerada

<sup>\*</sup> As linhas de transmissão com circuito duplo são representadas pelo seu modelo equivalente de circuito simples no banco de dados.

( $\mu$ o), dos limites de fluxo ativo nas linhas ( $\mu$ <sub>FP</sub>) e dos tap's ( $\mu$ <sub>t</sub>). Os respectivos fatores de atualização P's também são mostrados na Tabela 5.10. O processo de atualização dos valores de *l1* segue o definido na eq. (4.32). Reitera-se que os valores apresentados na Tabela 5.10 são resultados de inúmeros testes efetuados durante o desenvolvimento deste trabalho e influenciam diretamente no número de iterações necessárias para a convergência do programa. Os valores dos multiplicadores de Lagrange relacionados às equações do fluxo de potência iniciam iguais a 0,0 ( $\lambda_{\text{Pi}}$  = 0,0 e  $\lambda_{\text{Oi}}$  = 0,0). As variáveis de folga ou excesso (s<sub>i</sub>) bem como os respectivos multiplicadores de Lagrange  $(\pi_i)$  são calculados de acordo com o apresentado no item 4.3.5.

Tabela 5.10- Valores iniciais para os parâmetros de barreira e seus fatores de atualização para o sistema 8 barras

|                   | µ Iniciais | <b>Atualizadores</b> |      |  |
|-------------------|------------|----------------------|------|--|
| μv                | 0,01       | βv                   | 1,1  |  |
| $\mu_{P}$         | 0,01       | ßр                   | 1,1  |  |
| μQ                | 0,01       | βo                   | 1,5  |  |
| $\mu_{\text{FP}}$ | 0,0001     | $\beta_{FP}$         |      |  |
| $\mu_{t}$         |            |                      | 1,01 |  |

Nos testes deste sistema apresenta-se os resultados para dois casos. O primeiro caso mostra os resultados para o sistema 8 barras sem o limite de fluxo ativo na linha de transmissão entre as ban·as 5 (BC) e 6 (BG). Já no segundo caso, impõe-se o limite de 3,0 p.u. na referida linha.

## 5.3.1) SISTEMA 8 BARRAS SEM RESTRIÇÃO NAS LINHAS DE TRANSMISSÃO

Para este caso o sistema convergiu em 13 iterações, satisfazendo as restrições de igualdade, as restrições de desigualdade e as condições de KKT com uma precisão ( $\xi$ ) de 10<sup>-4</sup> p.u.. A Tabela 5.11 apresenta o estado inicial e o resultado final para as tensões do sistema. Na Figura 5.6 pode-se observar o caminho de

convergência das tensões, verificando-se que as tensões em todas as barras permanecem dentro dos limites estipulados.

|                  | Barra   Condição Inicial (p.u.) | Resultado Final (p.u.) |
|------------------|---------------------------------|------------------------|
|                  | 1,0500                          | 0,999                  |
| $\boldsymbol{2}$ | 1,0070                          | 1,013                  |
| 3                | 0,9900                          | 1,040                  |
| 4                | 0,9900                          | 1,046                  |
| 5                | 0,9900                          | 1,079                  |
| 6                | 1,0000                          | 1,076                  |
| 7                | 1,0290                          | 0,978                  |
| 8                | 0,9800                          | 1,025                  |

Tabela 5.11 - Convergência para o sistema 8 barras sem restrição nas linhas de transmissão, tensão nas barras

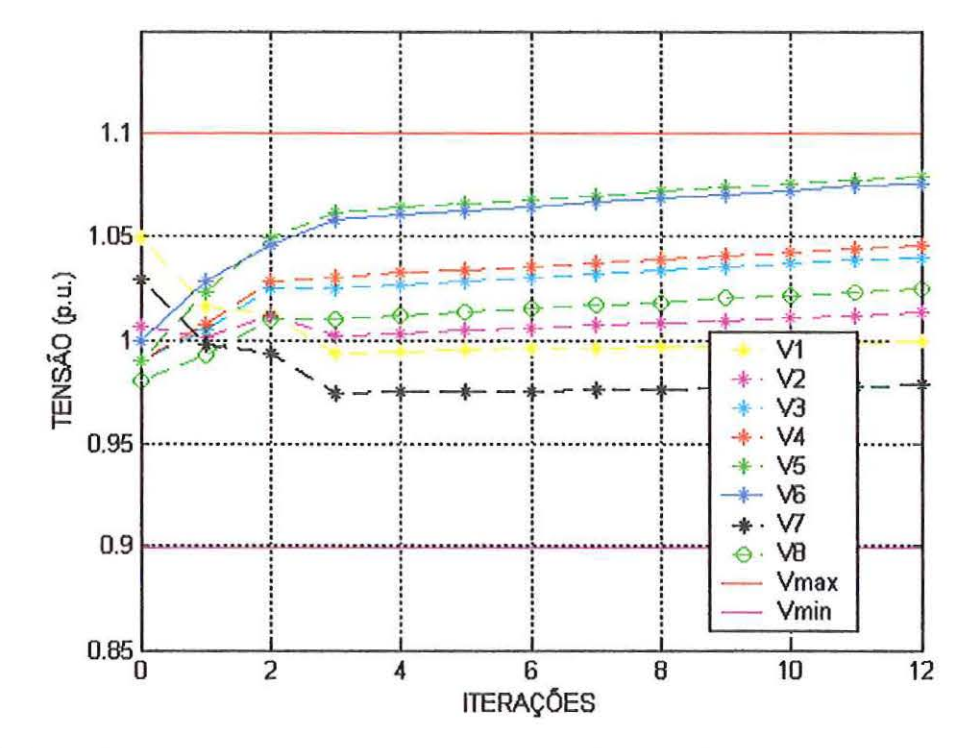

Figura 5.6 - Convergência das tensões para o sistema 8 barras sem restrição nas linhas de transmissão

Na Figura 5.7 mostra-se a curva de convergência do máximo erro de potência ativa ( $\Delta P_{\text{max}}$ ) e reativa ( $\Delta Q_{\text{max}}$ ) do sistema.

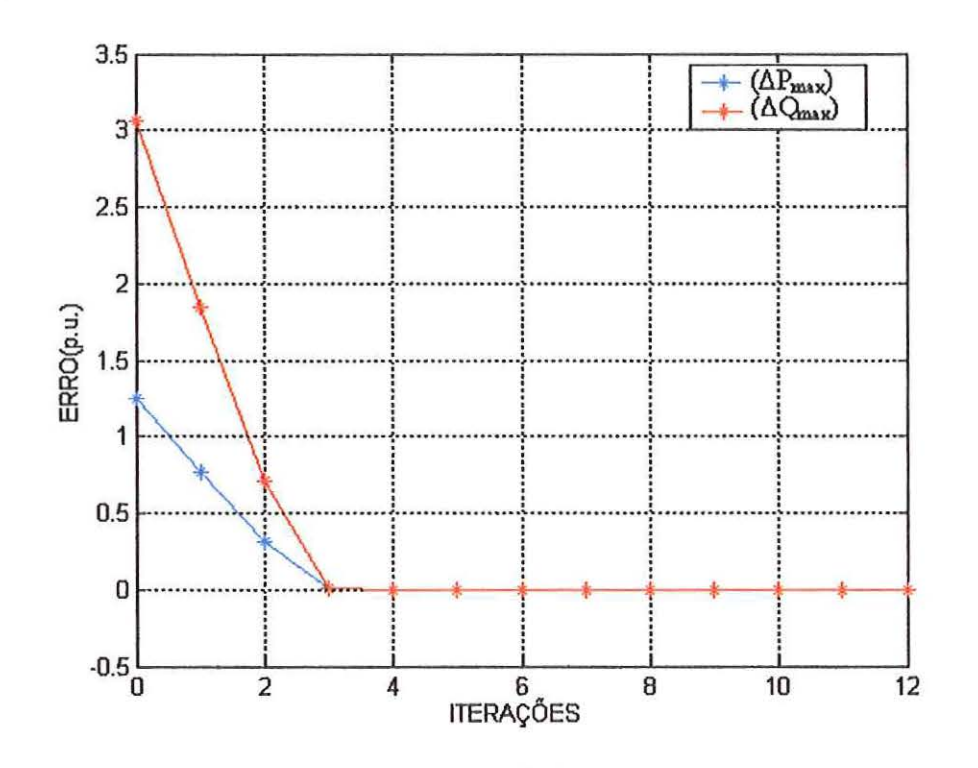

Figura 5.7 – Convergência do  $\Delta P_{\text{max}}$  e do  $\Delta Q_{\text{max}}$  para o sistema 8 barras sem restrição nas linhas de transmissão

A barra de geração (barra 6) possui limites de geração, tanto de potência ativa quanto de potência reativa. As Figuras 5.8 e 5.9 mostram o processo de convergência da geração.

Analisando a Figura 5.9 observa-se que na iteração 2 a potência reativa gerada violou o limite inferior imposto à barra (-100 MVAr), o que leva a variável de folga para valores negativos. Neste caso o algoritmo atribui um valor positivo igual a 0,02. Verifica-se que este procedimento é eficaz pois consegue levar a restrição para a região factível.

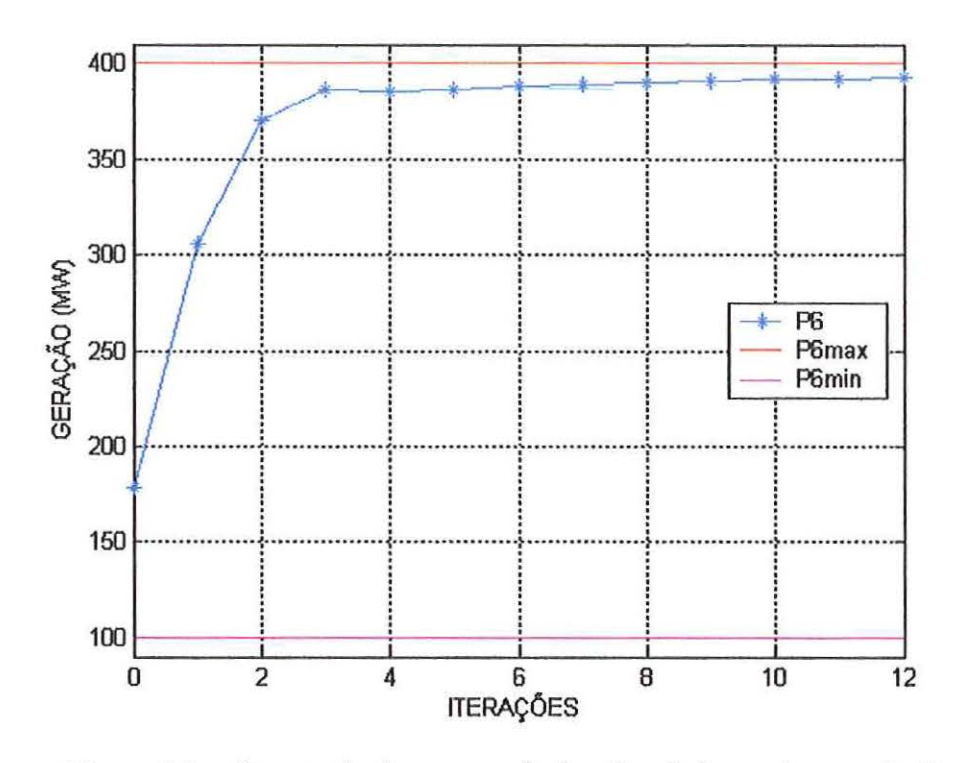

Figura 5.8 - Convergência para potência ativa da barra de geração (barra 6) para o sistema 8 barras sem restrição nas linhas de transmissão

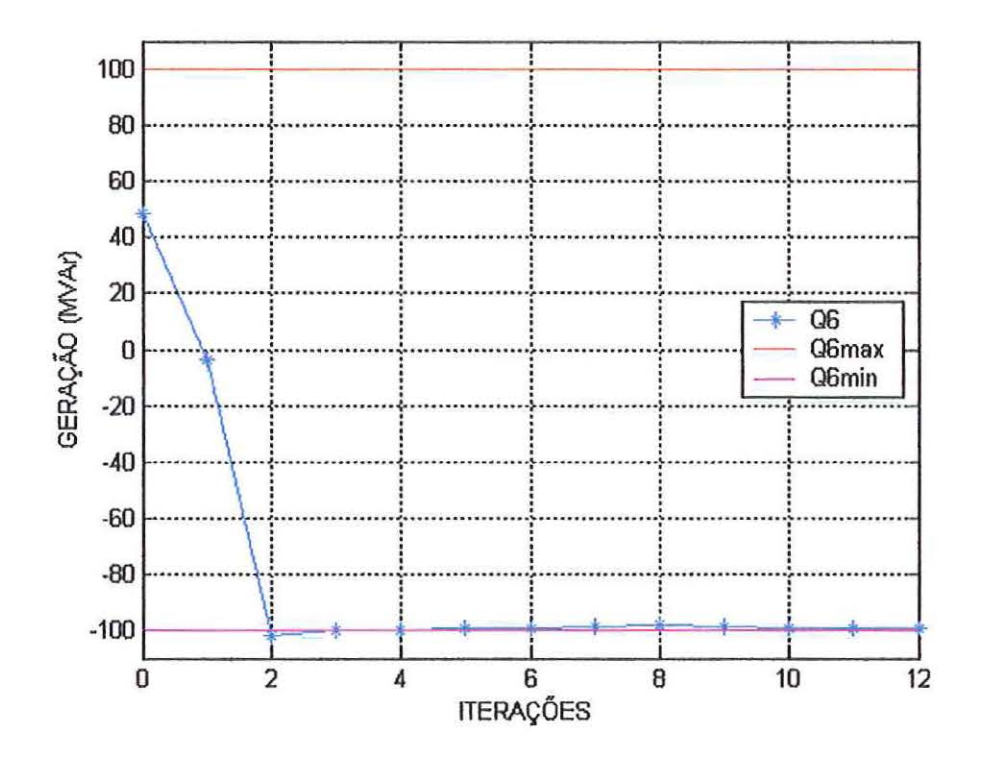

Figura 5.9 – Convergência para potência reativa da barra de geração (barra 6) para o sistema 8 barras sem restrição nas linhas de transmissão

A Figura 5.10 apresenta o processo de convergência para o fluxo ativo na linha 6-5 e as perdas totais do sistema.

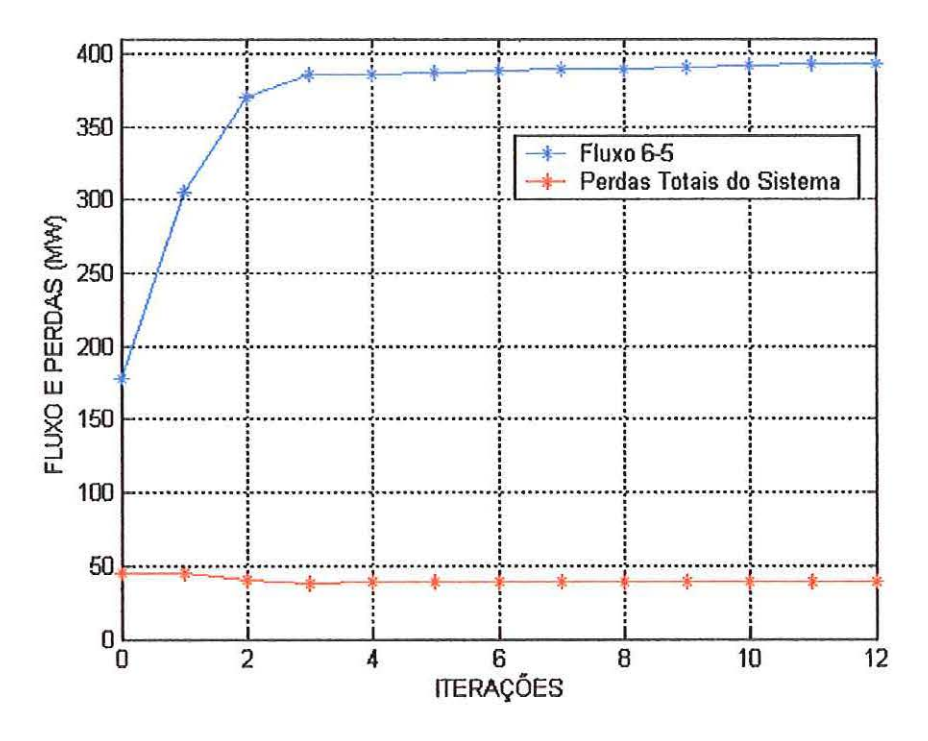

Figura 5.10 – Convergência para as perdas totais e fluxo na linha 6-5 para o sistema 8 barras sem restrição nas linhas de transmissão

O valor final encontrado para as perdas totais do sistema foi de 38,42 MW. O mesmo sistema 8 barras foi simulado no programa ANAREDE (cálculo para fluxo de potência) e o resultado final apresentou uma perda total de 47,5 MW sem conseguir manter todas as variáveis dentro dos limites aceitáveis. Pode-se observar que a redução das perdas foi de 19,11%. O resultado final do processo de convergência encontra-se no ANEXO B.

## 5.3.2) SISTEMA 8 BARRAS COM RESTRIÇÃO NAS LINHAS DE TRANSMISSÃO

Para este caso o sistema convergiu em 12 iterações, satisfazendo as restrições de igualdade, as restrições de desigualdade e as condições de KKT com uma precisão ( $\xi$ ) de 10<sup>4</sup> p.u.. Na Figura 5.11 pode-se observar o caminho de convergência das tensões, verificando-se que as tensões em todas as barras permanecem dentro dos limites estipulados. Na Figura 5.12 mostra-se a curva de convergência do máximo erro de potência ativa ( $\Delta P_{\text{max}}$ ) e reativa ( $\Delta Q_{\text{max}}$ ) do sistema.

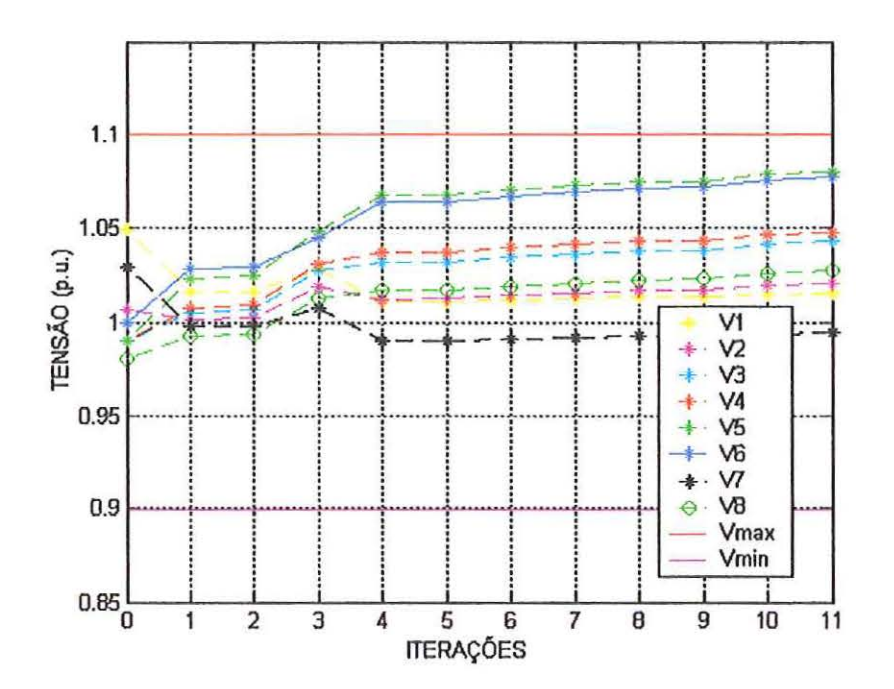

Figura 5.11 – Convergência das tensões para o sistema 8 barras com restrição nas linhas de transmissão

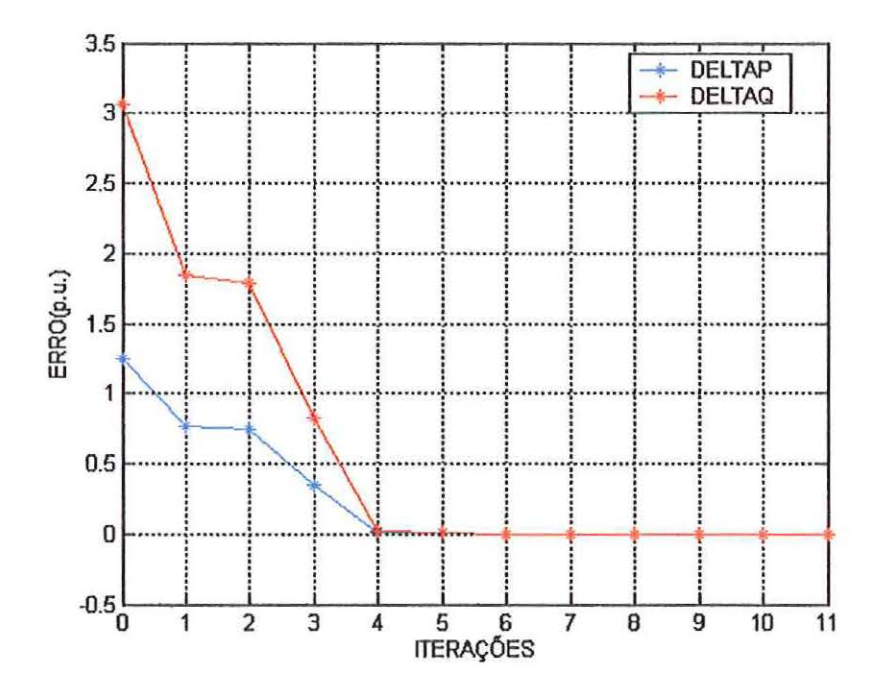

Figura 5.12 – Convergência do  $\Delta P_{\text{max}}$  e do  $\Delta Q_{\text{max}}$  para o sistema 8 barras com restrição nas linhas de transmissão

A barra de geração (barra 6) possui limites de geração, tanto de potência ativa quanto de potência reativa. As Figuras 5.13 e 5.14 mostram o processo de convergência da geração.

A Figura 5.13 mostra que apesar da barra de geração ter capacidade de gerar até 400 MW, a mesma tem que restringir a sua geração ao limite de 300 MW. Este limite é imposto pela restrição de fluxo ativo na linha que interliga a barra de geração ao resto do sistema.

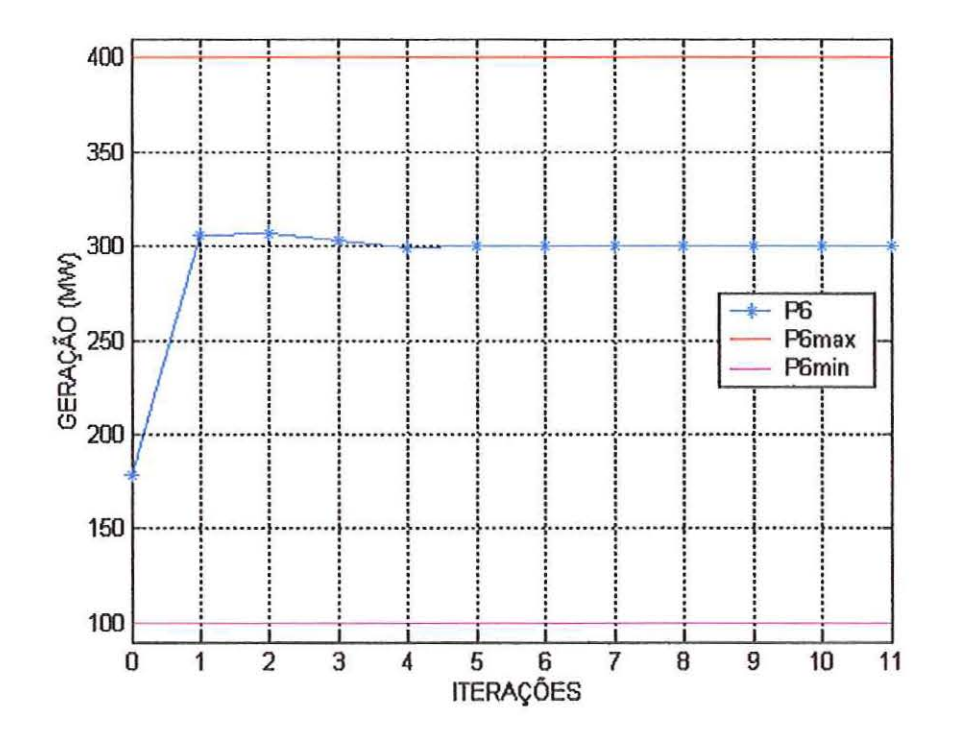

Figura 5.13 – Convergência para potência ativa da barra de geração (barra 6) para o sistema 8 barras com restrição nas linhas de transmissão

A Figura 5.15 apresenta o processo de convergência para o fluxo ativo na linha 6-5 e as perdas totais do sistema.

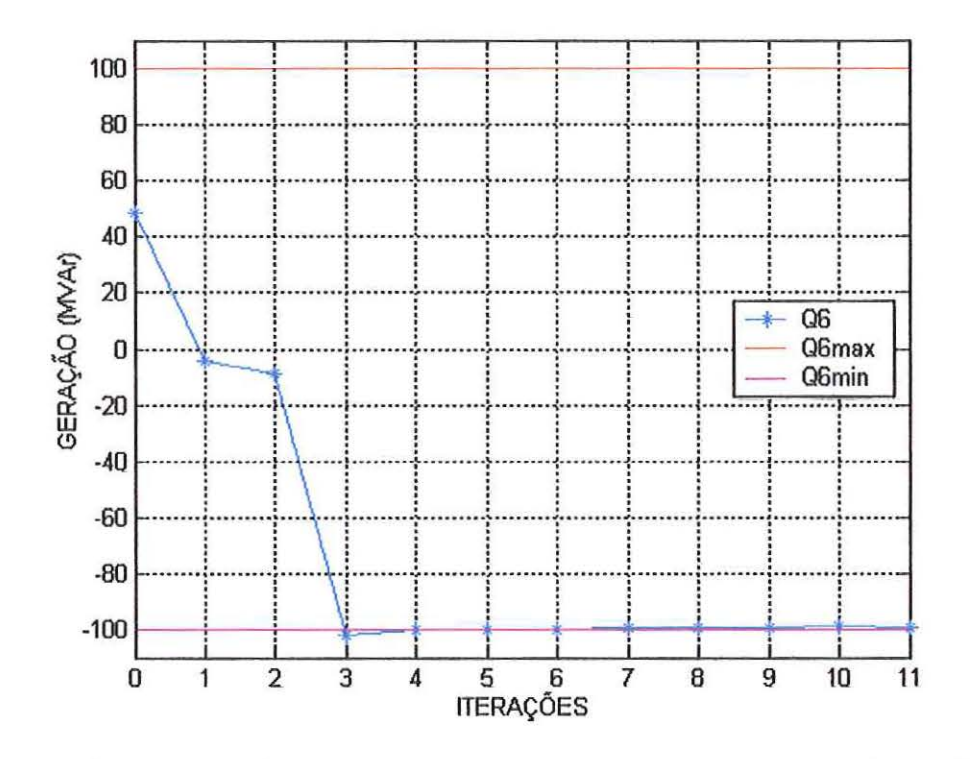

Figura 5.14 - Convergência para potência reativa da barra de geração (barra 6) para o sistema 8 barras com restrição nas linhas de transmissão

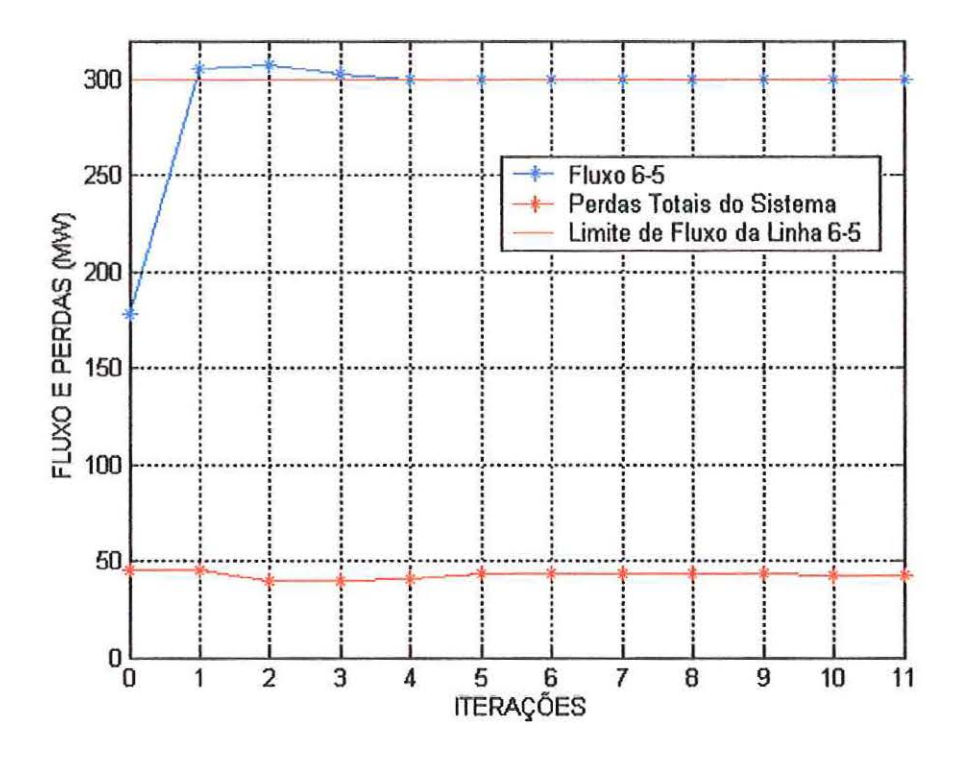

Figura 5.15 - Convergência para as perdas totais e fluxo na linha 6-5 para o sistema 8 barras com restrição nas linhas de transmissão

O valor final encontrado para as perdas totais do sistema foi de 42,87 MW. O resultado final do processo de convergência encontra-se no ANEXO B.

### **5.4) SISTEMA 14 BARRAS**

O sistema 14 barras, mostrado na Figura 5.I6, possui as seguintes características:

- 1 barra de referência (Slack BS) barra 1;
- $\bullet$  1 barra de geração (BG) barra 2;
- 3 barras de controle de reativo  $(CR)$  barras 3, 6 e 8;
- 9 barras de carga (BC) barras 4, 5, 7, 9, 10, 11, 12, 13 e 14;
- 20 linhas de transmissão<sup>\*</sup>;
- 3 transformadores com o *tap* variável.

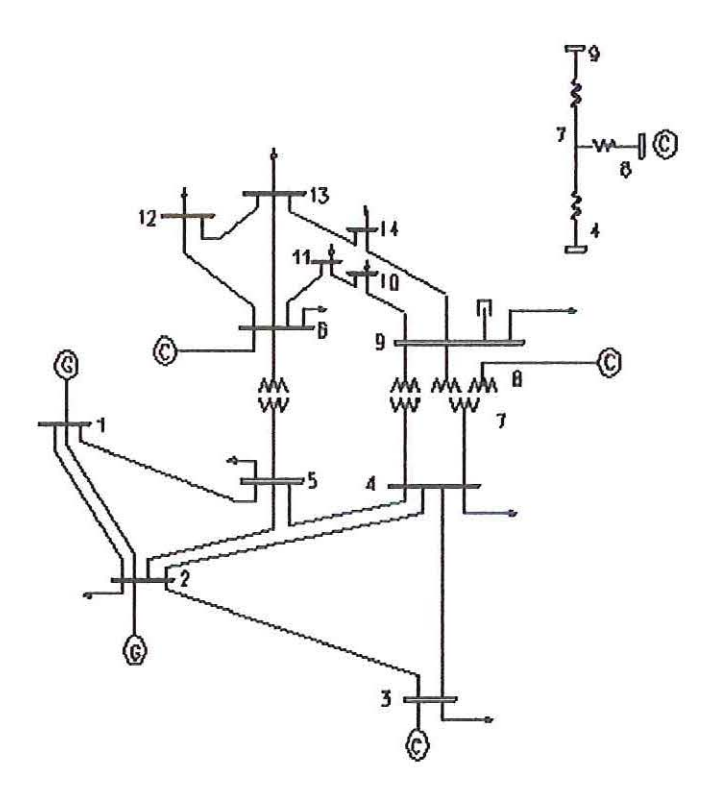

Figura 5.16 - Sistema 14 barras

<sup>•</sup> As linhas de transmissão com circuito duplo são representadas pelo seu modelo equivalente de circuito simples no banco de dados.

Na Tabela 5.12 apresenta-se os valores iniciais adotados para o parâmetro de barreira da tensão ( $\mu$ <sub>V</sub>), da potência ativa gerada ( $\mu$ <sub>P</sub>), da potência reativa gerada ( $\mu$ <sub>O</sub>), dos limites de fluxo ativo nas linhas ( $\mu$ <sub>FP</sub>) e dos tap's ( $\mu$ <sub>t</sub>). Os respectivos fatores de atualização  $\beta$ 's também são mostrados na Tabela 5.12. O processo de atualização dos valores de  $\mu$  segue o definido em  $(4.32)$ . Os valores dos multiplicadores de Lagrange relacionados às equações do fluxo de potência iniciam iguais a 0,0 ( $\lambda_{\text{Pi}}$  = 0,0 e  $\lambda_{\text{Oi}}$  = 0,0). As variáveis de folga ou excesso (s<sub>i</sub>) bem como os respectivos multiplicadores de Lagrange  $(\pi_i)$  são calculados de acordo com o apresentado no item 4.3.5.

**ALL REVENUE** 

Tabela 5. 12 - Valores iniciais para os parâmetros de barreira e seus fatores de atualização para o sistema 14 barras

| µ Iniciais         |        | <b>Atualizadores</b> |      |  |
|--------------------|--------|----------------------|------|--|
| μv                 | 0,01   | βv                   | 图目   |  |
| $\mu_{P}$          | 0,01   | ßp                   |      |  |
| $\mu_{\mathbf{Q}}$ | 0,01   | βo                   | 1,5  |  |
| $\mu_{\text{FP}}$  | 0,0001 | $\beta_{\rm FP}$     |      |  |
| μŧ                 | U, I   |                      | 1,01 |  |

Nos ANEXOS A e B apresentam-se o banco de dados e o estado final do sistema 14 barras respectivamente. A Figura 5.17 mostra a curva da convergência do fluxo de ativos na linha que interliga as barras 1(BS) e 2 (BG). O limite imposto para testes nesta linha foi de 97 MW. Na Figura 5.18 tem-se o gráfico de convergência para o fluxo de ativos na linha entre as barras 12 (BC) e 13 (BC), cujo limite imposto para testes é de 1,3 MW.

Observe que o estado inicial do sistema faz com que os fluxos nas linhas iniciem com os seus valores fora da região factível, o que leva a variável de folga para valores negativos. Neste caso o algoritmo atribui um valor positivo igual a 0,02. Verifica-se que este procedimento é eficaz pois consegue levar a restrição para a região factível. O fato do valor inicial dos fluxos não estar dentro da região factível pode implicar na não convergência do problema.

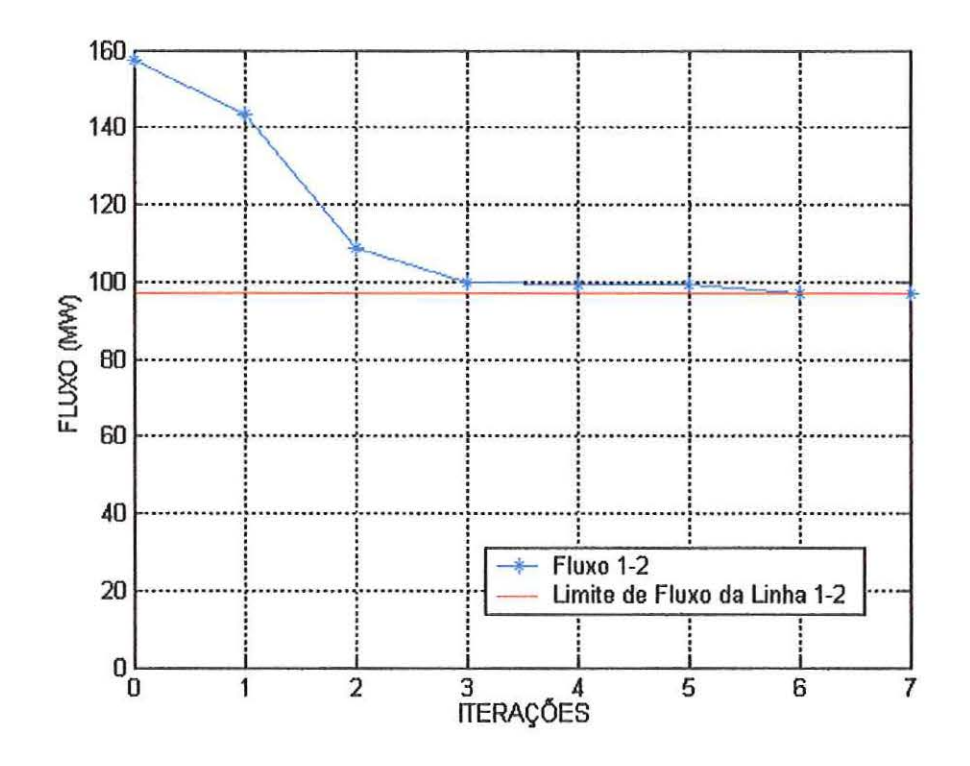

Figura 5.17 - Convergência do fluxo na linha 1-2 para o sistema 14 barras

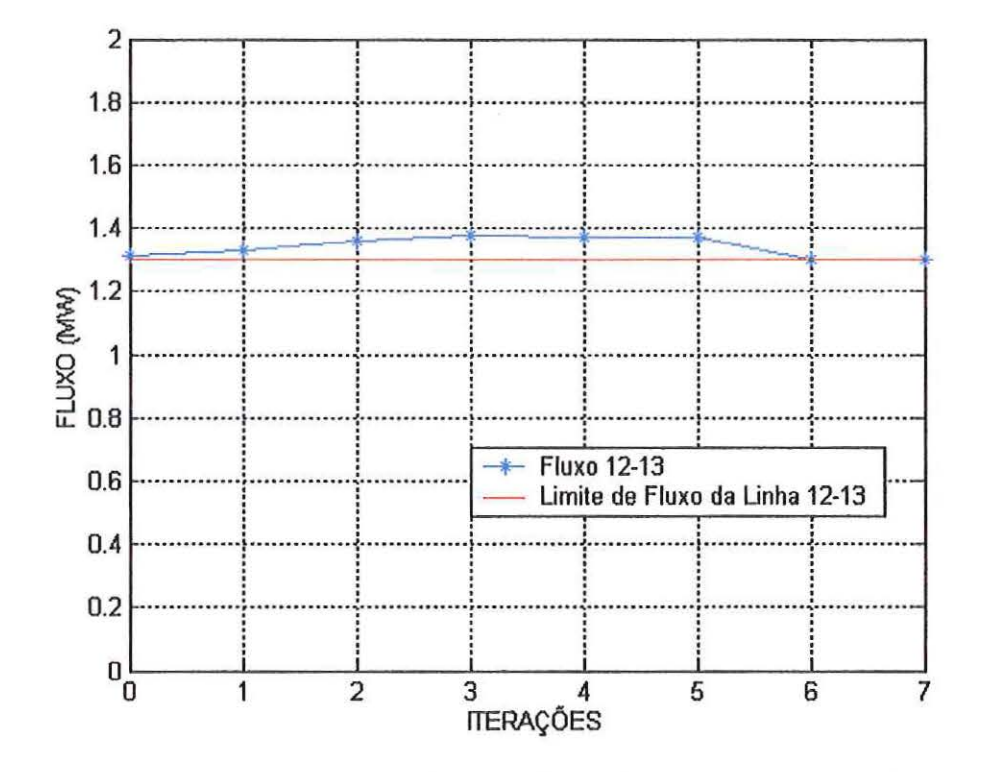

Figura 5.18 - Convergência do fluxo na linha 12-13 para o sistema 14 barras

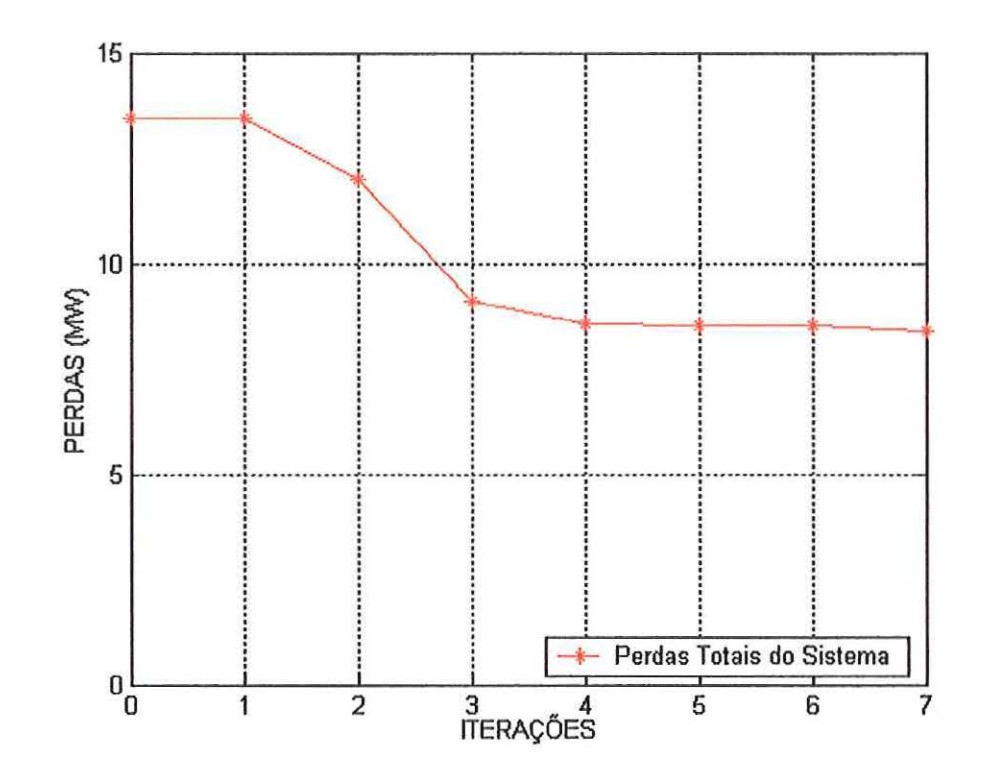

Figura 5.19 - Convergência para as perdas totais do sistema 14 barras

Observa-se, através dos resultados apresentados acima, que a convergência para o sistema 14 barras ocorreu em 8 iterações. Todas as tensões, taps, limites de fluxo e geração permaneceram dentro de seus limites, e a solução final obedeceu a todas as restrições do sistema, satisfazendo KKT com uma precisão de  $10^{-4}$  p.u. Partiu-se de uma solução inicial próxima da solução do fluxo de carga, isto é, apenas com as restrições de igualdade satisfeitas.

#### 5.5) SISTEMA 30 BARRAS

O sistema 30 barras, mostrado na Figura 5.20, tem as seguintes características:

- $\bullet$  1 barra de referência (Slack BS) barra 1;
- 1 barra de geração (BG) barra 2;
- 4 barras de controle de reativo (CR)- barras 5, 8, 11 e 13;
- $24$  barras de carga (BC) demais barras;
- 41 linhas de transmissão;
- 4 transformadores com o *tap* variável.

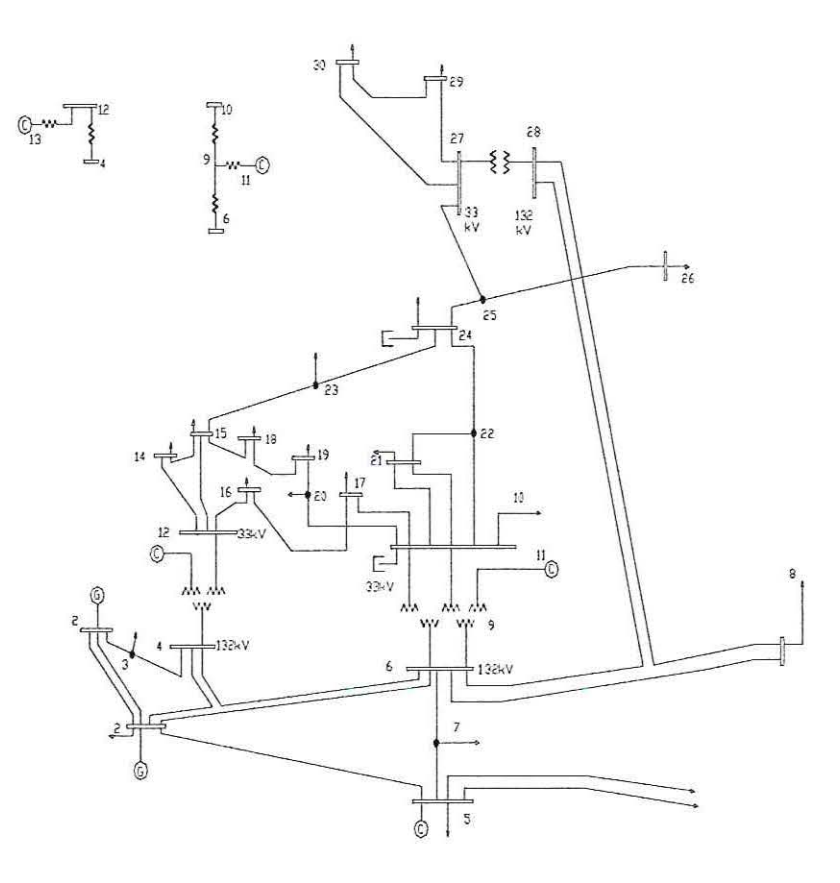

Figura 5.20- Sistema 30 barras

Na Tabela 5.13 apresenta-se os valores iniciais adotados para o parâmetro de barreira da tensão ( $\mu$ <sub>V</sub>), da potência ativa gerada ( $\mu$ <sub>P</sub>), da potência reativa gerada ( $\mu$ <sub>O</sub>), dos limites de fluxo ativo nas linhas ( $\mu$ <sub>FP</sub>) e dos tap's ( $\mu$ <sub>t</sub>). Os respectivos fatores de atualização  $\beta$ 's também são mostrados na Tabela 5.13. O processo de

<sup>\*</sup> As linhas de transmissão com circuito duplo são representadas pelo seu modelo equivalente de circuito simples no banco de dados.

atualização dos valores de  $\mu$  segue o definido na eq. (4.32). Os valores dos multiplicadores de Lagrange relacionados às equações do fluxo de potência iniciam iguais a 0,0 ( $\lambda_{\text{Pi}}$  = 0,0 e  $\lambda_{\text{Qi}}$  = 0,0). As variáveis de folga ou excesso (s<sub>i</sub>) bem como os respectivos multiplicadores de Lagrange  $(\pi_i)$  são calculados de acordo com o apresentado no item 4.3.5.

Tabela 5.13 – Valores iniciais para os parâmetros de barreira e seus fatores de atualização para o sistema 30 barras

| µ Iniciais    |        | <b>Atualizadores</b> |      |  |
|---------------|--------|----------------------|------|--|
| μv            | 0,01   | ίv                   |      |  |
| $\mu_{\rm P}$ | 0,01   | ßр                   |      |  |
|               | 0,01   | βo                   |      |  |
| µq<br>µfp     | 0,0001 | $\beta_{\rm FP}$     |      |  |
| $\mu_{t}$     |        |                      | 1,01 |  |

Nos ANEXOS A e B apresentam-se o banco de dados e o estado final do sistema 30 barras respectivamente. A Figura 5.21 mostra a curva da convergência do fluxo de ativos na linha que interliga as barras 4(BC) e 12 (BC). O limite imposto para testes nesta linha foi de 41 MW.

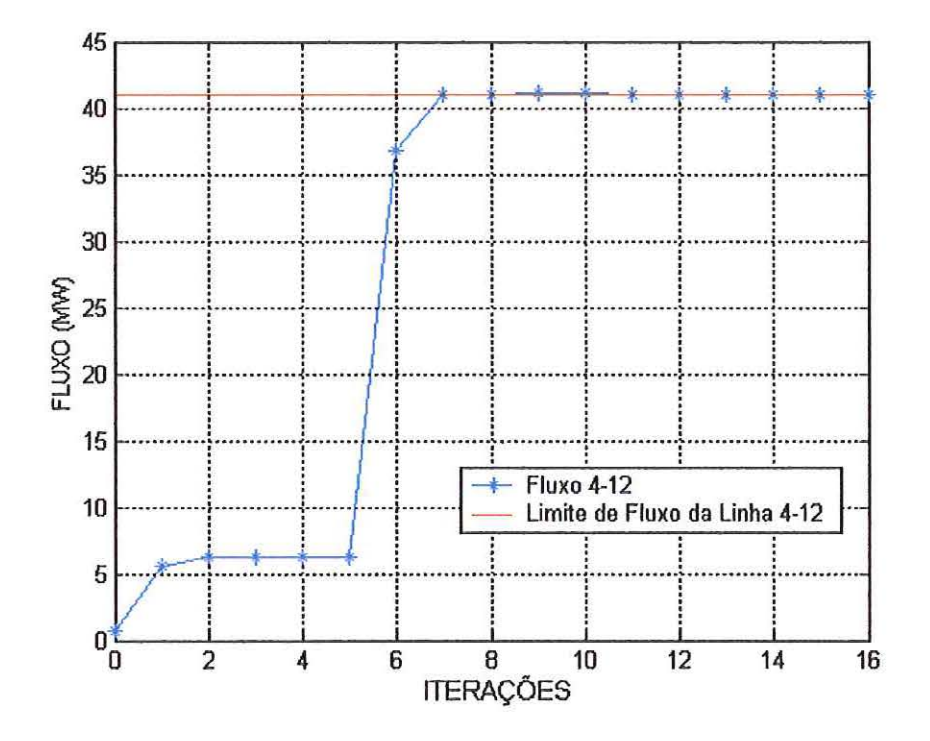

Figura 5.21 – Convergência do fluxo na linha 4-12 para o sistema 30 barras

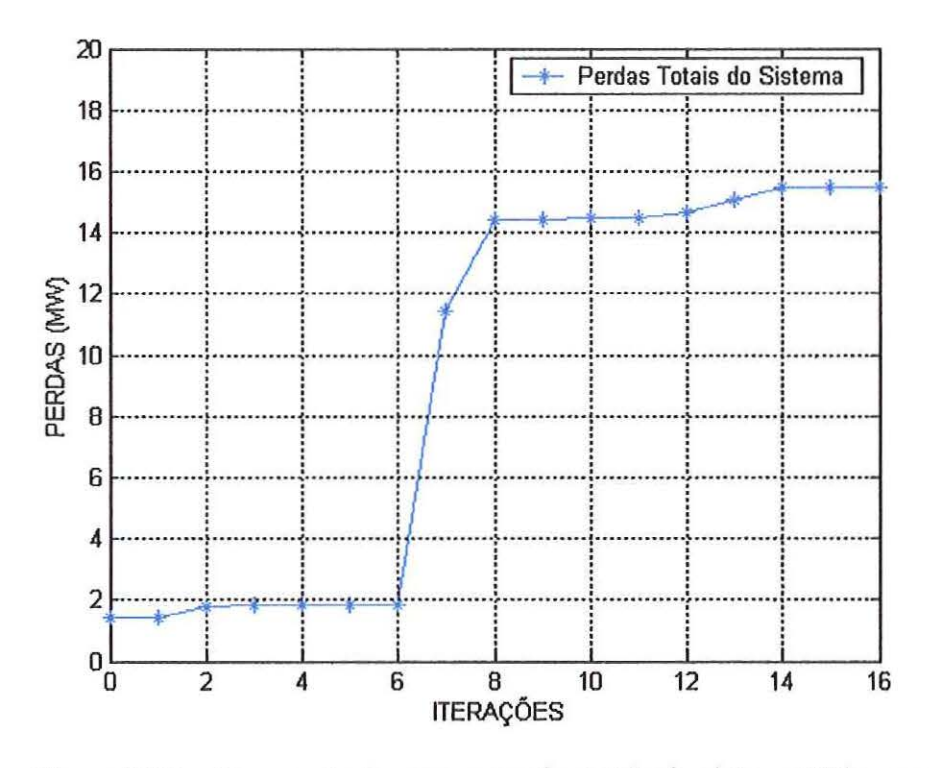

Figura 5.22 – Convergência para as perdas totais do sistema 30 barras

A convergência para o sistema 30 barras ocorreu em 17 iterações. Todas as tensões, taps, limites de fluxo e geração permaneceram dentro de seus limites, e a solução final obedeceu a todas as restrições do sistema, satisfazendo KKT com uma precisão de 10<sup>-4</sup> p.u.

### 5.6) SISTEMA 118 BARRAS

O sistema 118 barras, mostrado na Figura 5.23, tem as seguintes características:

- 1 barra de referência (Slack BS);  $\bullet$
- 17 barras de geração (BG);
- 34 barras de controle de reativo (CR);
- 66 barras de carga (BC);
- 179 linhas de transmissão;

As linhas de transmissão com circuito duplo são representadas pelo seu modelo equivalente de circuito simples no banco de dados.

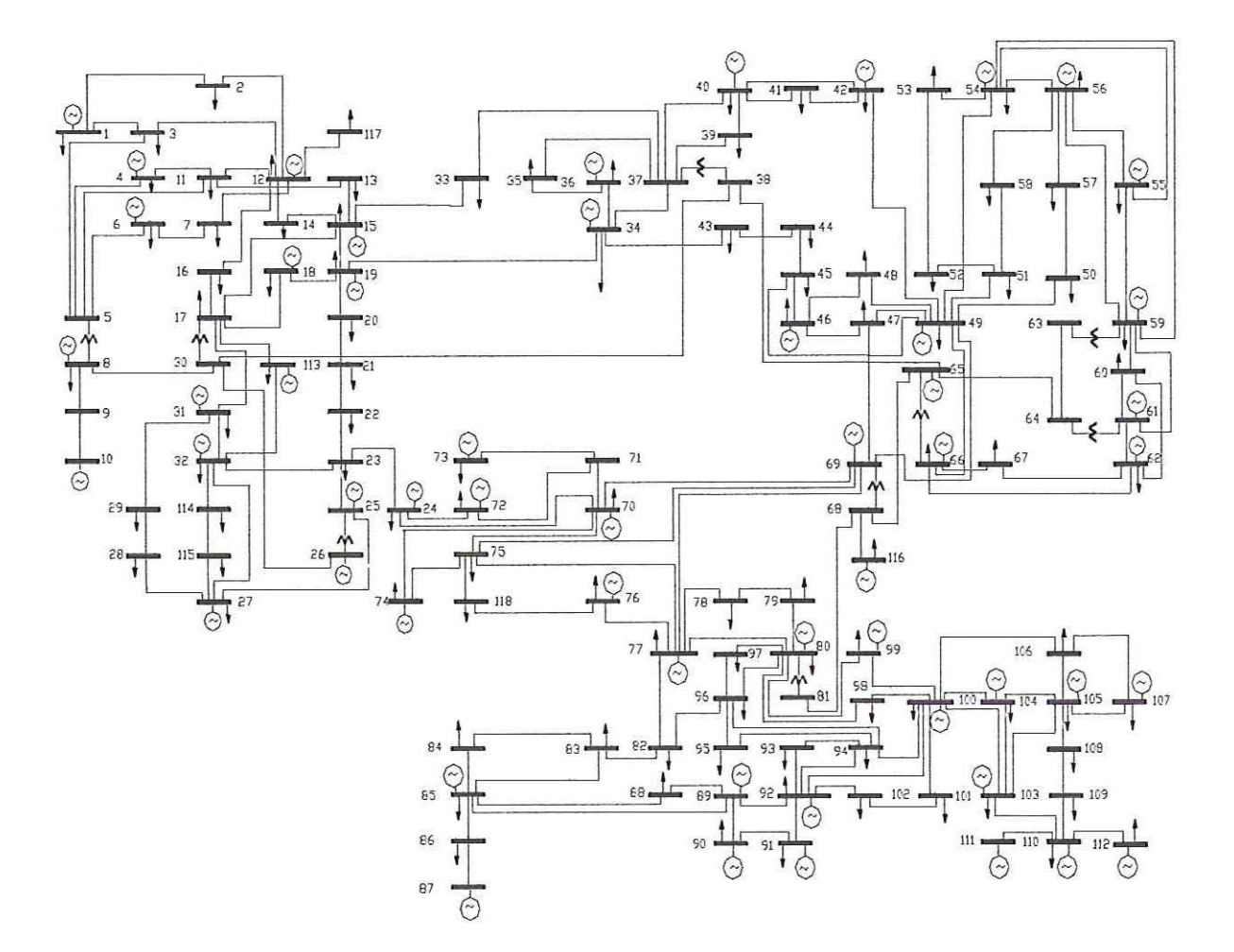

• 9 transformadores com o *tap* variável.

Figura 5.23- Sistema 118 barras

Na Tabela 5.14 apresenta-se os valores iniciais adotados para o parâmetro de barreira da tensão ( $\mu$ <sub>V</sub>), da potência ativa gerada ( $\mu$ <sub>P</sub>), da potência reativa gerada ( $\mu$ <sub>O</sub>), dos limites de fluxo ativo nas linhas ( $\mu$ <sub>FP</sub>) e dos tap's ( $\mu$ <sub>t</sub>). Os respectivos fatores de atualização  $\beta$ 's também são mostrados na Tabela 5.14. O processo de atualização dos valores de  $\mu$  segue o definido na eq. (4.32). Os valores dos multiplicadores de Lagrange relacionados às equações do fluxo de potência iniciam iguais a 0,0 ( $\lambda_{Pi}$  = 0,0 e  $\lambda_{Qi}$  = 0,0). As variáveis de folga ou excesso (s<sub>i</sub>) bem como

os respectivos multiplicadores de Lagrange  $(\pi_i)$  são calculados de acordo com o apresentado no item 4.3.5.

Tabela 5.14 – Valores iniciais para os parâmetros de barreira e seus fatores de atualização para o sistema 118 barras

|                    | µ Iniciais | <b>Atualizadores</b> |      |  |
|--------------------|------------|----------------------|------|--|
| $\mu_V$            | 0,01       | βv                   |      |  |
| µ <sub>p</sub>     | 0,01       | ßр                   | 1,1  |  |
|                    | 0,01       | $\beta_{\rm Q}$      | I, I |  |
| µq<br>µfp          | 0,0001     | $\beta_{FP}$         |      |  |
| $\mu_{\mathbf{t}}$ |            | Jt                   | 1,01 |  |

Nos ANEXOS A e B apresentam-se o banco de dados e o estado final do sistema 118 barras respectivamente. A Figura 5.24 mostra a curva da convergência do fluxo de ativos na linha que interliga as barras 24 (BC) e 72 (CR). O limite imposto para testes nesta linha foi de 8 MW.

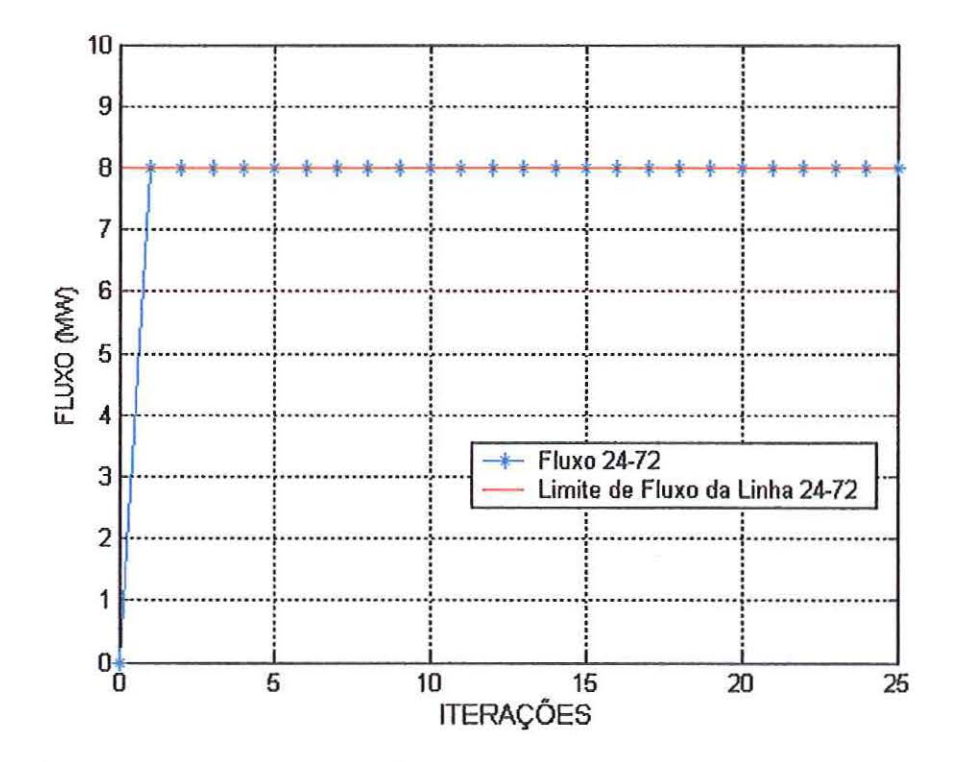

Figura 5.24 – Convergência do fluxo na linha 24-72 para o sistema 118 barras

78

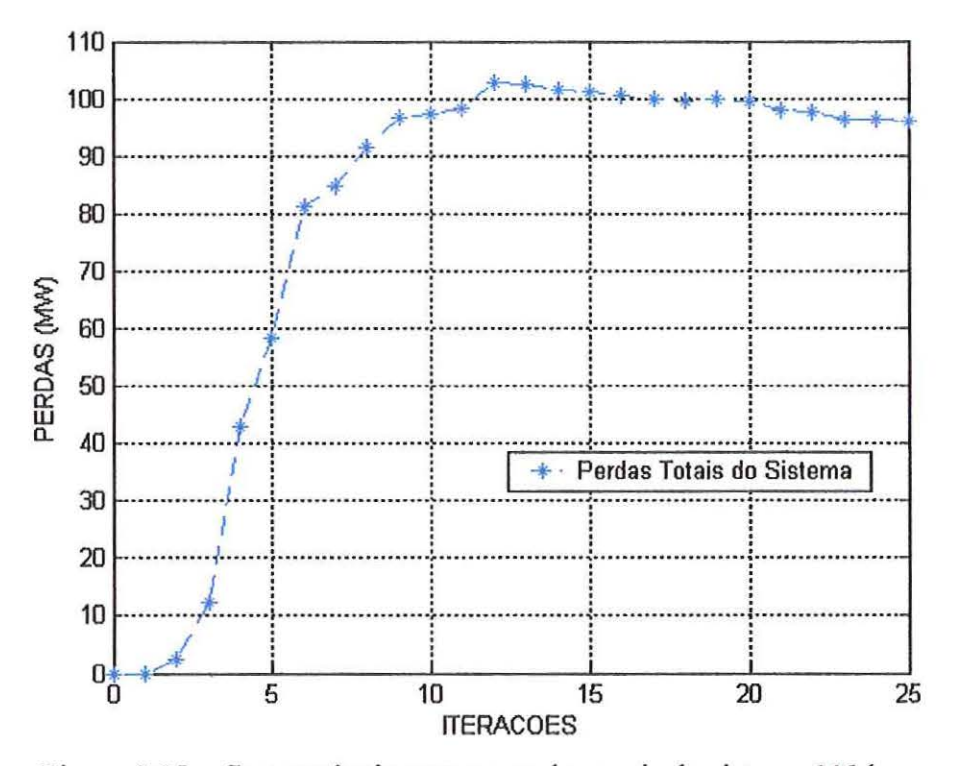

Figura 5.25 – Convergência para as perdas totais do sistema 118 barras

A convergência para o sistema 118 barras ocorreu em 26 iterações. Todas as tensões, taps, limites de fluxo e geração permaneceram dentro de seus limites, e a solução final obedeceu a todas as restrições do sistema, satisfazendo KKT com uma precisão de 10<sup>-4</sup> p.u.

Nos exemplos apresentados, o método convergiu de modo efetivo e obteve o ótimo do problema em um número de iterações aceitável. Porém, uma das dificuldades desse método é a escolha e o ajuste do parâmetro de barreira, e o fato de ele ser extremamente sensível a tal ajuste. Contudo, salienta-se a obtenção, por meio dele, da solução ótima dos sistemas sem o desagradável ajuste das variáveis de estado e das potências geradas por um processo de tentativa e erro.

# **CAPÍTUL06**

## **CONCLUSÕES**

Na metodologia desenvolvida neste trabalho, as restrições de igualdade representadas pelas equações do fluxo de potência são incorporadas à função Lagrangiana através dos multiplicadores de Lagrange. As restrições de desigualdades canalizadas que incorporam as variáveis *tap* e tensão, as restrições funcionais de injeção de reativo das barras de controle de reativo, da geração de ativos/reativos nas barras de geração e os limites de fluxo ativo nas linhas de transmissão, são transformadas em igualdades através da adição de variáveis de folga ou excesso. Estas variáveis de folga ou excesso estritamente positivas são acrescentadas à função objetivo através da função barreira logarítmica. O método proposto deve ser iniciado a partir de pontos factíveis, e na atualização das variáveis primais e duais utilizam-se passos que garantem a não negatividade das variáveis de folga e os sinais dos multiplicadores de Lagrange.

Inicialmente, apresentou-se um histórico com as propostas de resolução do problema de FPO nas últimas décadas. Foi realizado um estudo dos métodos dos pontos interiores para fornecer o suporte teórico no desenvolvimento da abordagem. As condições necessárias de primeira ordem foram aplicadas à função Lagrangiana resultando em um sistema não linear resolvido pelo método de Newton. Aplicou-se a técnica de esparsidade fornecida pela rotina MA57, que é especialmente elaborada para solução de sistemas em que a matriz Lagrangeana seja simétrica de posição e valor. A aplicação da rotina MA57 implica na economia de memória e tempo de processamento, visto que faz necessário apenas o armazenamento da matriz triangular superior ou inferior.

O fluxo de potência ótimo é um problema de programação não linear, e os métodos utilizados para resolvê-lo exigem que o usuário forneça algum valor para um determinado parâmetro, e no método primai-dual barreira logarítmica implementado neste trabalho acontece o mesmo, o programa exige que o usuário forneça valores para os parâmetros  $\mu$ 's e  $\beta$ 's. Verificou-se que o algoritmo é muito sensível quanto à escolha destes parâmetros, podendo não satisfazer todas as restrições de operação do sistema ou até mesmo divergir para alguns valores.

A pesquisa desenvolvida leva-nos a uma sequência de trabalhos futuros enunciados a seguir:

- Proposta de novas regras para o ajuste nos passos primais e duais utilizados;
- Estudos de regras especiais para a inicialização e correção do parâmetro de barreira;
- Realização de testes mais elaborados com sistemas elétricos maiores;
- Modelagem do problema com a inclusão de outras funções objetivos;
- Acrescentar o procedimento *predictor corrector*  implementado. ao algoritmo

# **REFERÊNCIAS BIBLIOGRÁFICAS**

- CARPENTIER, J.L. (1962). Contribution a L'etude du Dispatching Economique. *Buli-Soe. Fr. Elec. Ser. B3,* p. 431-447.
- CLEMENTS, K.A.; DA VIS, P.W.; FREY, K.D. (1991). An Interior Point Algorithm for Weighted Least Absolute value Power System State Estimation. *IEEEIPES Winter Meeting.*
- COSTA, G.R.M.; COSTA, C.E.U.; SOUZA, A.M. (2000). Comparative Studies of Optimization Methods for the Optimal Power Flow Problem. *Electric Power Systems Research,* v. 56, p. 249-254, December.
- DOMMEL, H.W.; TINNEY, W.F. (1968). Optimal Power Flow Solutions. *IEEE Trans. on PAS.,* v. 87, p. 1866-1876, October.
- DUFF, I.S.; REID, J.K. (1983). *ACM Transaction on Mathematical Software* 9, p. 302-325.
- FIACCO, A.V.; McCORMICK, G.P. (1968). *Nonlinear Programming-Sequencial Unconstrained Optimization Teclmiques,* John Wiley & Sons.
- FRISH, K.R. (1955). The logarithmic Potential Method of Convex Programming, Memorandum, University Institute of Economics, Oslo, Norway.
- GRANVILLE, S. (1994). Optimal Reactive Dispatch through Interior Point Method. *IEEE Transactions on Power Systems,* v. 9, n° 1, p. 136-146, February.
- KARMARKAR, N. (1984). A New Polynomiai-Time Algorithm for Linear Programming. *Combinatorica 4,* v. 4, p. 373-395.
- KOJIMA, M.; MIZUNO, S.; YOSHISE, A. (1989). A primai-dual interior point method for linear programming. In Progress in Mathematical Programming, Interior Point and Related Methods, N. Megiddo, ed. Springen-Verlag, New York, p.29-47.
- MATUMOTO, L.T.(1996). Algoritmos de Pontos Interiores Para Programação Linear e uma Extensão para a Programação Linear Por Partes, Dissertação (Mestrado), 56p.
- MEHROTRA, S. (1992). On the implementation of a primai-dual interior point method. Journal on Optimization, vo1.2, p.575-601.
- MOMOH, J.A.; ZHU, J.Z. (1999). Improved Interior Point for OPF Problems. *IEEE Transactions on Power Systems, v.* 14, n<sup>o</sup> 3, p. 1114-1120, August.
- MONTICELLI, A. (1983). *Fluxo de Carga em Redes de Energia Elétrica.* São Paulo, Edgard Blucher Ltda. Cap. 5, p. 75-100.
- MONTICELLI, A.; LIU, W.H.E. (1992). Adaptive Movement Penalty Method For The Newton Optimal Power Flow. *IEEE Transactions* 011 *Power Systems,* v. 7, n° I, p. 334- 341, Febmary.
- NEJDAWI, I.M.; CLEMENTS, K.A.; DAVIS, P.W. (2000). An Efficient Interior Point Method for Sequential Quadratic Programming Based Optimal Power Flow. *IEEE Transactions on Power Systems*, v. 15, n<sup>o</sup> 4, p. 1179-1183, November.
- PONNAMBALAM, K.; QUINTANA, V.H.; VANNELLI, A. (1991). A Fast Algorithm for Power System optimization Problems Using an Interior Point Method.
- QUINTANA, V.H., GOMEZ, A., MARTINEZ, J.L. ( 1995). Nonlinear Optimal Power Flows by Logarithmic-Barrier Primai-Dual Algorithm. *IEEE NAPS Meeting.*
- SASSON, A.M. (1969). Combined Use of the Powell and Fletcher-Powell Nonlinear Programming Methods for Optimal Load Flow, *IEEE Trans. on PAS*, vol. 88, p. 1530-1537, October.
- SASSON, A.M.; VILORIA, F.; ABOYTES, F. (1973). Optimal Load Flow Solution Using the Hessian Matrix. *IEEE Trans. on PAS*, v. 92, n<sup>o</sup> 1, p. 31-41, January.
- SUN, D.I.; ASHELEY, B.; BREWER, B.; HUGHES, B.A.; TINNEY, W. F. (1984) Optimal Power Flow by Newton Approach. *IEEE Transactions on Power Apparatus a11d Systems,* v. 103, p. 2864-2875, October.
- TORRES, G.L.; QUINTANA, V.H. (1998). An Interior Point Method for Nonlinear Optimal Power Flow Using Voltage Rectangular Coordinates. *IEEE Transactions on Power Systems, v.* 13, n<sup>o</sup> 4, p. 1211-1218, November.
- TORRES, G.L.; QUINTANA, V.H. (2001). On a Nonlinear Multiple-Centrality-Corrections Interior-Point Method for Optimal Power Flow. *IEEE Transactions on Power Systems, v.* 16, n<sup>o</sup> 2, p. 222-228, May.
- VARGAS, L.S.; QUINTANA V.H.; VANNELLI, A. (1992). A Tutorial Description of an Interior Point Method and its Application to Security-Constrained Economic Dispatch. *IEEE/PES Winter Meeting.*
- WRIGHT, M. H. (1995). Why a pure primal Newton barrier step may be infeasible. *SIAM Journal on Optimization, v.* 5, n<sup>o</sup> 1, p. 1-12.
- WU, Y.; DEBS, A.S.; MARSTEN, R.E. (1994). A Direct Nonlinear Predictor-Corrector Primai-Dual Interior Point Algorithm for Optimal Power Flow. *IEEE Transactions* 011 *Power Systems,* v. 9, p. 876-883, May.
- YAN, X.; QUINTANA, V.H. (1996). An Inveasible Interior-Point Algorithm for Optimal Power Flow Problems. Eletric Power Systems Research, n°39, p. 39-46.
- YAN, X.; QUINTANA, V.H. (1997). An Efficient Predictor-Corrector Interior Point Algorithm for Security-Constrained Economic Dispatch. IEEE Transactions on Power Systems. v.12, nº 2, p.803-810, May.
- ZHANG, Y. (1996). So1ving large-scale linear programs by interior-point methods under the MATLAB environment. Technical Report TR96-0l, Department of Mathematics and Statistics, University of Maryland Baltimore County, Maryland, February.

## **ANEXO A**

### **BANCO DE DADOS**

 $\sigma \rightarrow \infty$ 

#### **SISTEMA 3 BARRAS**

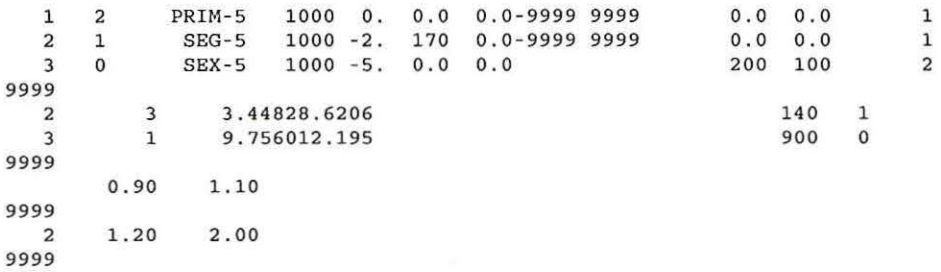

### **SISTEMA 8 BARRAS**

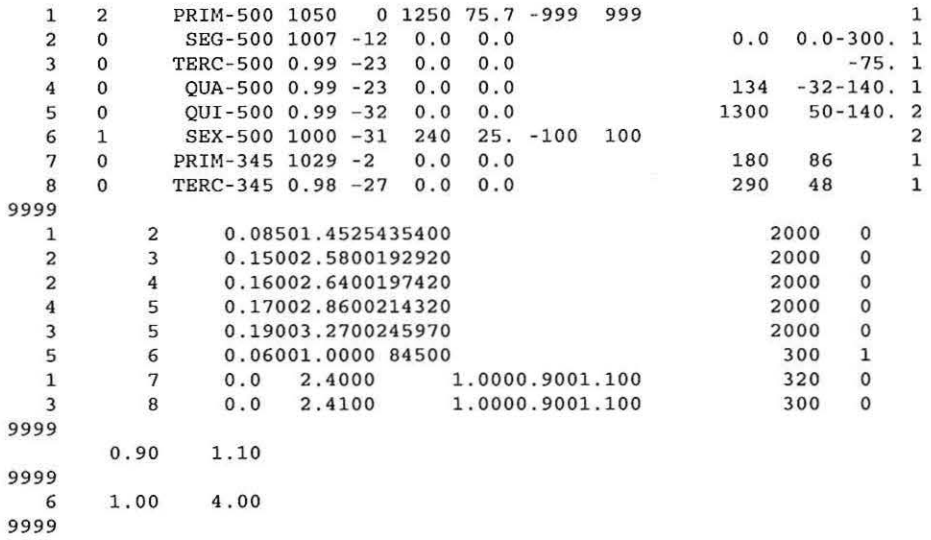

## **SISTEMA 14 BARRAS**

 $\mathbf{R}$ 

 $\delta$ 

i.

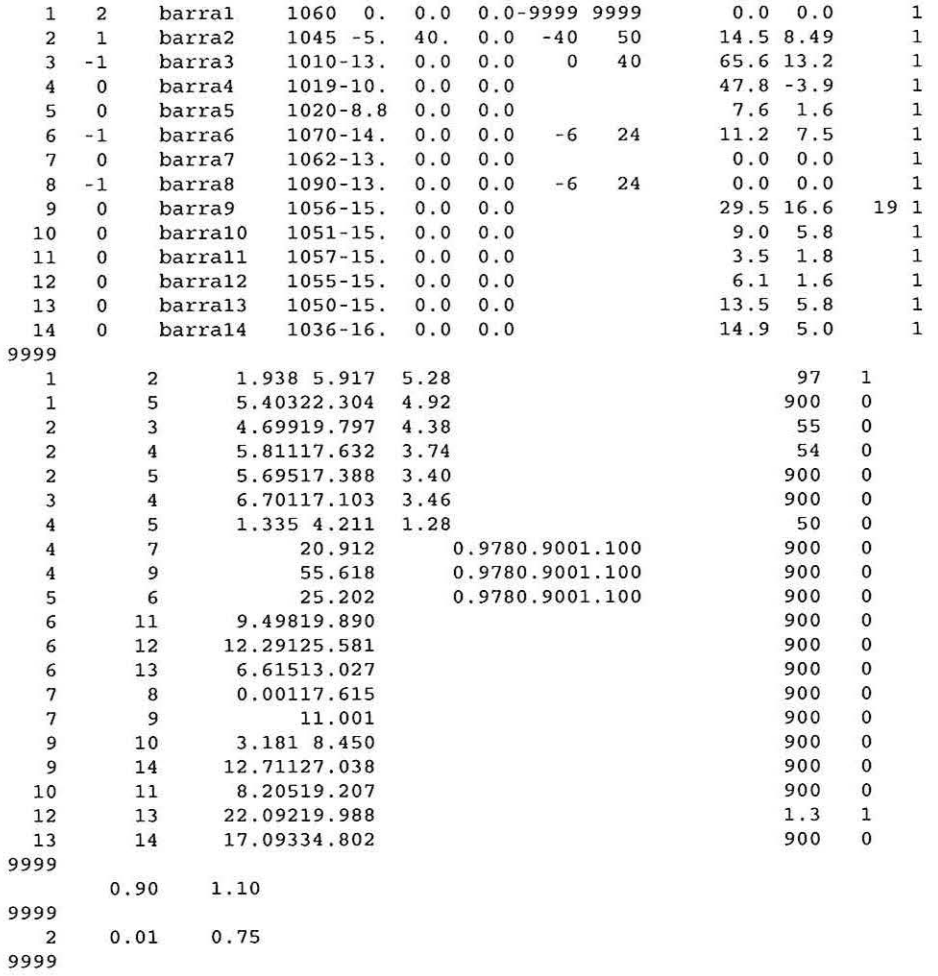

### **SISTEMA 30 BARRAS**

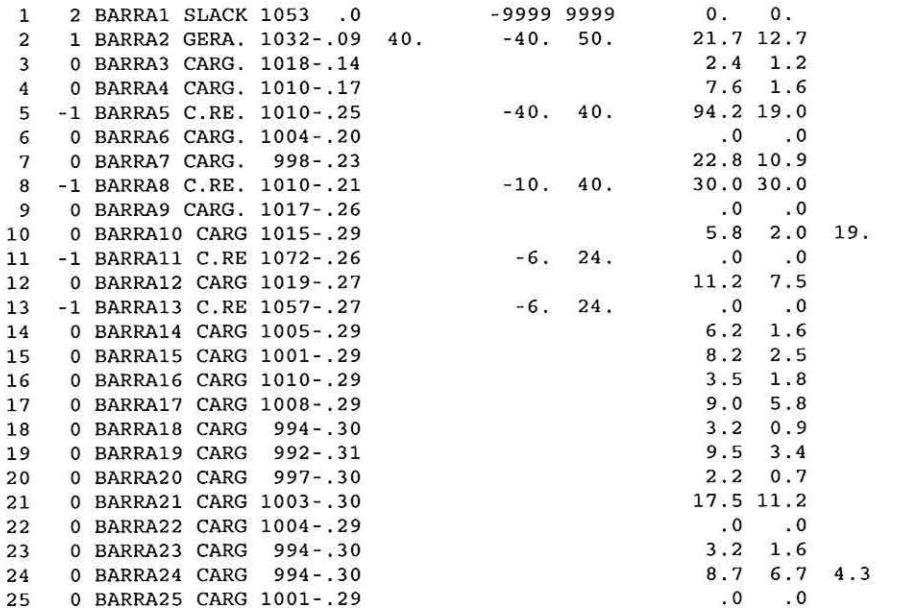

 $\bar{\epsilon}$ 

 $\rightarrow$ 

 $\tilde{\mathcal{R}}$ 

 $\rightarrow$ 

 $\alpha$ 

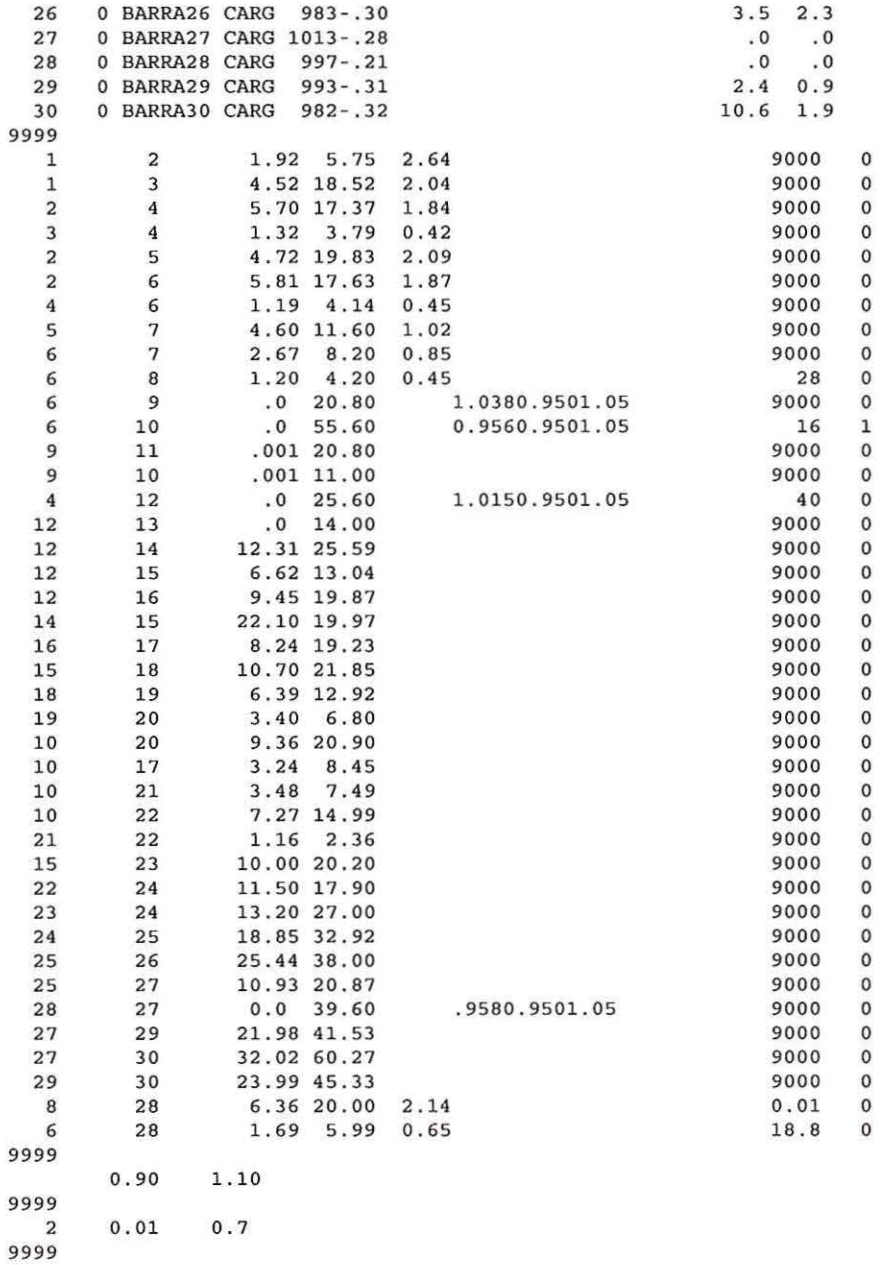

### **SISTEMA 118 BARRAS**

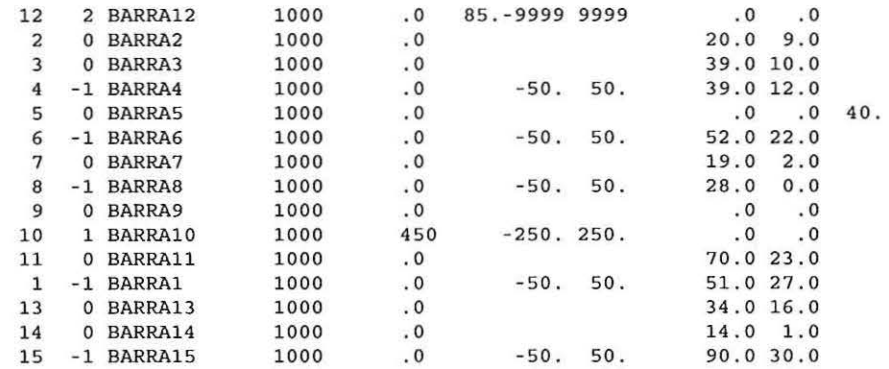

 $\mathcal{A}_1$ 

 $\tilde{\gamma}$ 

 $\alpha$ 

 $\gamma$ 

 $\sim$ 

 $\sim$ 

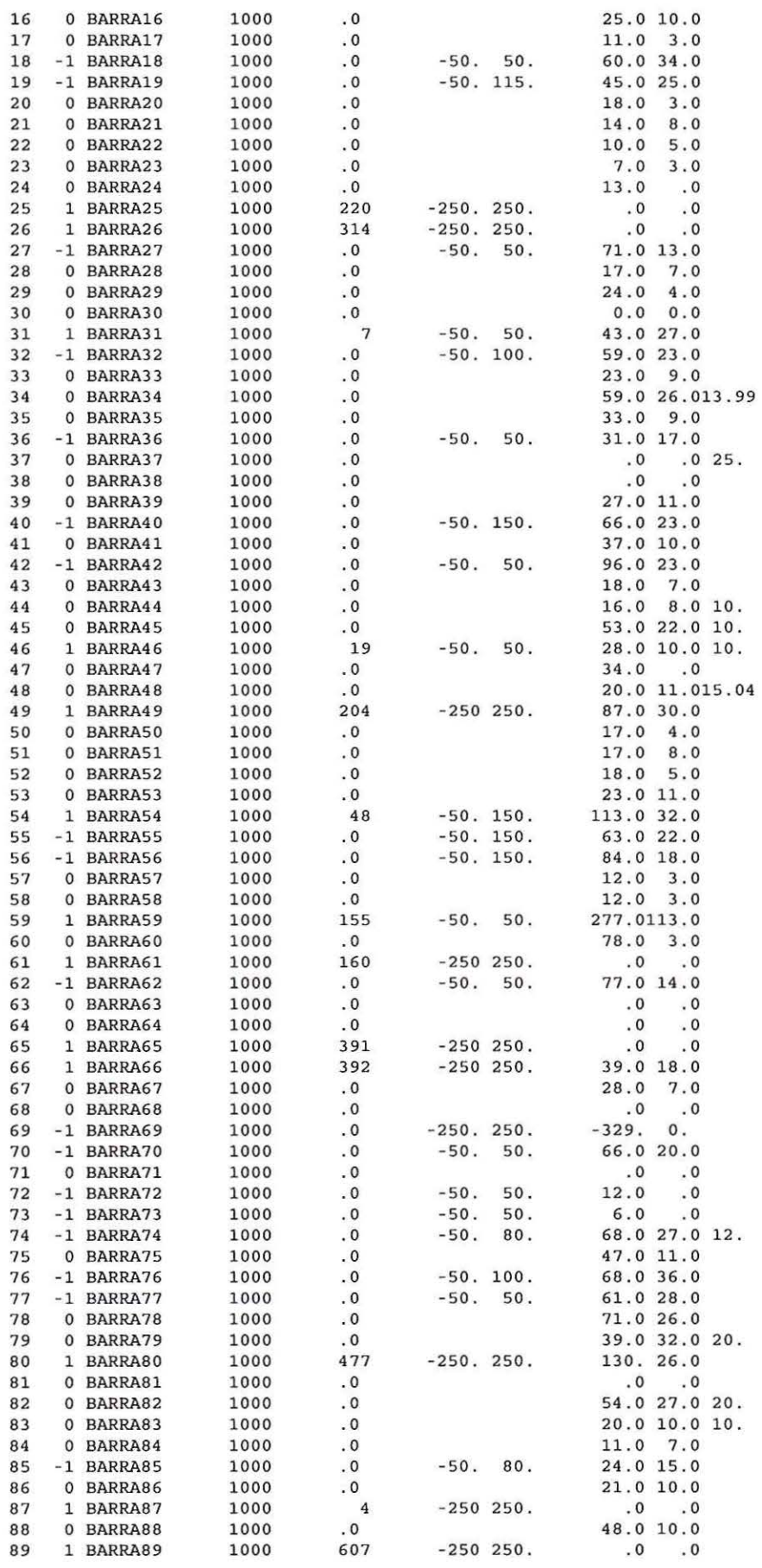

 $\sim 0.7$ 

 $\lambda$ 

 $\sim$ 

 $\sim$ 

 $-\lambda$ 

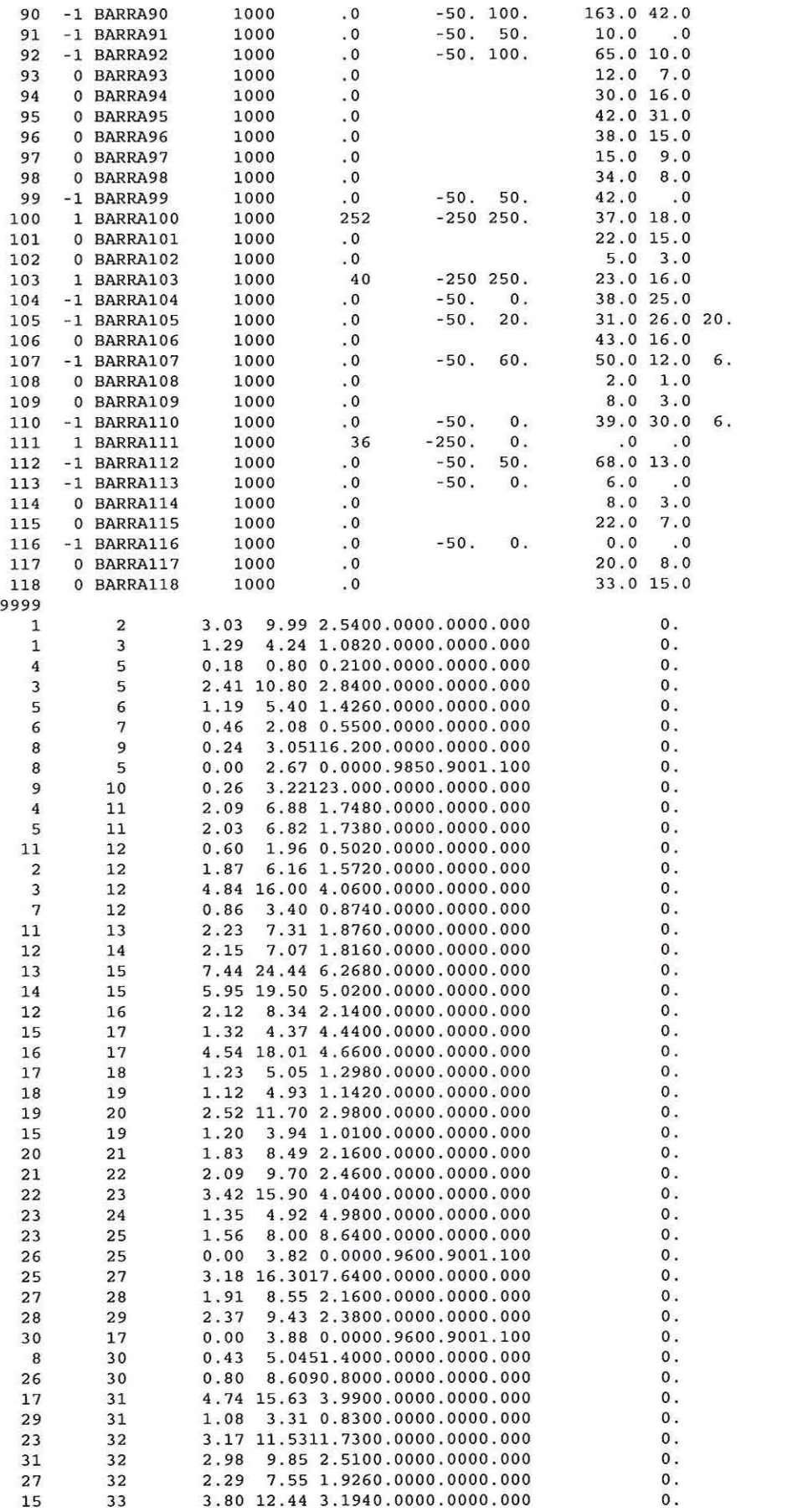

 $\frac{1}{2}$ 

Ï ł  $\chi$ 

 $\lambda$ 

í.

J.

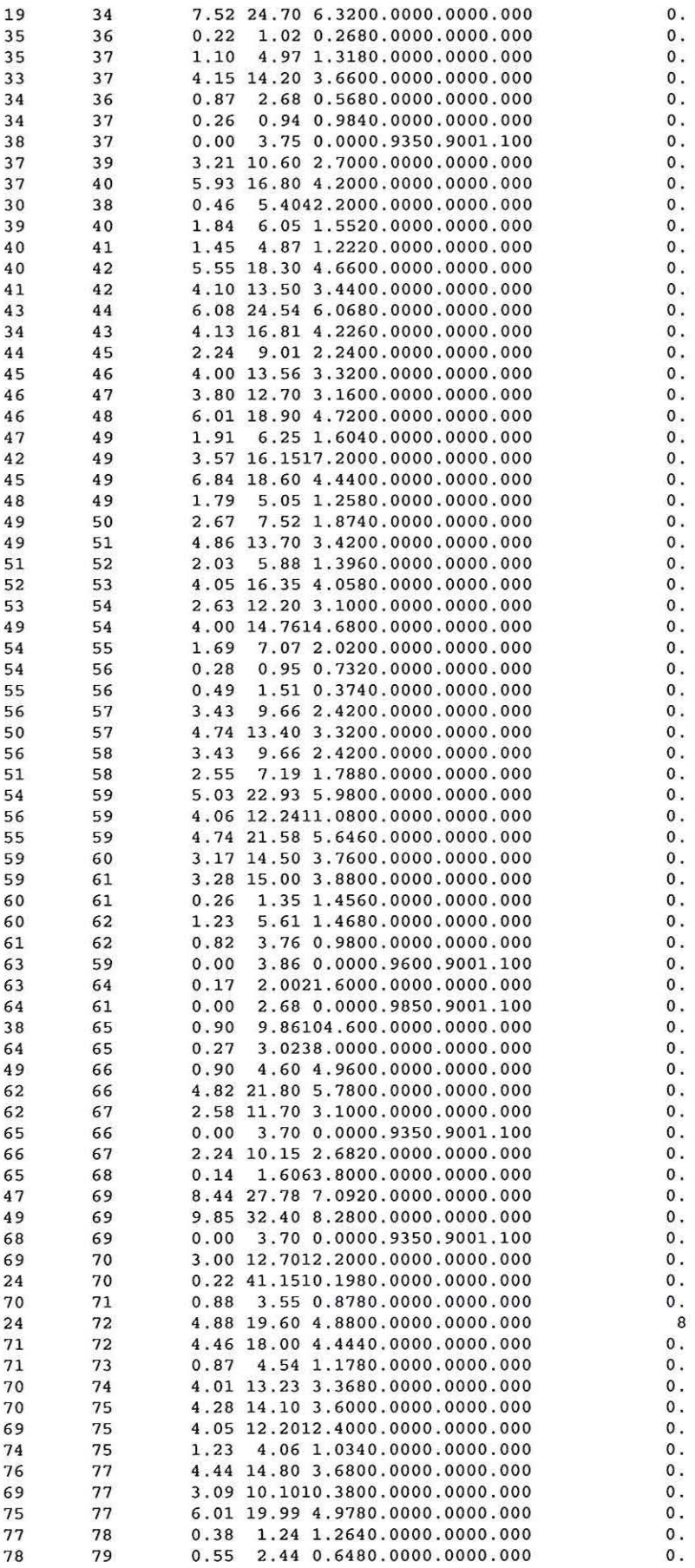

91

1
$\mathcal{N}$ 

 $\bar{\beta}$ 

 $\lambda$ 

 $\overline{\mathbf{a}}$ 

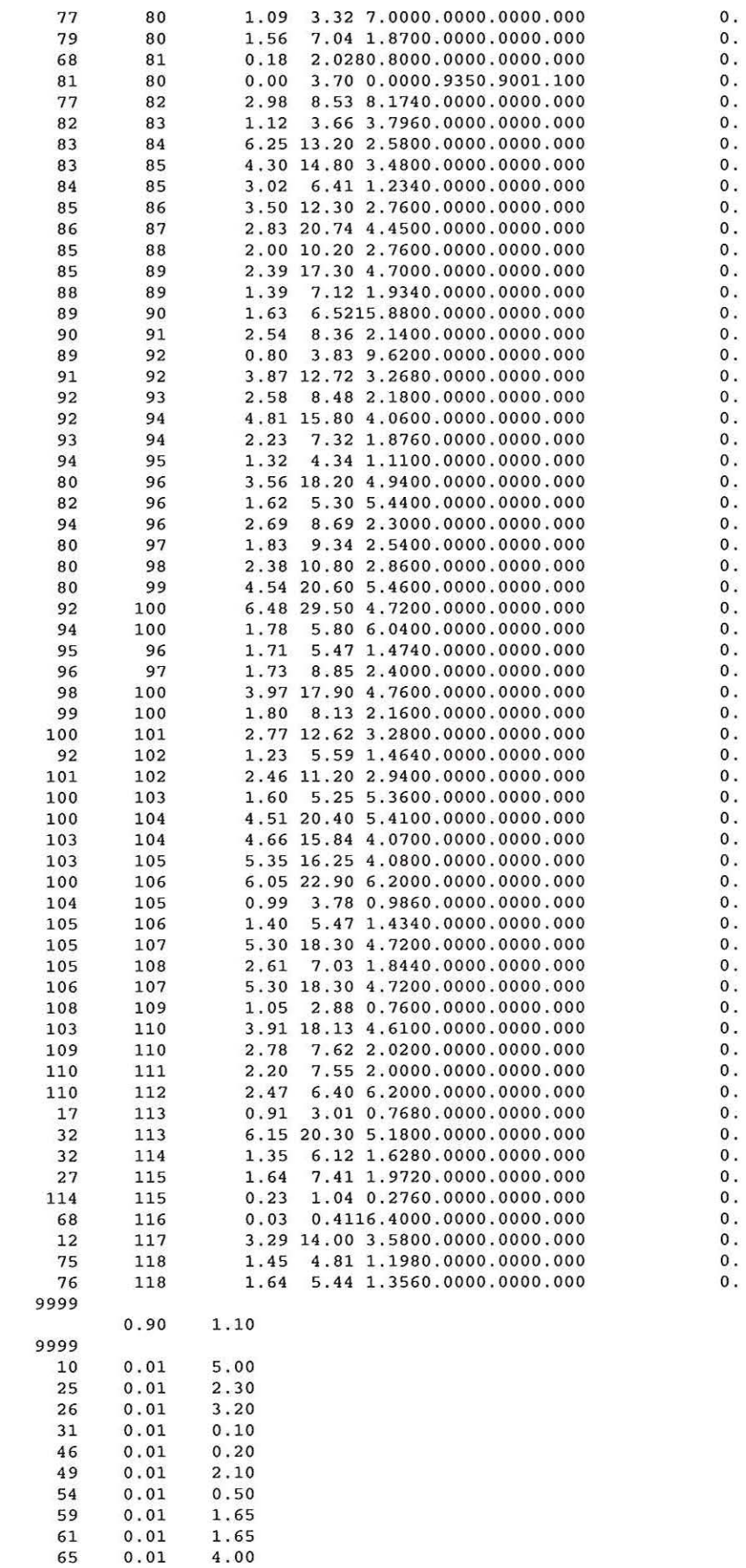

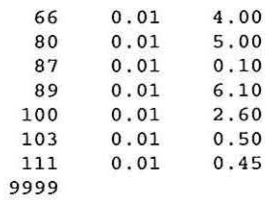

102

 $\bar{\chi}$ 

 $\sim$ 

 $\bar{1}$ 

# **ANEXOB**

# **ESTADO FINAL DOS SISTEMAS**

#### **SISTEMA 3 BARRAS**

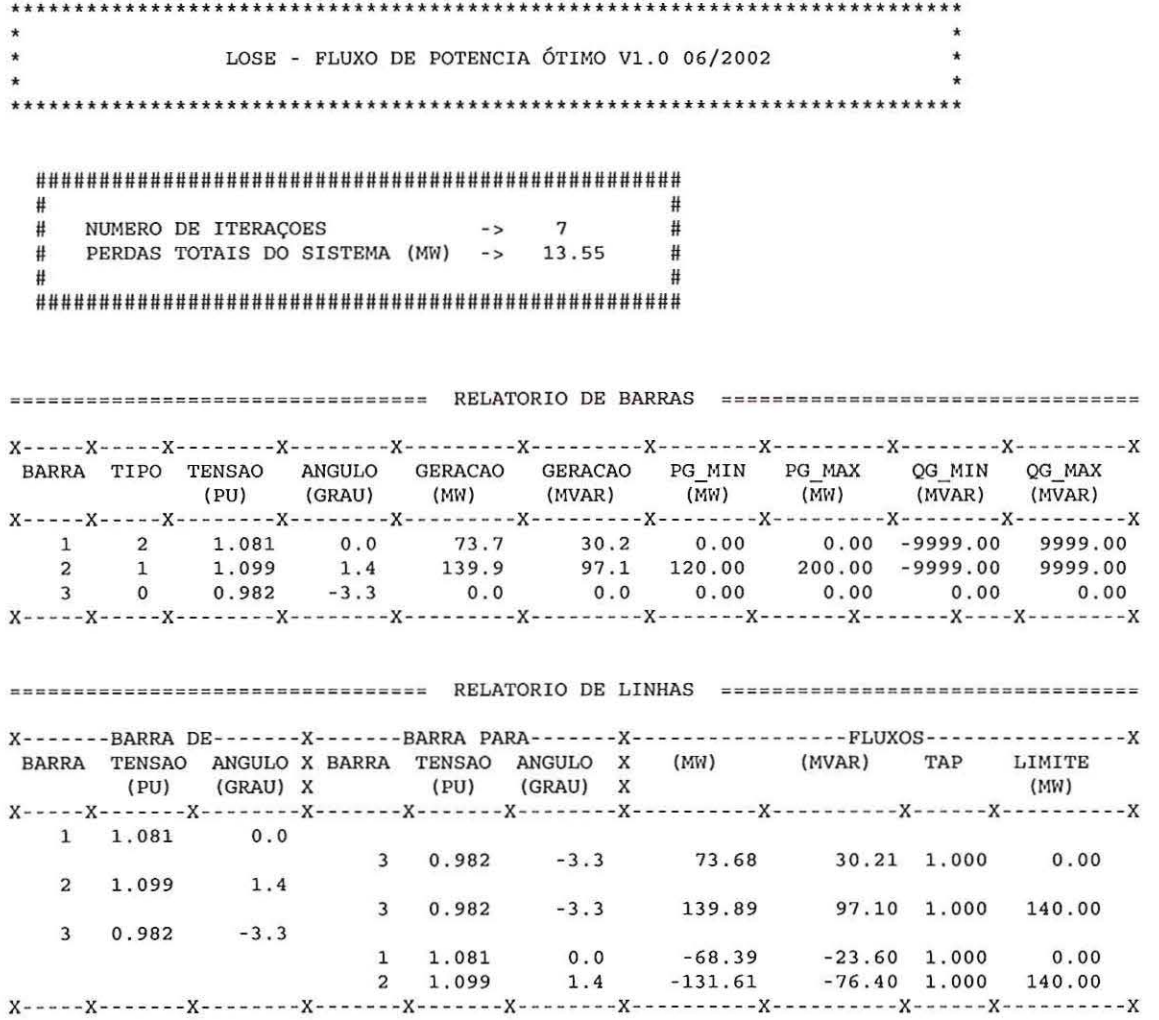

========================= VETORES MULTIPLICADORES DE LAGRANGE ======================== X--------X-------X------------X BARRA TIPO LAMBDA X--------X-------X------------X 3 0 0.67653 X--------X-------X------------X X--------X-------X--------------X BARRA TIPO LAMBDA X--------X-------X--------------- $3$  $0 0.69039$ X--------X-------X-------------X \*\*\*\*\*\*\*\*\*\*\*\*\*\*\*\*\*\*\*\*\*\* VETOR PI DOS LIMITES DE GERAÇÃO DE POT. ATIVA \*\*\*\*\*\*\*\*\*\*\*\*\*\*\*\*\*\*\*\*  $PI$ PI  $\mathbf S$  $\mathbf S$ BARRA TIPO LIM. SUP. LIM. IN. LIM. SUP. LIM. INF. \*\*\*\*\*\*\*\*\*\*\*\*\*\*\*\*\*\*\*\*\*\* VETOR PI DOS LIMITES DE POT ATIVA NAS LINHAS \*\*\*\*\*\*\*\*\*\*\*\*\*\*\*\*\*\*\*\*\*\* DE PI  $S$ LINHA PARA 2 3 -0.0182 0.0011  $\overline{1}$ \*\*\*\*\*\*\*\*\*\*\*\*\*\*\*\*\*\*\*\*\*\*\*\*\*\*\*\*\* VETOR PI DOS LIMITES DAS TENSÕES \*\*\*\*\*\*\*\*\*\*\*\*\*\*\*\*\*\*\*\*\*\*\*\*\* PI PI S S<br>BARRA TIPO LIM. SUP. LIM. INF. LIM. SUP. LIM. INF.  $\begin{array}{cccccccc} 1 & 2 & -0.1969 & 0.0080 & 0.0188 & 0.1812 \\ 2 & 1 & -0.2030 & 0.0016 & 0.0009 & 0.1991 \\ 3 & 0 & -0.1617 & 0.0303 & 0.1178 & 0.0822 \end{array}$  $\mathbf{1}$ SISTEMA 8 BARRAS SEM RESTRIÇÃO DE FLUXO  $\pmb{\star}$  $\star$ LOSE - FLUXO DE POTENCIA ÓTIMO V1.0 06/2002  $\star$ #  $#$ NUMERO DE ITERAÇOES #  $13$  $#$  $\rightarrow$ PERDAS TOTAIS DO SISTEMA (MW) -> 38.42 # #  $\#$ Ħ 

 $\sim$ 

 $\bar{\rm u}$ 

 $\lambda$ 

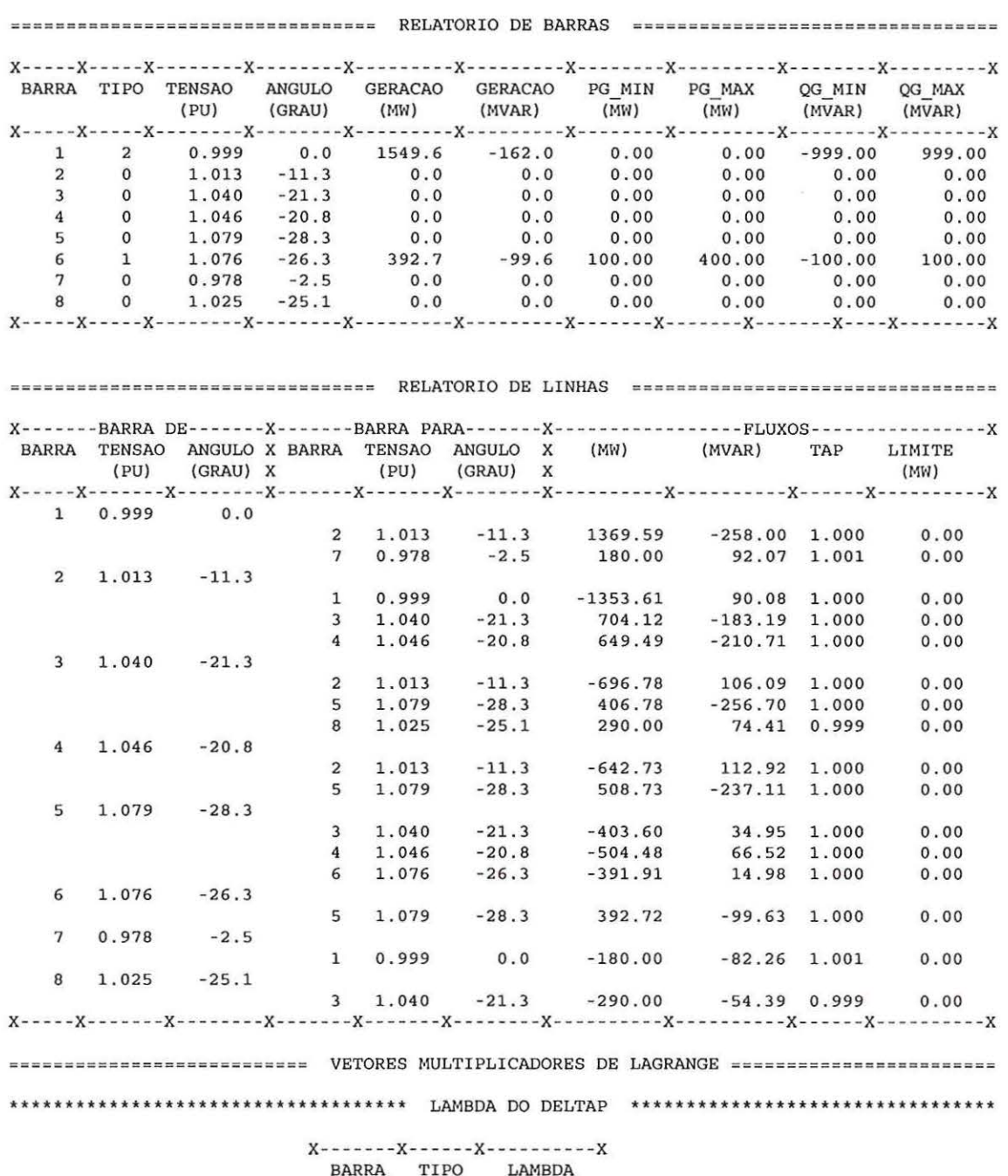

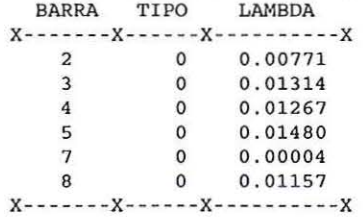

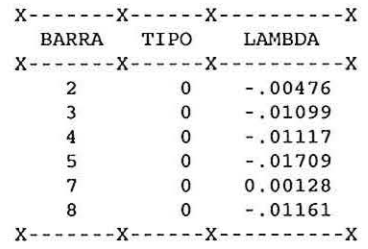

\*\*\*\*\*\*\*\*\*\*\*\*\*\*\*\*\*\*\* VETOR PI DOS LIMITES DE GERAÇÃO DE POT. ATIVA \*\*\*\*\*\*\*\*\*\*\*\*\*\*\*\*\*\*\*\*\*

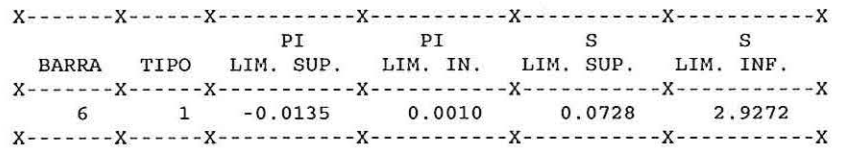

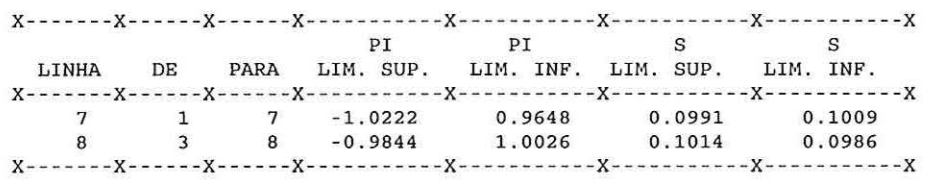

\*\*\*\*\*\*\*\*\*\*\*\*\*\*\*\*\*\*\*\*\*\*\*\*\*\* VETOR PI DOS LIMITES DAS TENSÕES \*\*\*\*\*\*\*\*\*\*\*\*\*\*\*\*\*\*\*\*\*\*\*\*

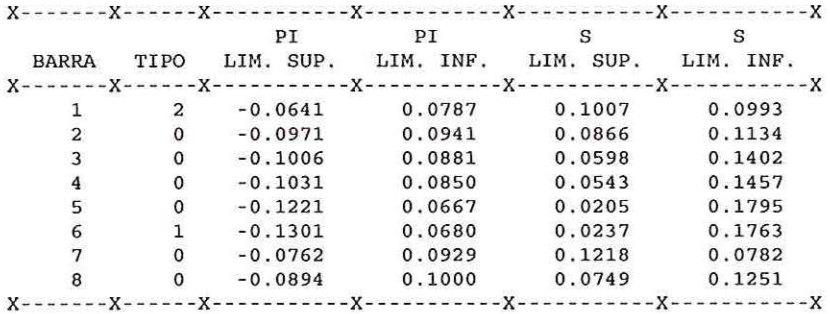

# SISTEMA 8 BARRAS COM RESTRIÇÃO DE FLUXO

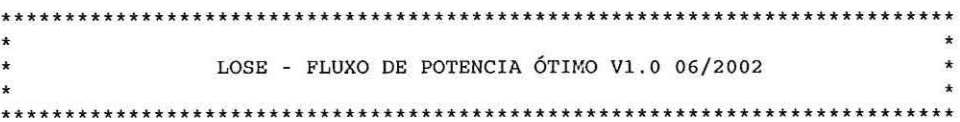

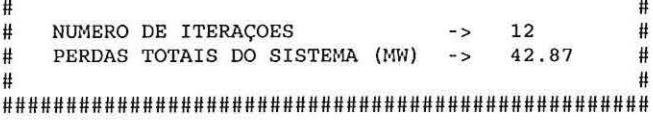

 $\sim 3$ 

 $\rightarrow$ 

 $\bar{1}$ 

 $\widetilde{\mathcal{F}}$ 

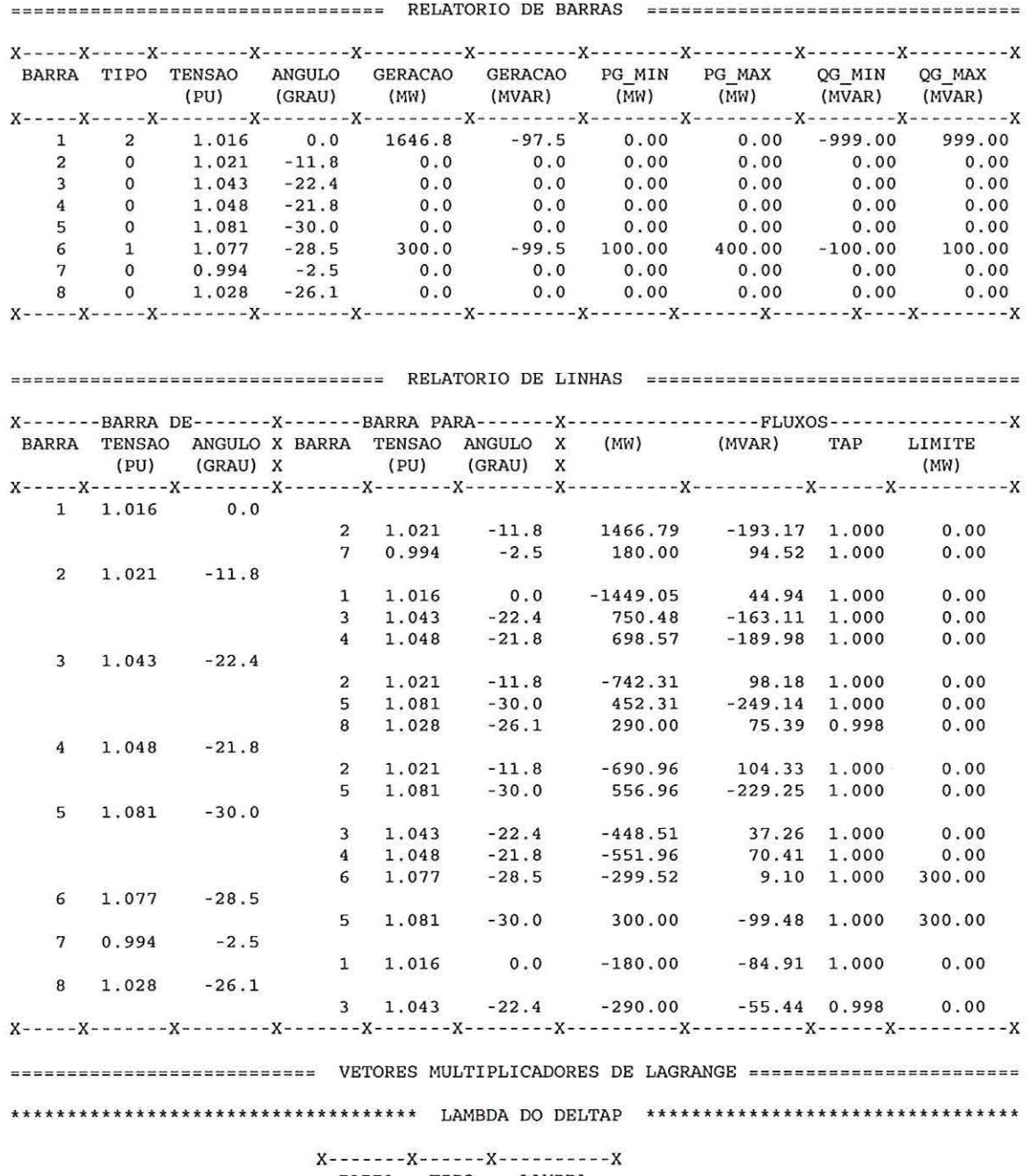

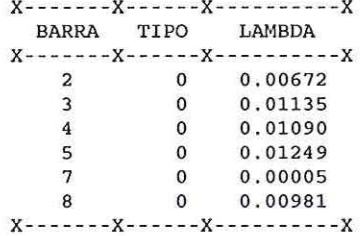

\*\*\*\*\*\*\*\*\*\*\*\*\*\*\*\*\*\*\*\*\*\*\*\*\*\*\*\*\*\*\*\* LAMBDA DO DELTAQ \*\*\*\*\*\*\*\*\*\*\*\*\*\*\*\*\*\*\*\*\*\*\*\*\*\*\*\*\*\*

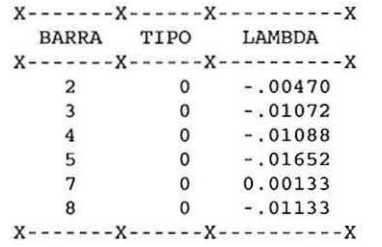

\*\*\*\*\*\*\*\*\*\*\*\*\*\*\*\*\*\*\*\*\*\* VETOR PI DOS LIMITES DE GERAÇÃO DE POT. ATIVA \*\*\*\*\*\*\*\*\*\*\*\*\*\*\*\*\*\*

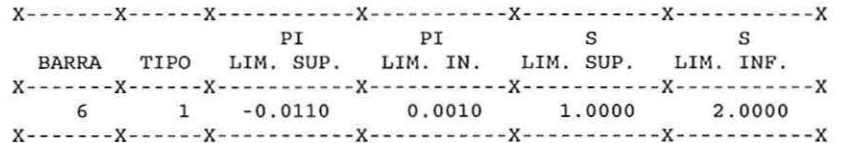

\*\*\*\*\*\*\*\*\*\*\*\*\*\*\*\*\*\*\*\*\*\* VETOR PI DOS LIMITES DE POT ATIVA NAS LINHAS \*\*\*\*\*\*\*\*\*\*\*\*\*\*\*\*\*\*\*

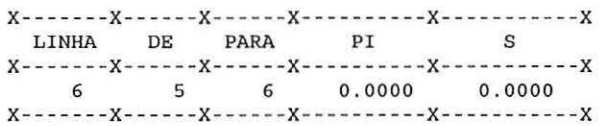

\*\*\*\*\*\*\*\*\*\*\*\*\*\*\*\*\*\*\*\*\*\*\*\*\*\*\*\*\*\* VETOR PI DOS LIMITES DE TAP \*\*\*\*\*\*\*\*\*\*\*\*\*\*\*\*\*\*\*\*\*\*\*\*\*\*

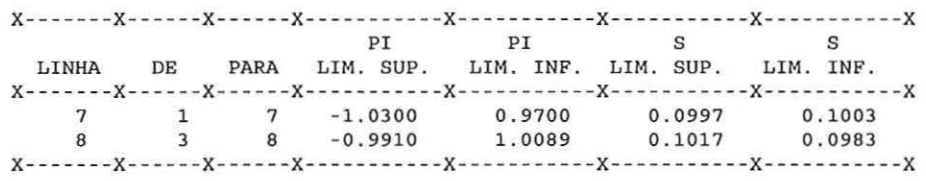

**County** 

**COL** 

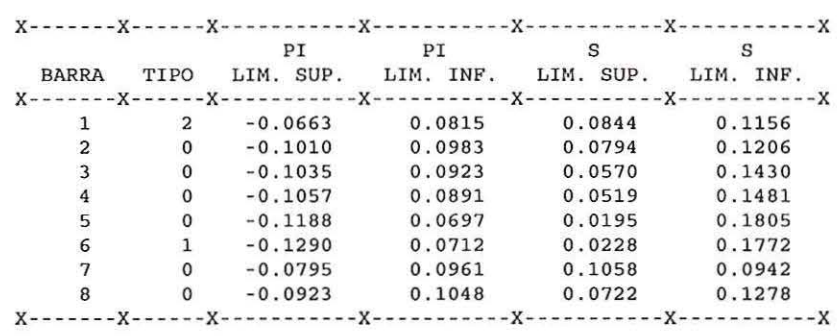

## **SISTEMA 14 BARRAS**

À.

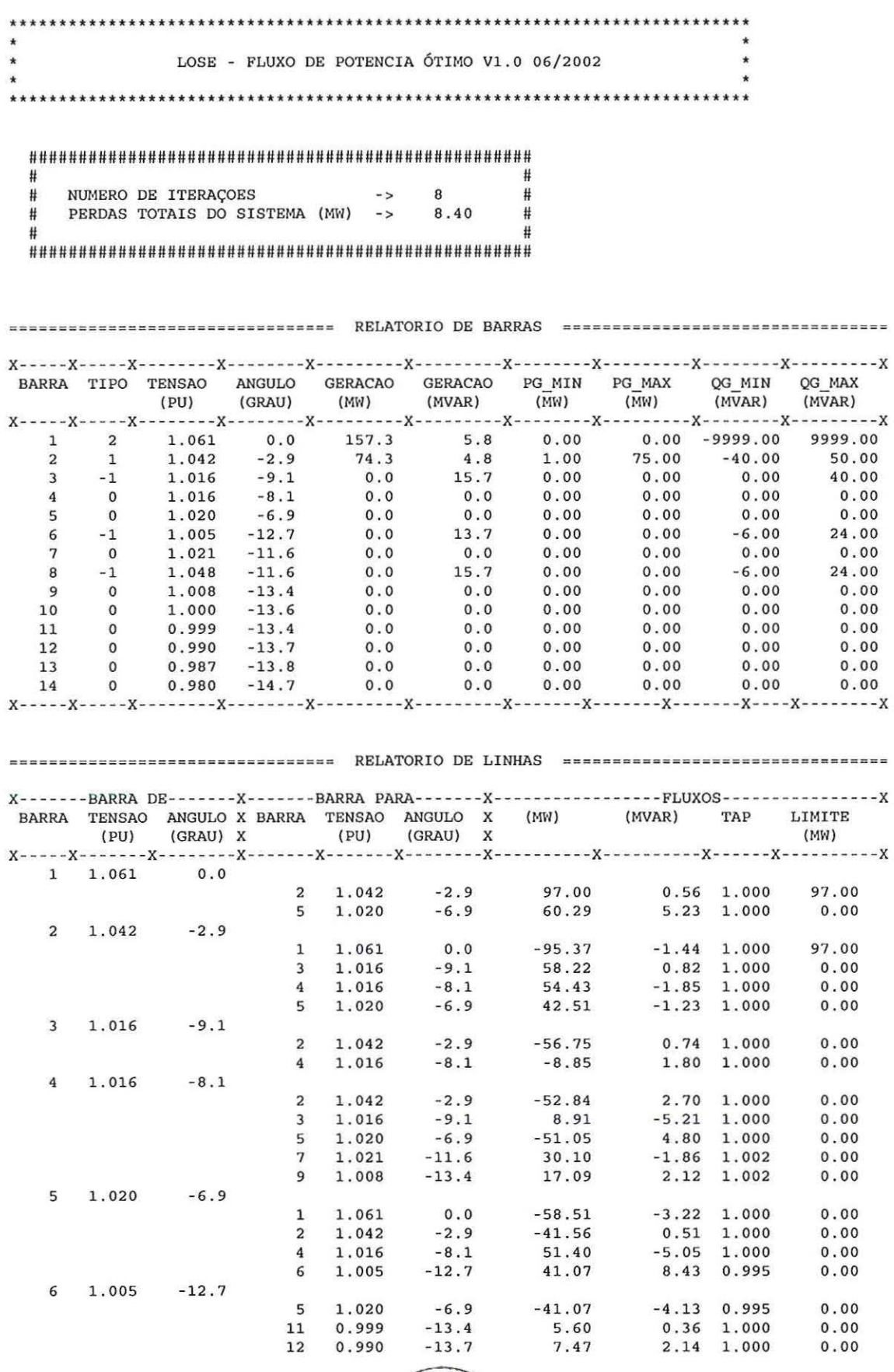

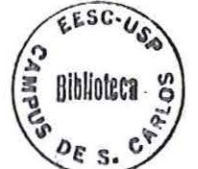

 $\ddot{\phantom{a}}$ 

 $\mathbf{u}$ 

o.

 $\mathcal{U}(\cdot, \cdot)$ 

 $\sim$ 

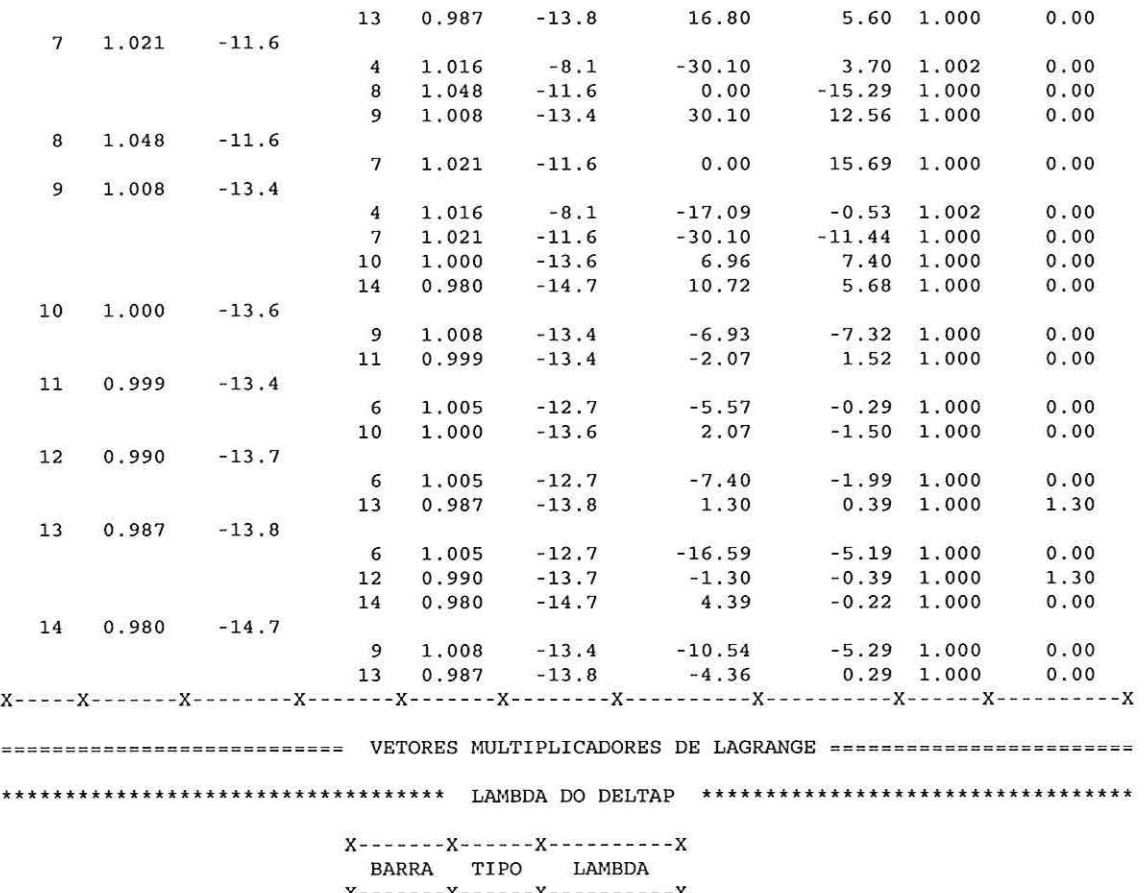

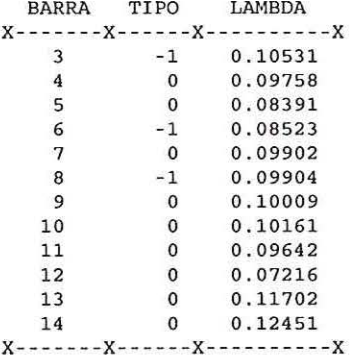

\*\*\*\* \*\*\*\*\*\*\*\*\*\*\*\*\*\*\*\*\*\*\*\*\*\*\*\*\*\*\*\*\*\* \*\* LM~BDA **DO DELTAQ** \*\*\*\*\*\*\*\*\*\*\*\* \*\*\*\*\*\*\*\*\*\*\*\*\*\*\*\*\*\*\*\*

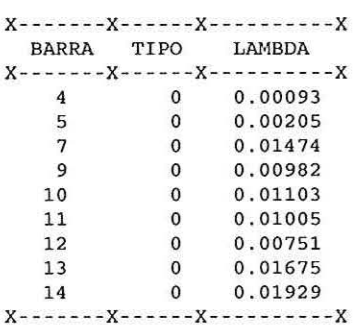

\*\*\*\*\*\*\*\*\*\*\*\*\*\*\*\*\*\*\*\* VETOR PI DOS LIMITES DE GERAÇÃO DE POT. ATIVA \*\*\*\*\*\*\*\*\*\*\*\*\*\*\*\*\*\*

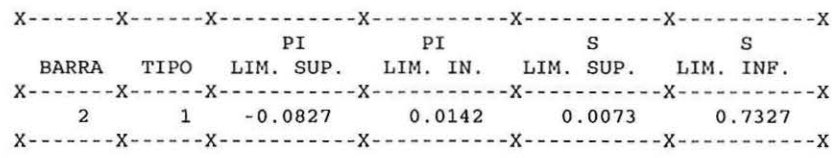

\*\*\*\*\*\*\*\*\*\*\*\*\*\*\*\*\*\*\* VETOR PI DOS LIMITES DE GERAÇÃO DE POT. REATIVA \*\*\*\*\*\*\*\*\*\*\*\*\*\*\*\*\*\*\*

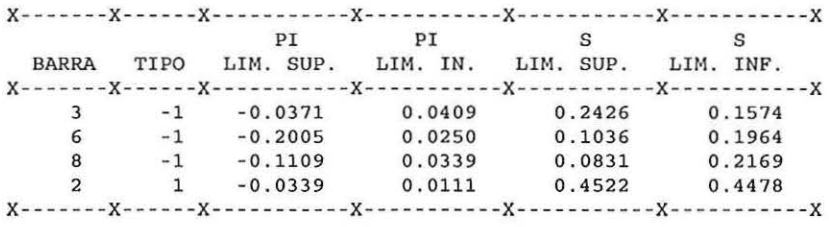

\*\*\*\*\*\*\*\*\*\*\*\*\*\*\*\*\*\*\*\*\*\* VETOR PI DOS LIMITES DE POT ATIVA NAS LINHAS \*\*\*\*\*\*\*\*\*\*\*\*\*\*\*\*\*\*\*

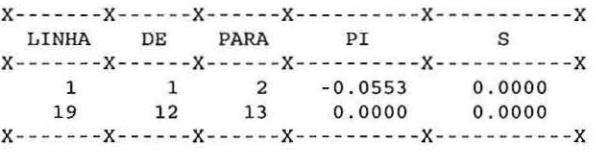

\* \* \* \* \* \* \* \* \* \*\* \* \* \*\* \*\*\* \*\*\*\* \* \* \* \* \* \* \* \* \* **VETOR PI DOS Llri1ITES DE TAP** \* \* \* \* \* \* \* \* \* \* \* \*\*\*\*\*\*\*\*\* \*\*\*\*\*\*

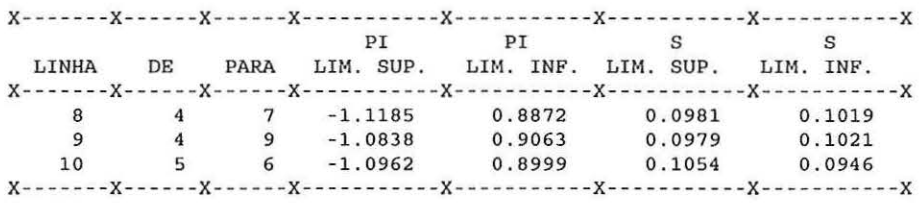

\*\*\*\*\*\*\*\*\*\*\*\*\*\*\*\*\*\*\*\*\*\*\*\*\* VETOR PI DOS LIMITES DAS TENSÕES \*\*\*\*\*\*\*\*\*\*\*\*\*\*\*\*\*\*\*\*\*\*

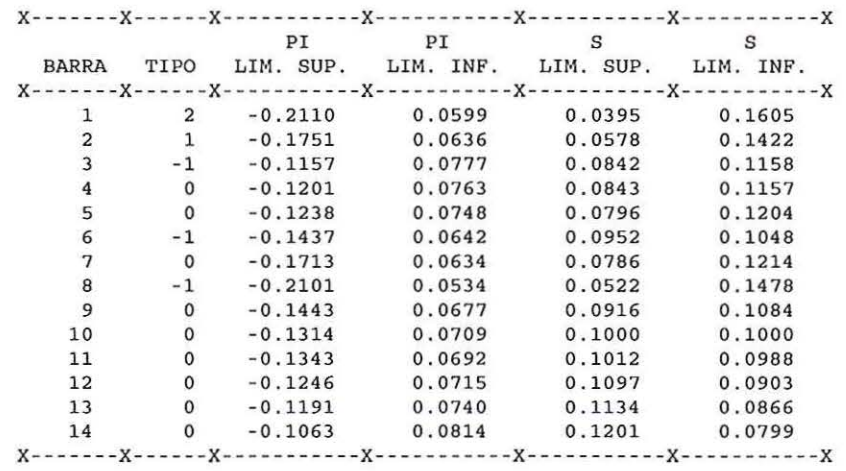

### **SISTEMA 30 BARRAS**

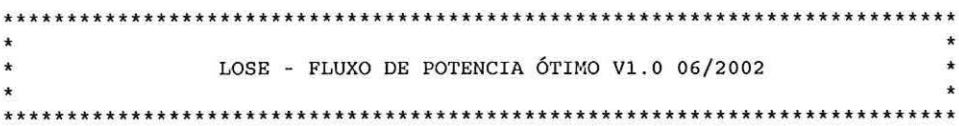

 $\#$  $\#$ NUMERO DE ITERAÇOES -> 17<br>PERDAS TOTAIS DO SISTEMA (MW) -> 15.46  $\frac{1}{1}$ Ħ  $\ddot{H}$  $\#$  $\#$ 

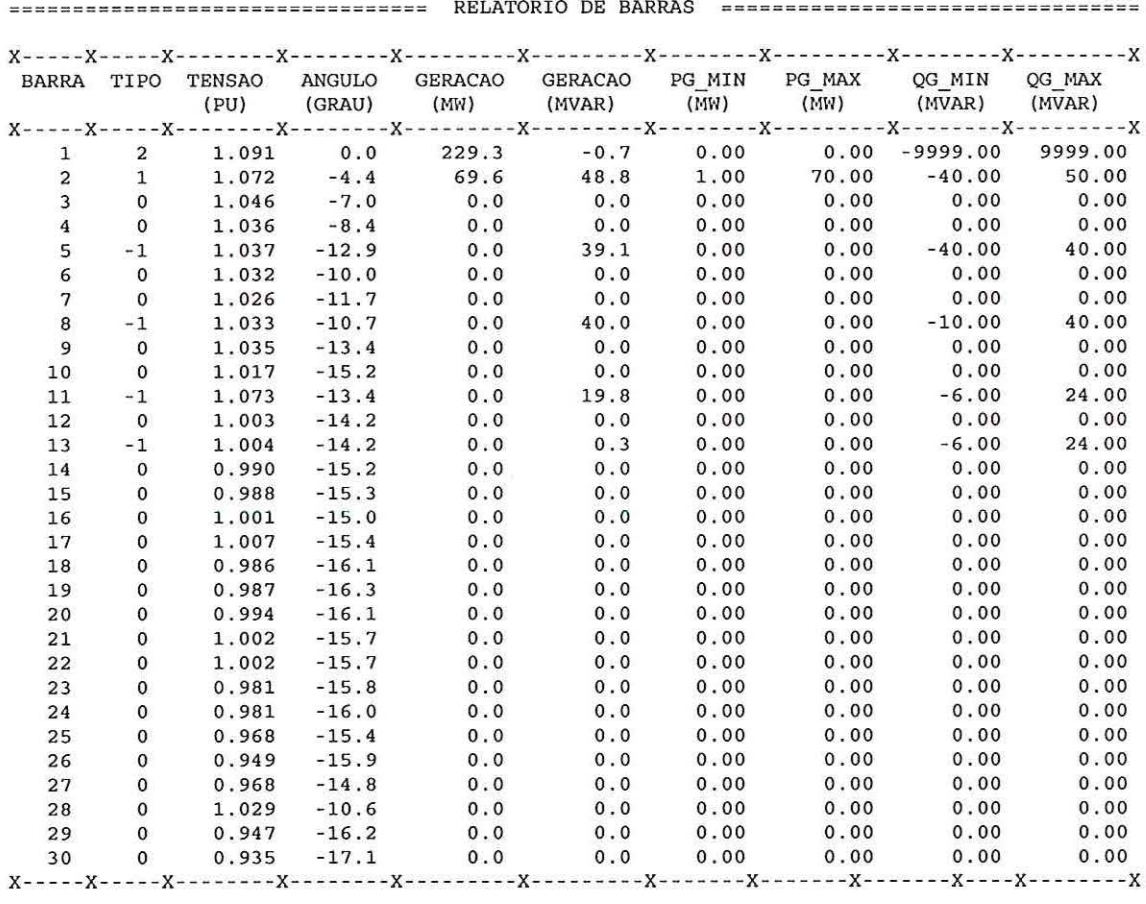

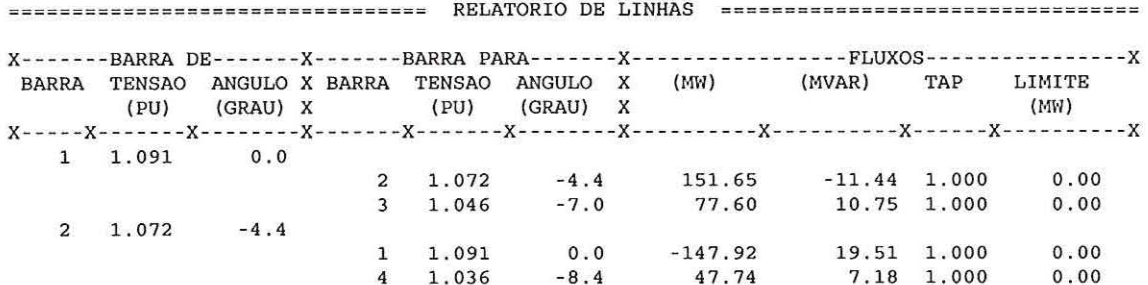

 $\tilde{f}$ 

 $\rightarrow$ 

 $\bar{z}$ 

 $\tilde{y}_i$ 

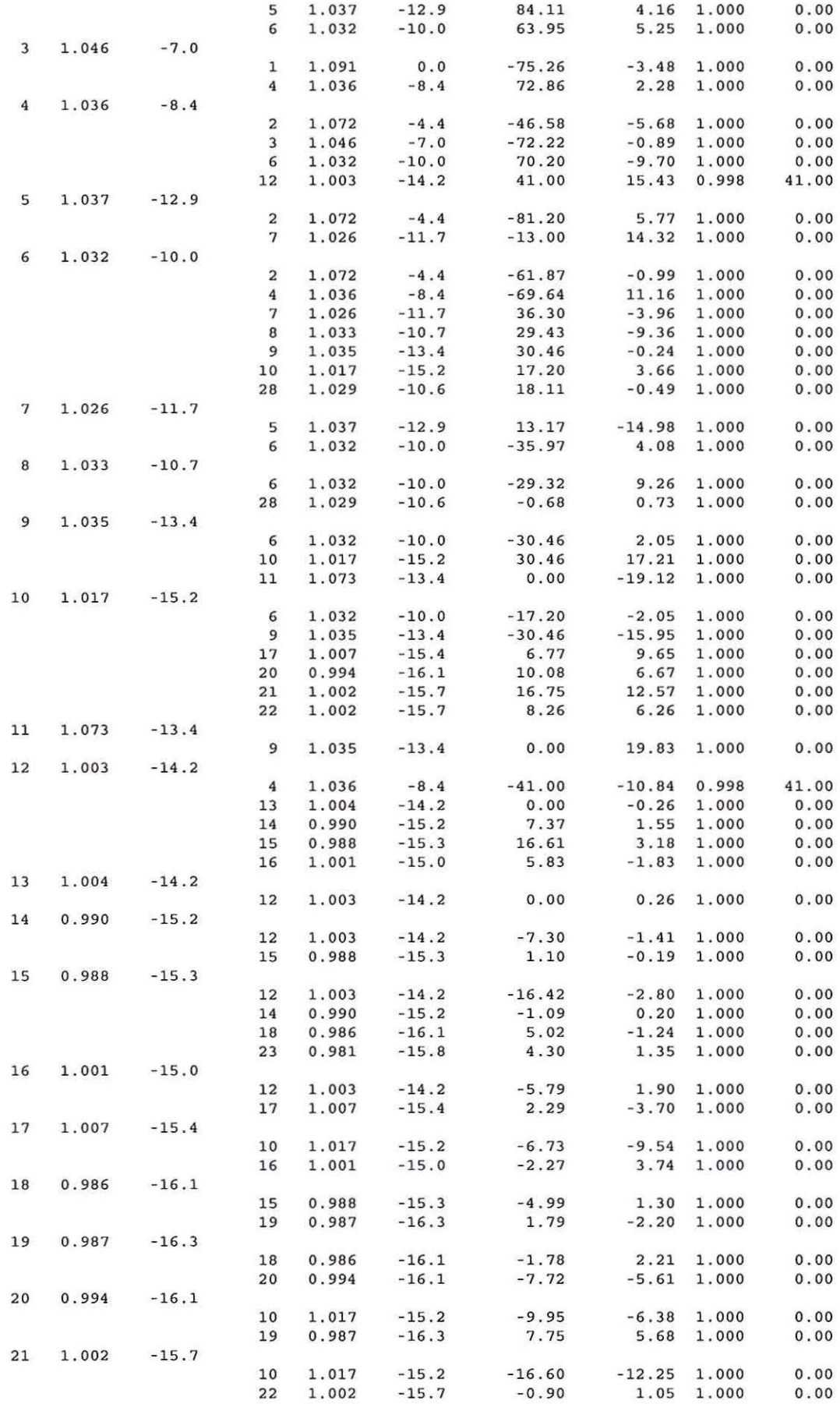

 $\geq$ 

 $\gamma_{\rm p}$ 

 $\hat{\theta}$ 

 $\bar{\alpha}$ 

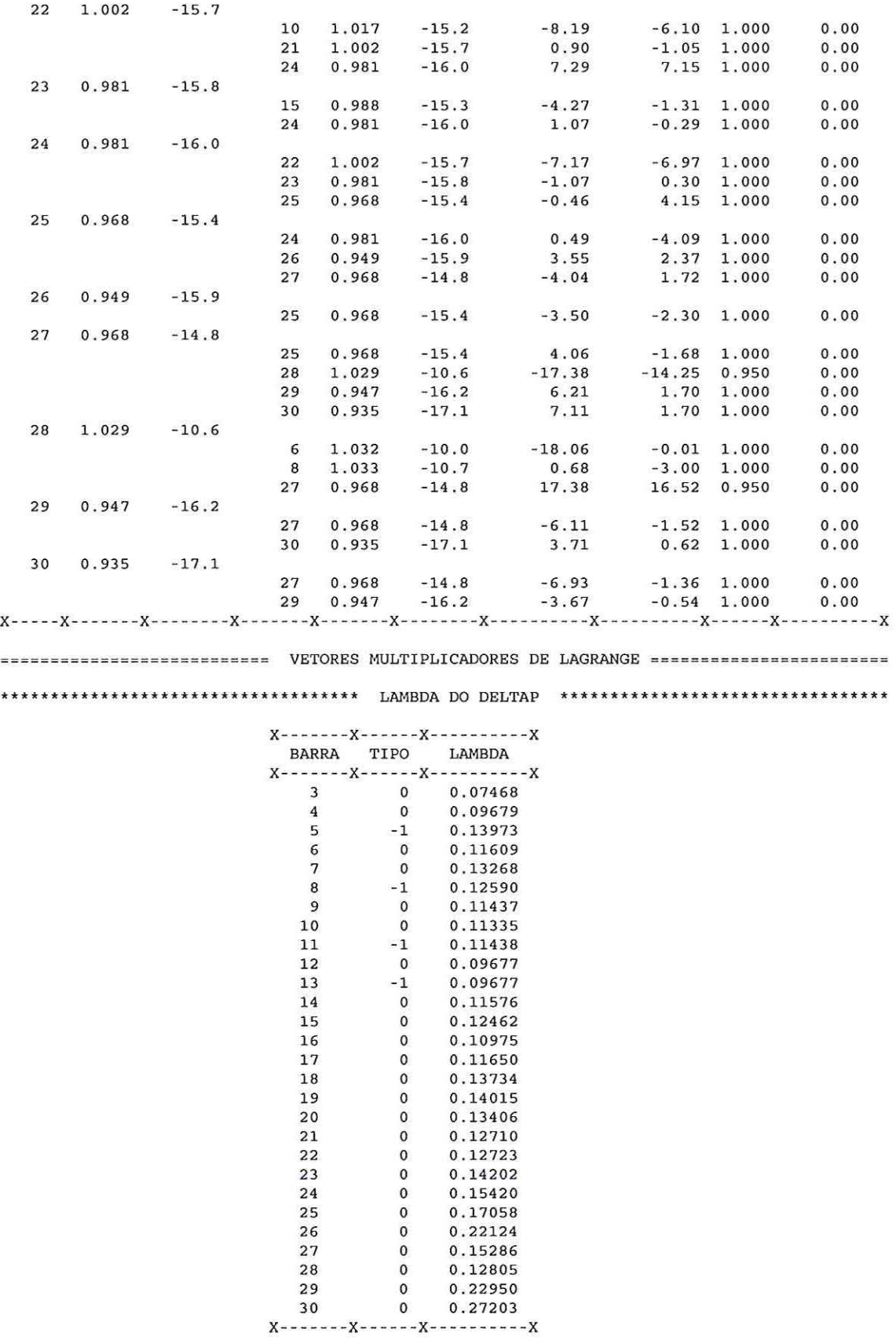

 $\langle \sigma \rangle$ 

 $\sqrt{s}$ 

 $\bar{\rm{3}}$ 

 $\tilde{g}$ 

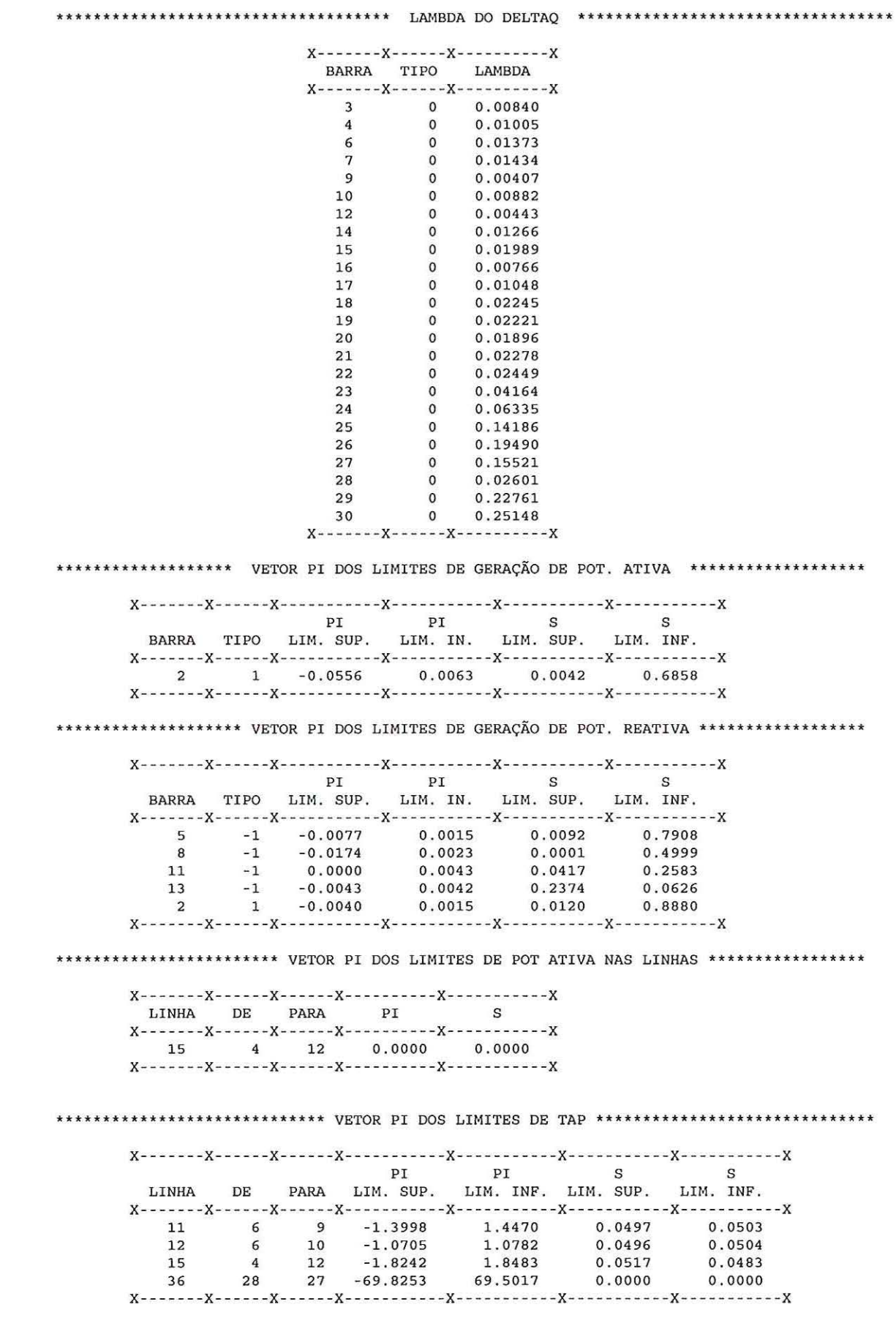

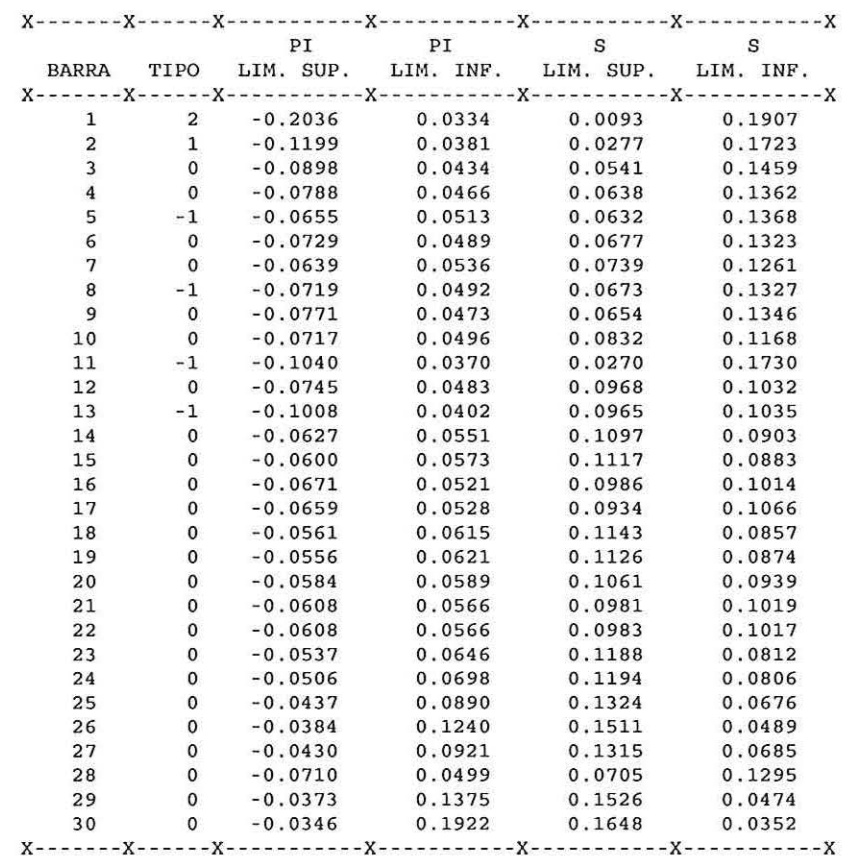

\*\*\*\*\*\*\*\*\*\*\*\*\*\*\*\*\*\*\*\*\*\*\*\*\*\* VETOR PI DOS LIMITES DAS TENSÕES \*\*\*\*\*\*\*\*\*\*\*\*\*\*\*\*\*\*\*\*\*\*

#### **SISTEMA 118 BARRAS**

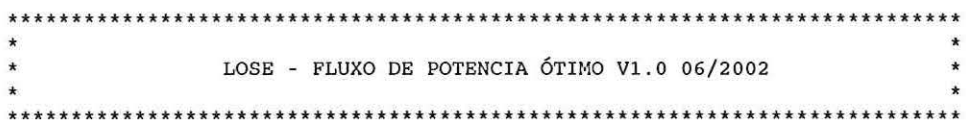

*UUUUUUUUUUUUUUUUUUU###UU#UUUUUU#U#U#UUUUUUUUUUUUUU# u* # *WHERO DE ITERAÇOES* -> 14 #<br> *PERDAS TOTAIS DO SISTEMA (MW)* -> 98.18 # PERDAS TOTAIS DO SISTEMA (MW) -> 98.18 # *u u UUU####UUU#UUUUUUUUUUUUUU#UU#U#U##UU######U#UUUUUUU* 

================================= RELATORIO DE BARRAS ========================= == ====== x-----x-----x--------x------ --x---------x---------x--------x---------x--------x---------x BARRA TIPO TENSAO ANGULO GERACAO GERACAO PG\_MIN PG\_MAX QG\_MIN QG\_MAX (PU) (GRAU) (MW) (MVAR) (MW) (MVAR) (MVAR)  $(NVAR)$ x-----x-----x--------x--------x---------x---------x--------x---------x--------x---------x 12 2 1.033 0 . 0 404 . 3 27 . 8 0 . 00 0 .00 - 9999 . 00 9999.00  $2$  0 1.020 -1.6 0.0 0.0 0.00 0.00 0.00 0.00 0.00  $3$  0 1.016 -2.7 0.0 0.0 0.00 0.00 0.00 0.00  $4$  -1 1.026 -1.1 0.0 -47.1 0.00 0.00 -50.00 50.00

 $\mathcal{A}$ 

Sğ.

 $\tilde{\mathcal{F}}$ 

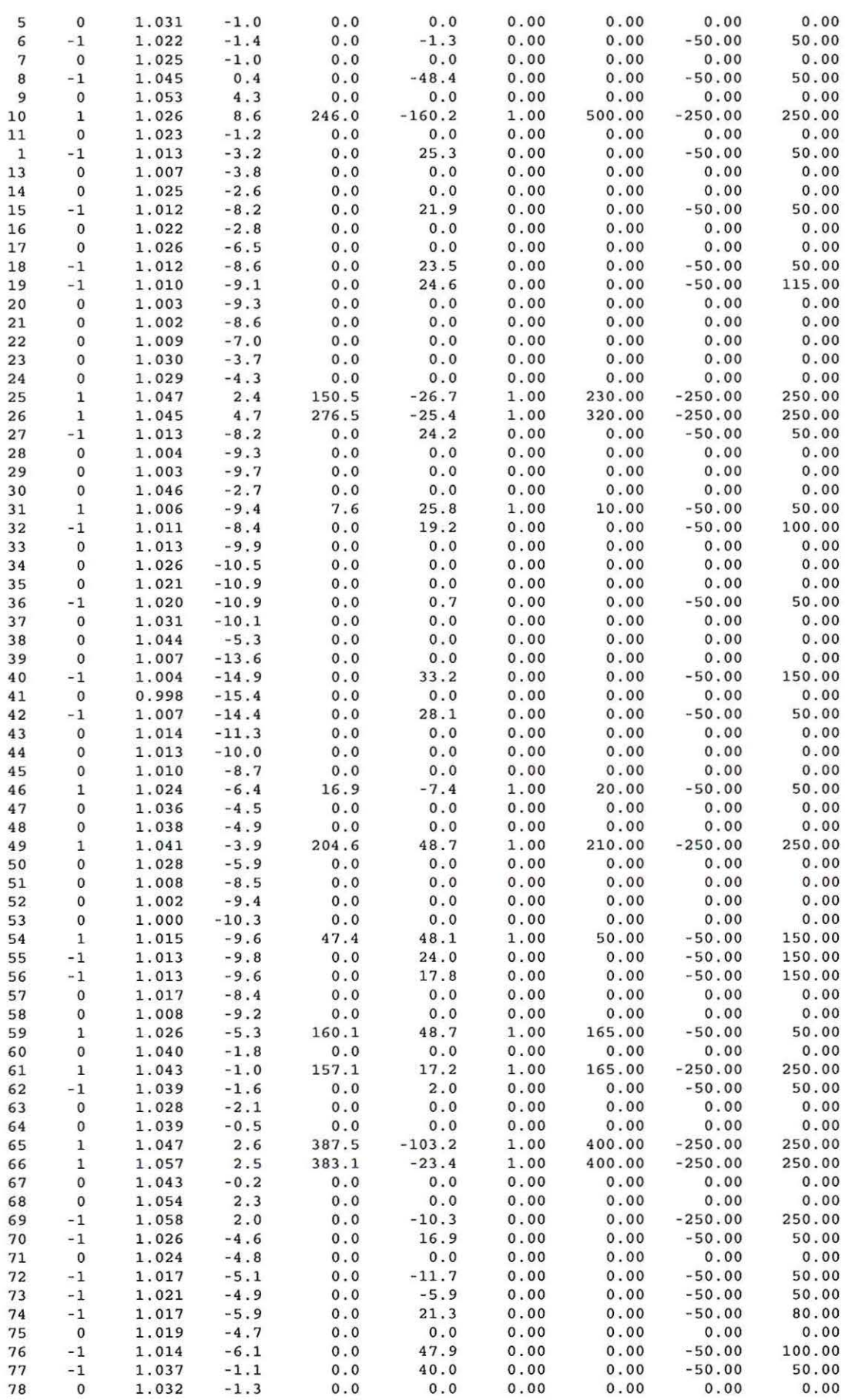

 $\omega$ 

 $\overline{1}$ 

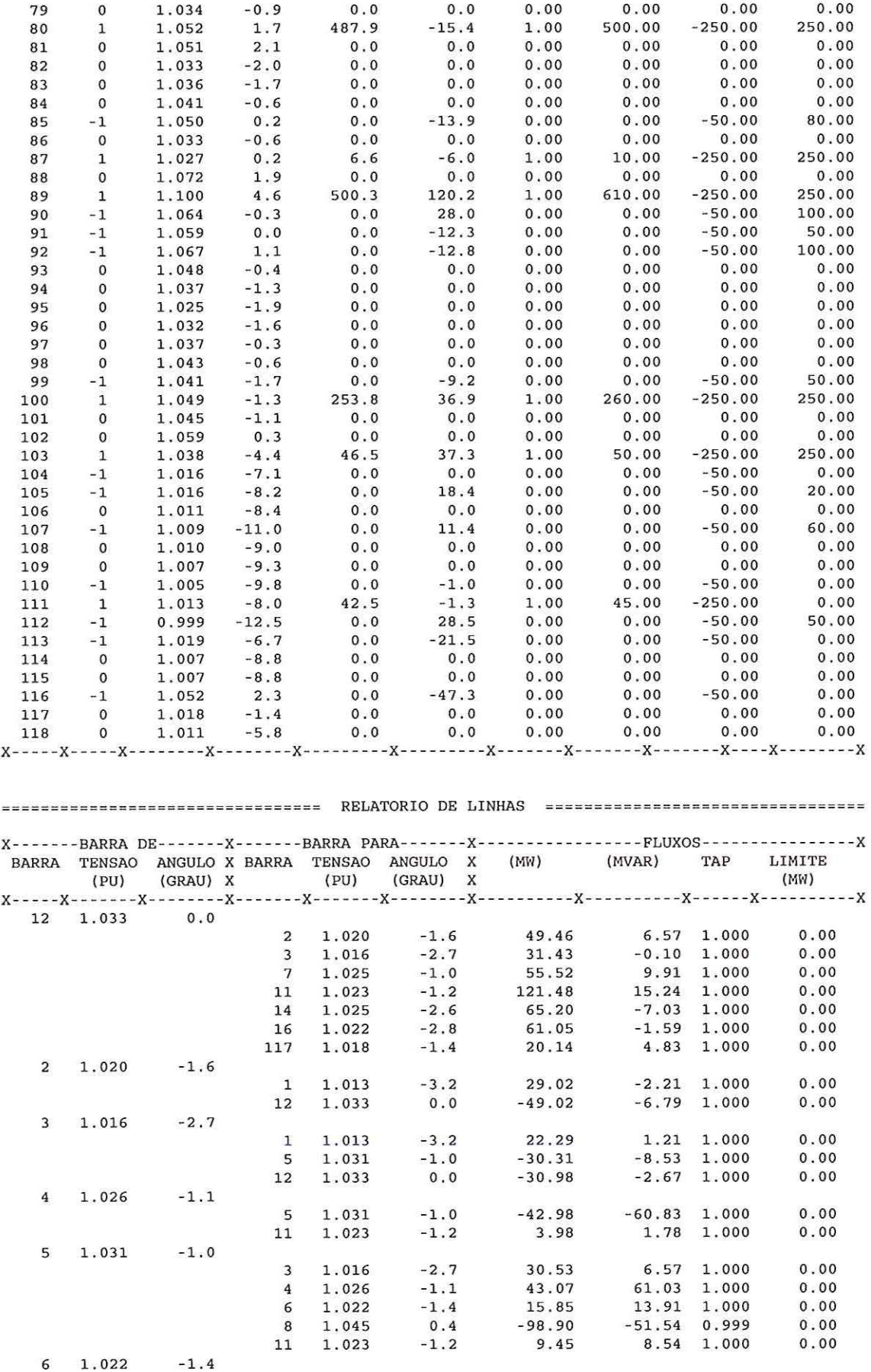

 $\eta_{\rm A}$ 

í.

o.

 $\frac{1}{2}$ 

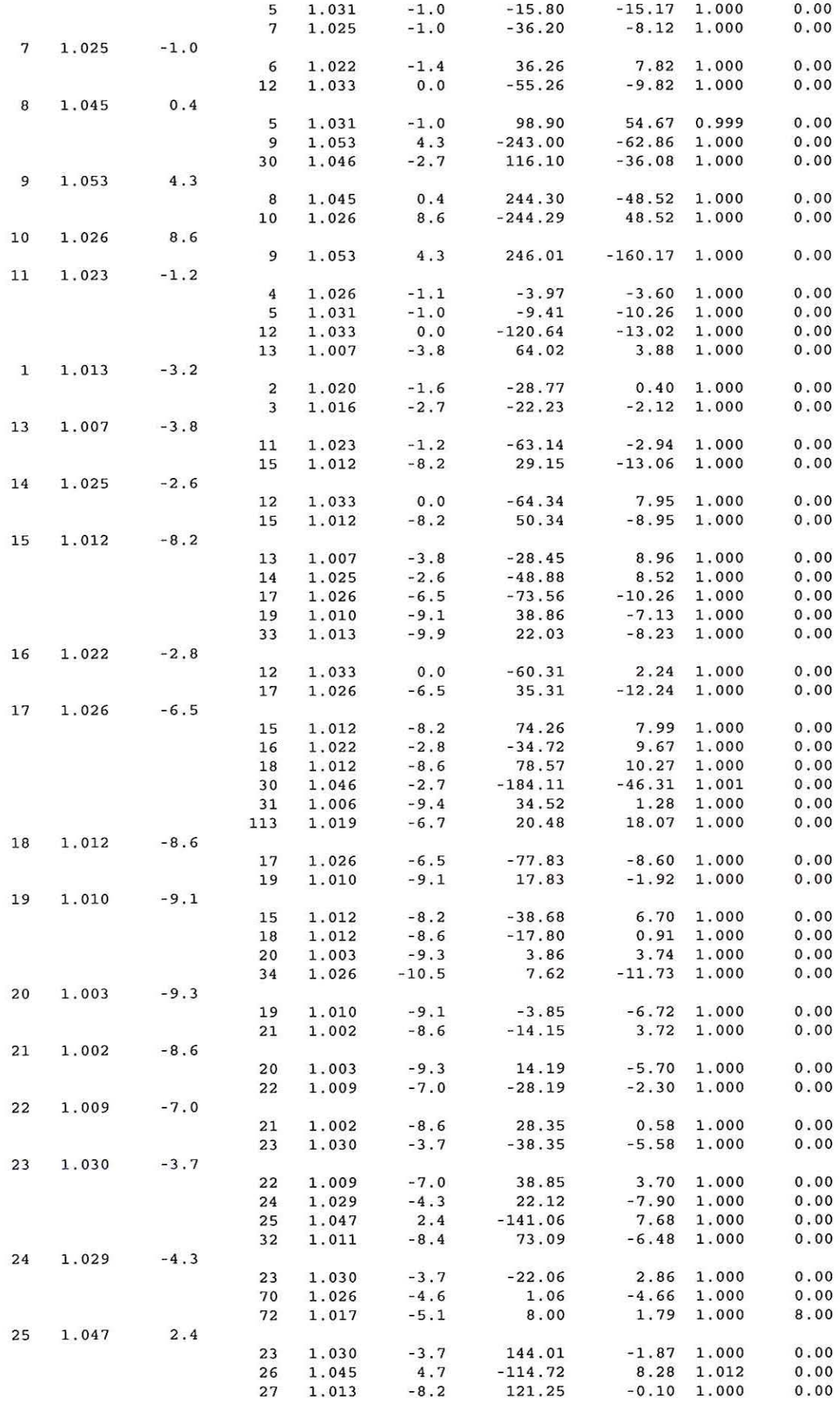

 $\bar{\nu}$ 

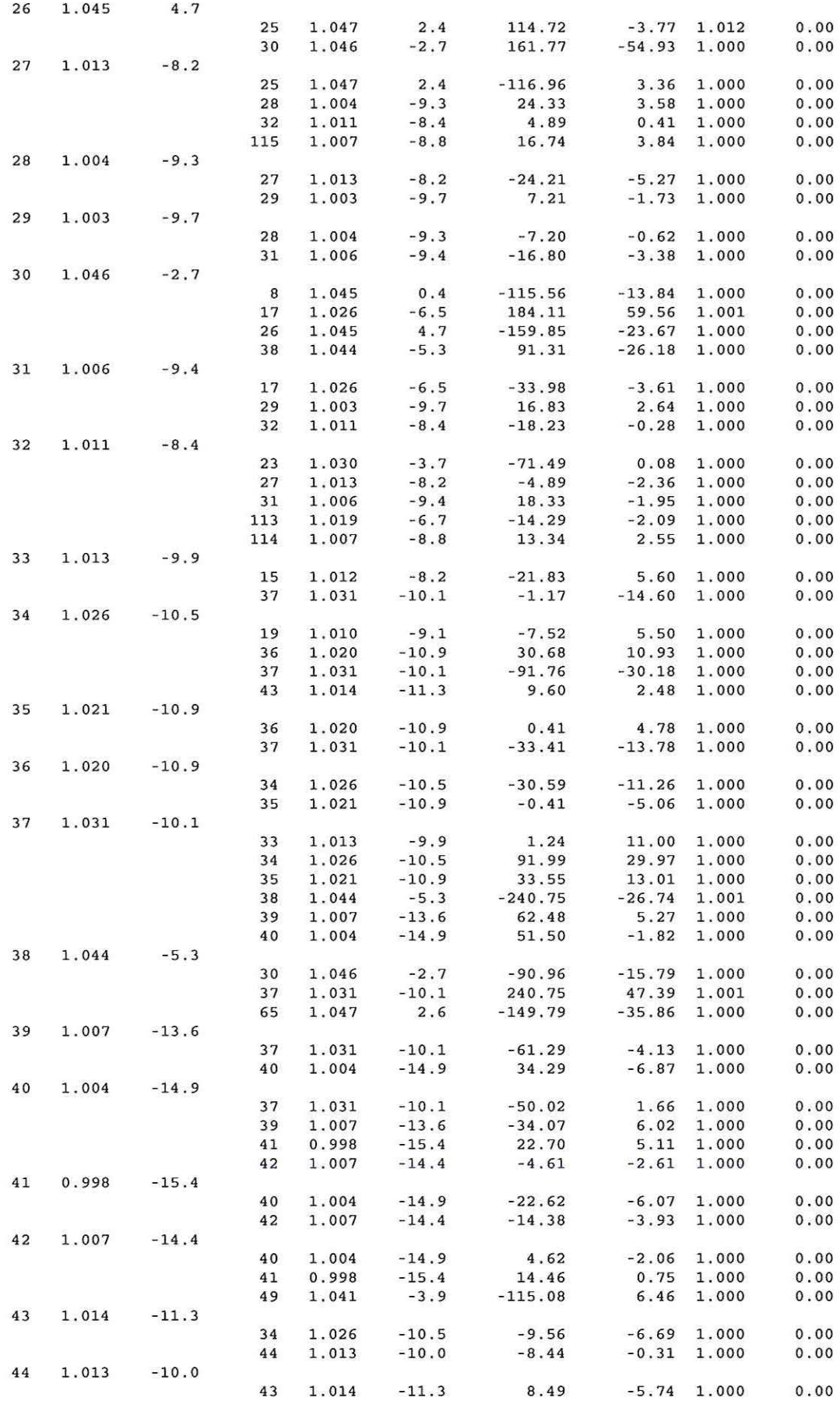

 $\bar{\mathbf{r}}$ 

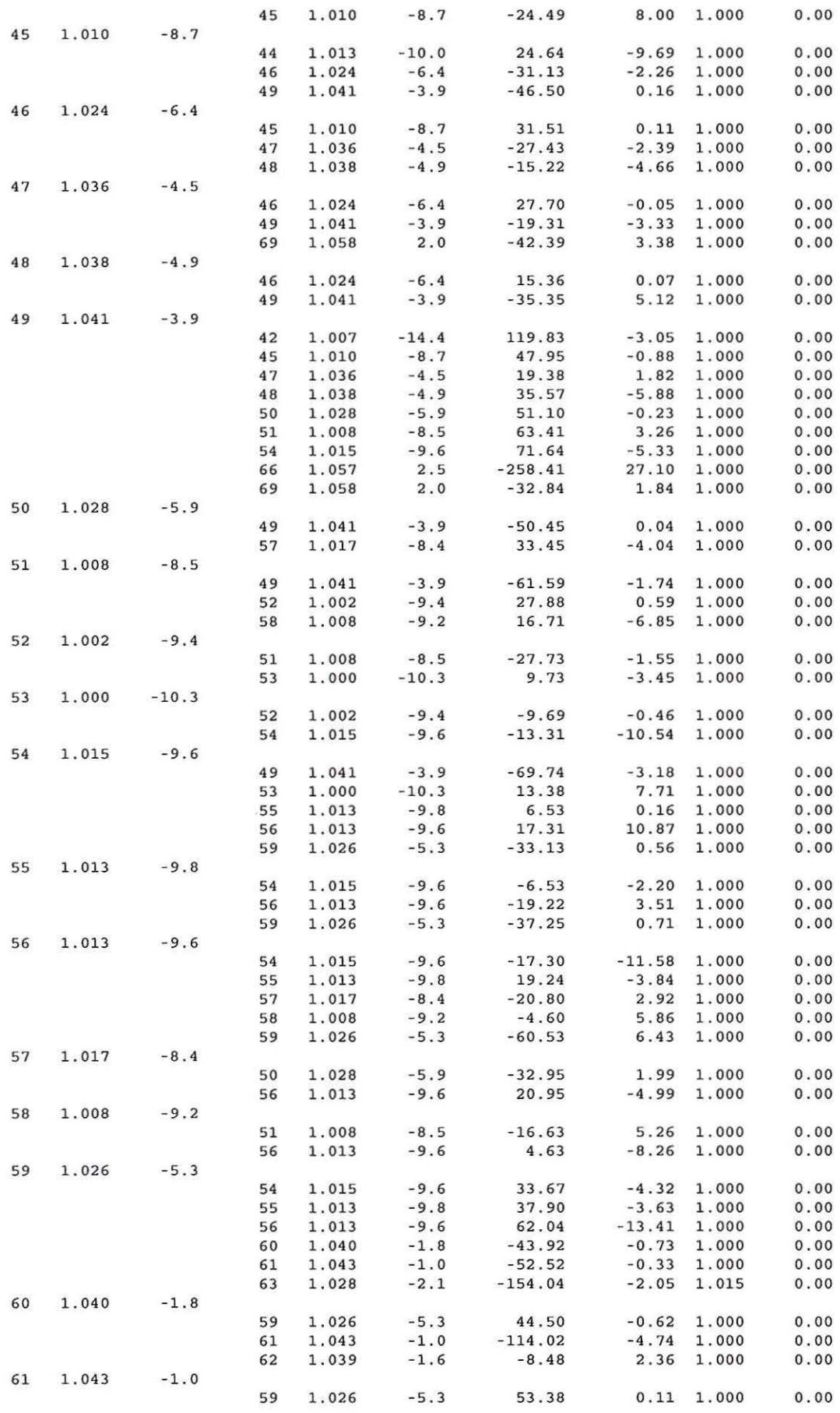

 $\mathbb{R}$ 

 $\mathbb{N} \mathcal{V}$ 

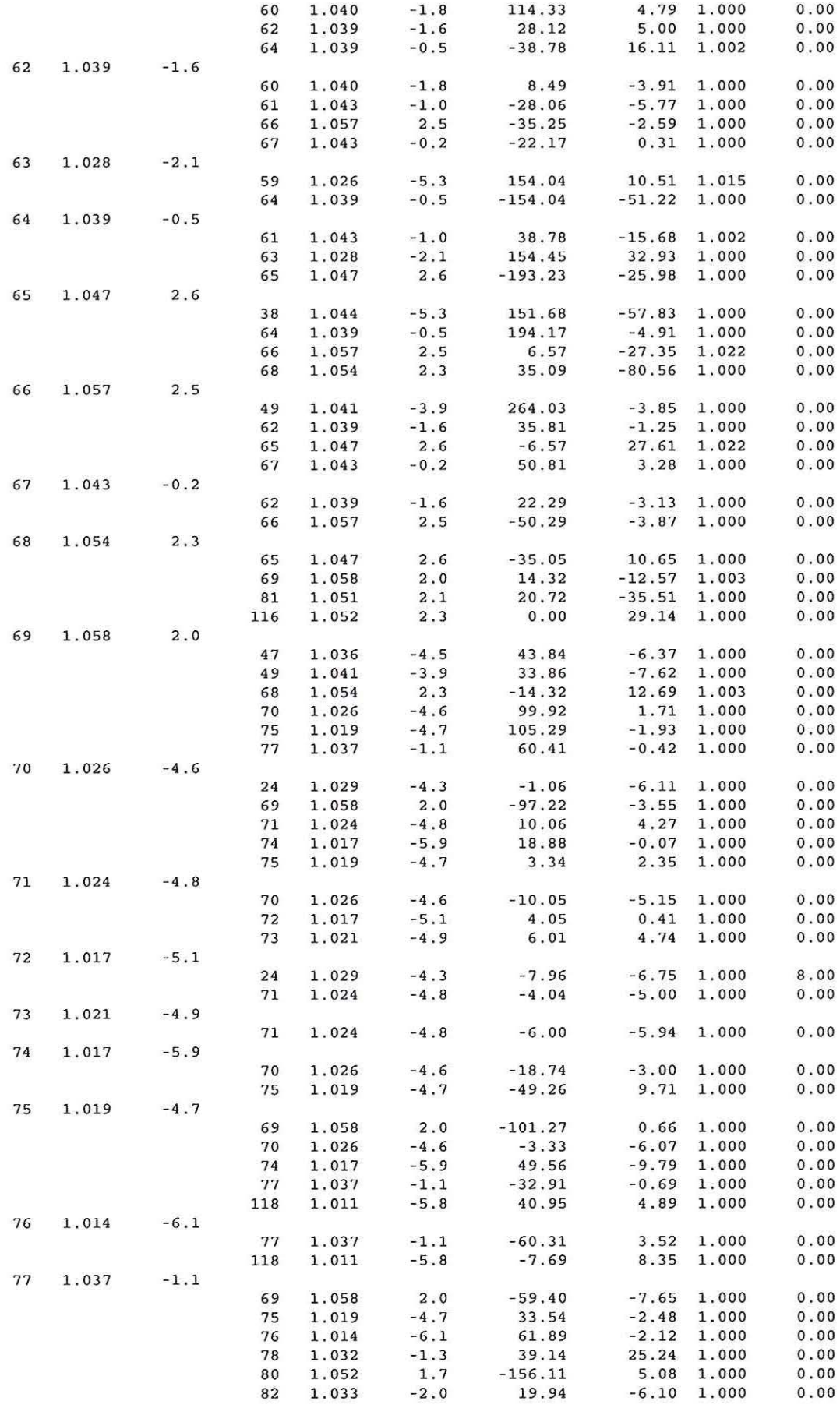

 $\bar{\kappa}$ 

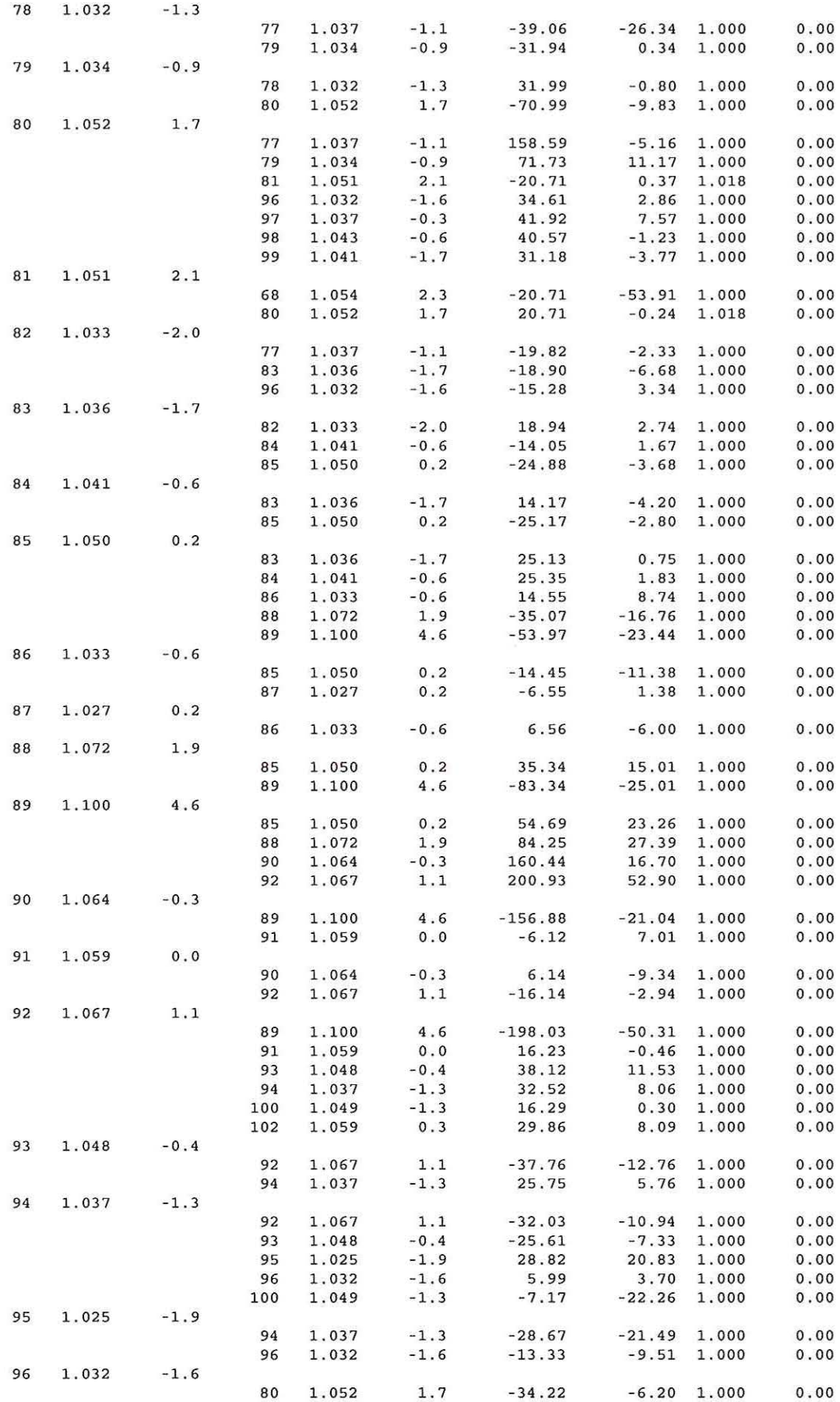

 $\overline{y}$ 

 $\widetilde{\mathcal{N}}$ 

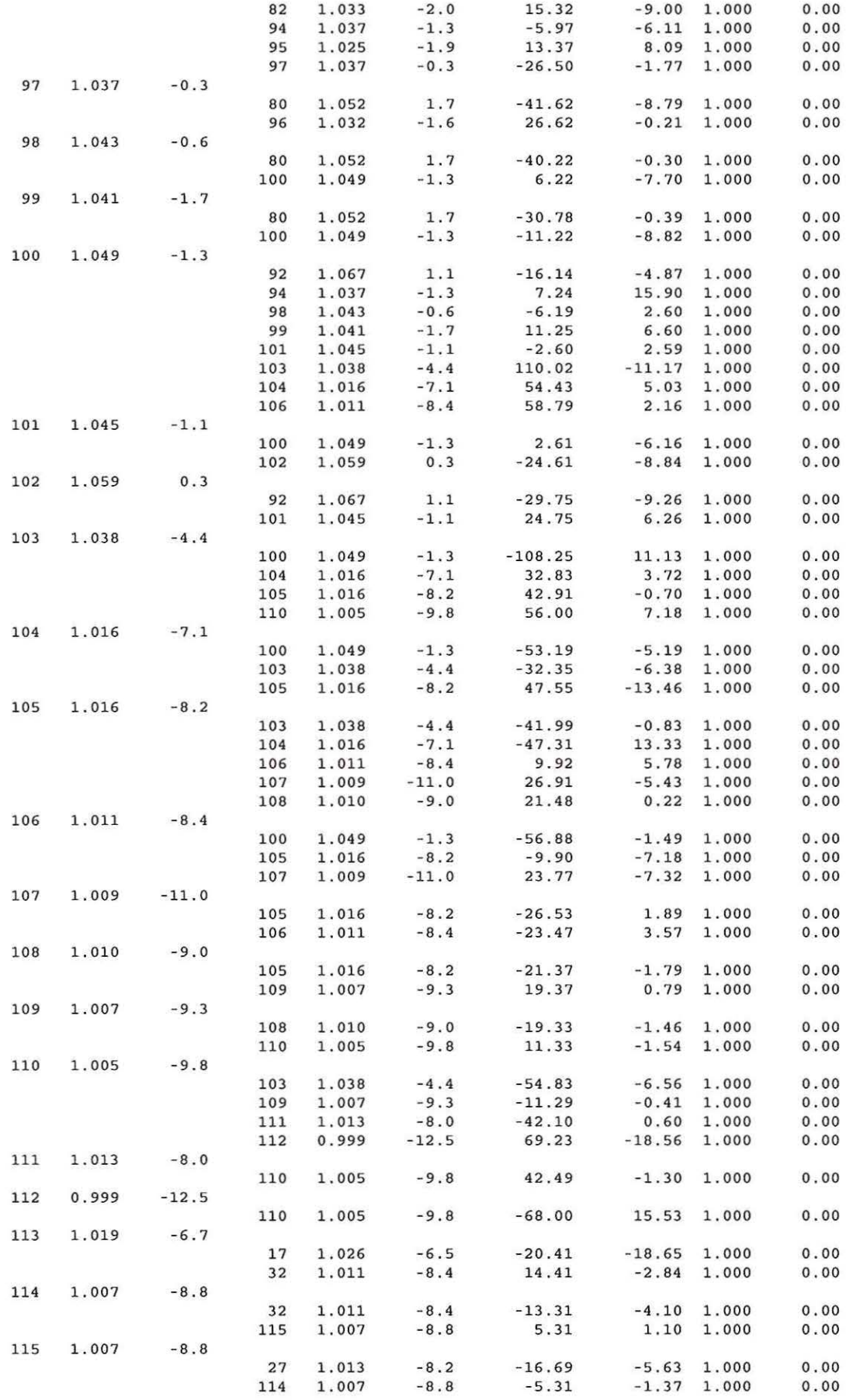

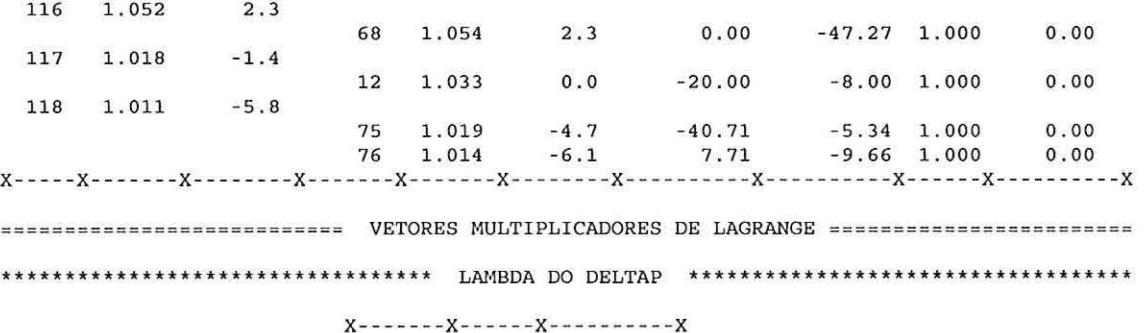

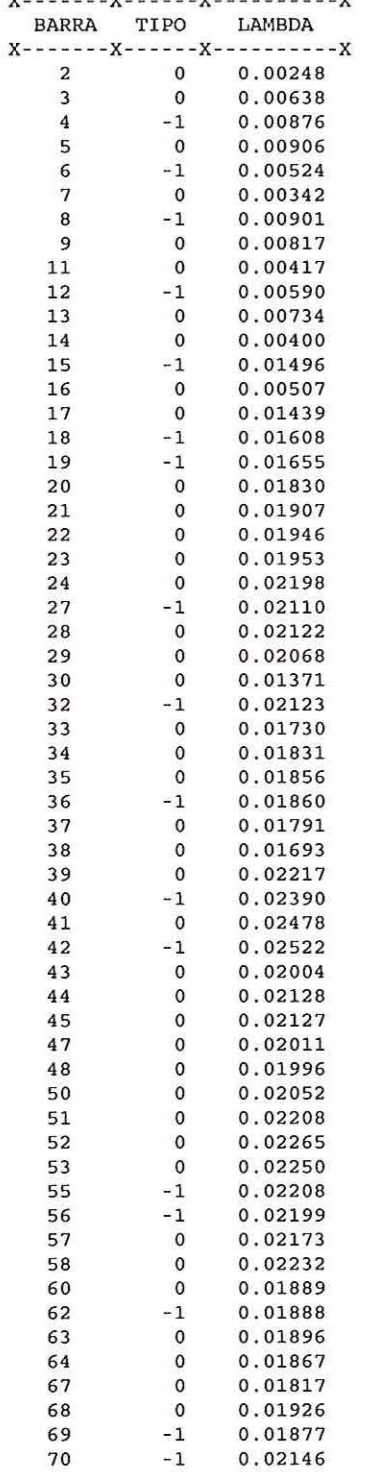

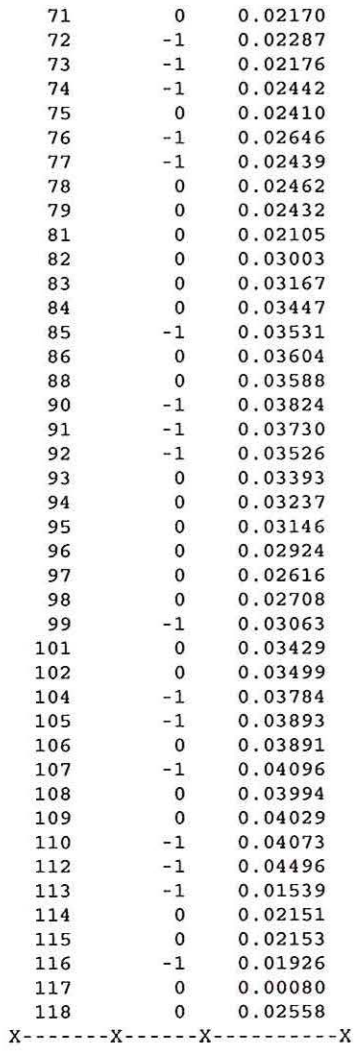

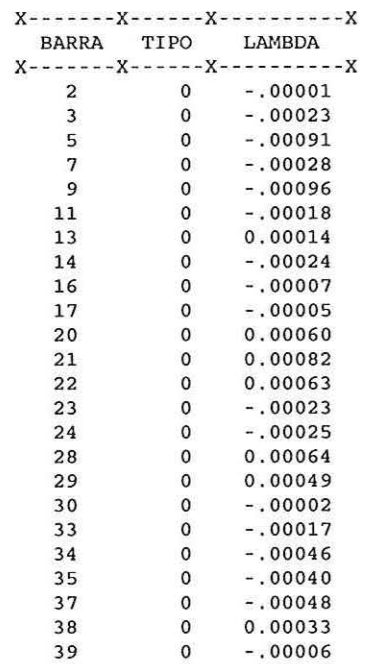

| 41                    | 0            | 0.00033   |
|-----------------------|--------------|-----------|
| 43                    | 0            | $-.00026$ |
| 44                    | 0            | 0.00045   |
| 45                    | 0            | 0.00100   |
| 47                    | 0            | $-.00036$ |
| 48                    | 0            | $-00037$  |
| 50                    | 0            | $-.00011$ |
| 51                    | 0            | 0.00034   |
| 52                    | 0            | 0.00051   |
| 53                    | 0            | 0.00029   |
| 57                    | 0            | $-00008$  |
| 58                    | 0            | 0.00022   |
| 60                    | 0            | $-.00002$ |
| 63                    | 0            | 0.00048   |
| 64                    | 0            | 0.00027   |
| 67                    | 0            | $-.00003$ |
| 68                    | 0            | 0.00020   |
| 71                    | 0            | 0.00008   |
| 75                    | 0            | 0.00043   |
| 78                    | 0            | 0.00088   |
| 79                    | o            | 0.00088   |
| 81                    | 0            | 0.00045   |
| 82                    | 0            | 0.00082   |
| 83                    | 0            | 0.00079   |
| 84                    | 0            | 0.00085   |
| 86                    | $\circ$      | 0.00046   |
| 88                    | Ö            | 0.00054   |
| 93                    | $\mathbf 0$  | 0.00075   |
| 94                    | 0            | 0.00085   |
| 95                    | 0            | 0.00127   |
| 96                    | $\mathbf{0}$ | 0.00097   |
| 97                    | $\circ$      | 0.00076   |
| 98                    | 0            | 0.00076   |
| 101                   | $\circ$      | 0.00042   |
| 102                   | $\mathsf{o}$ | 0.00041   |
| 106                   | $\mathbf{0}$ | 0.00084   |
| 108                   | $\circ$      | 0.00155   |
| 109                   | 0            | 0.00174   |
| 114                   | 0            | 0.00050   |
| 115                   | 0            | 0.00053   |
| 117                   | 0            | .00030    |
| 118                   | 0            | 0.00064   |
| χ.<br>X.<br>- X<br>٠x |              |           |

\*\*\*\*\*\*\*\*\*\*\*\*\*\*\*\*\*\* VETOR PI DOS LIMITES DE GERAÇÃO DE POT. ATIVA \*\*\*\*\*\*\*\*\*\*\*\*\*\*\*\*\*\*\*\*

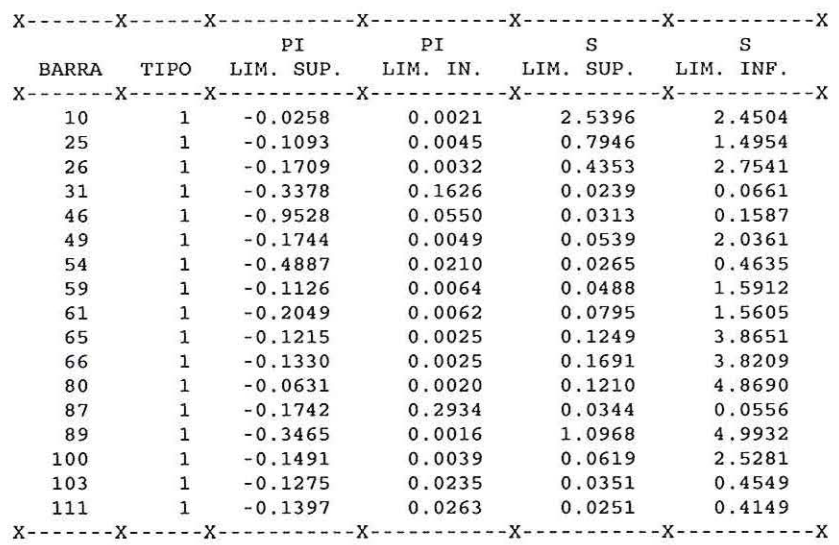

\*\*\*\*\*\*\*\*\*\*\*\*\*\*\*\*\*\* VETOR PI DOS LIMITES DE GERAÇÃO DE POT. REATIVA \*\*\*\*\*\*\*\*\*\*\*\*\*\*\*\*\*\*

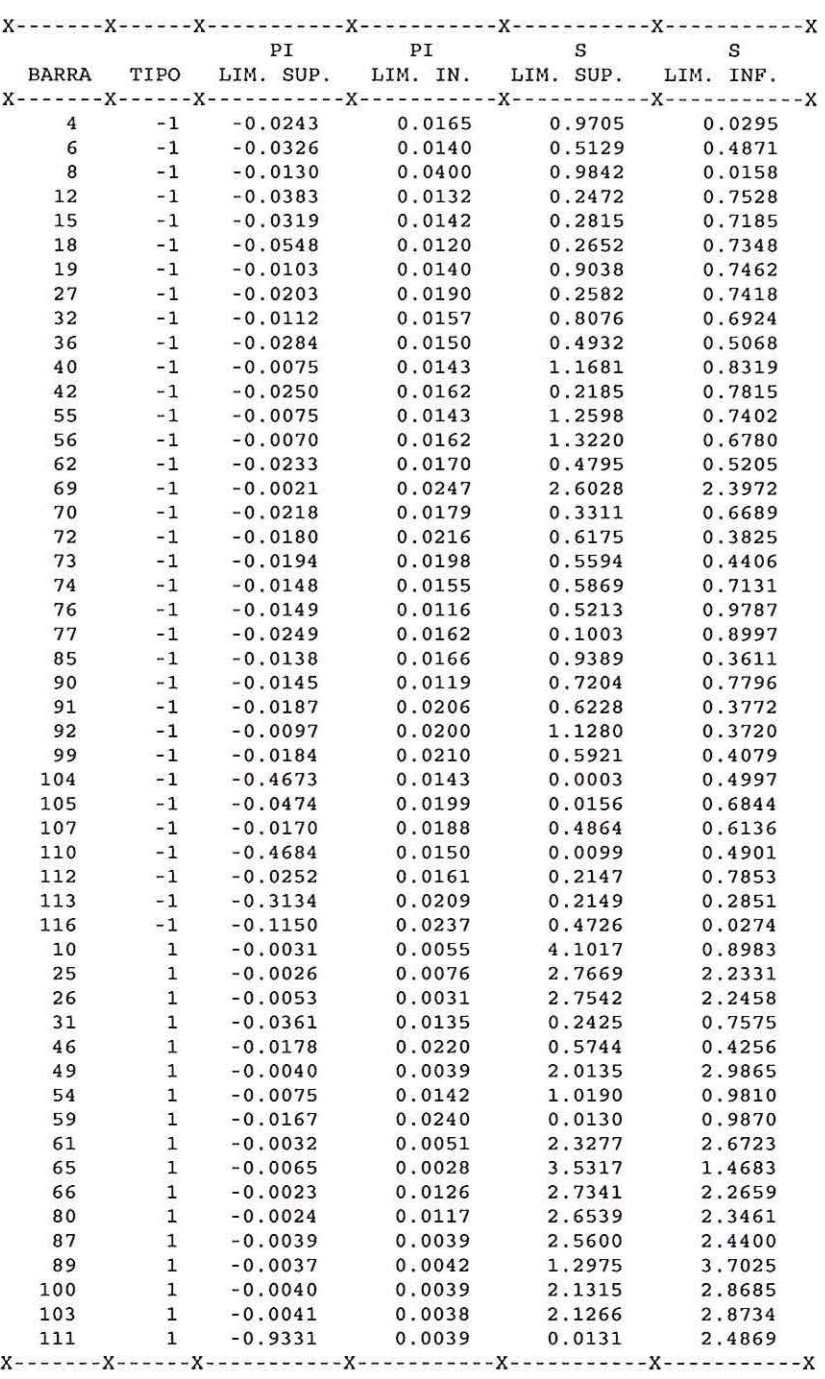

\*\*\*\*\*\*\*\*\*\*\*\*\*\*\*\*\*\*\*\*\*\*\*\* VETOR PI DOS LIMITES DE POT ATIVA NAS LINHAS \*\*\*\*\*\*\*\*\*\*\*\*\*\*\*\*\*\*\*

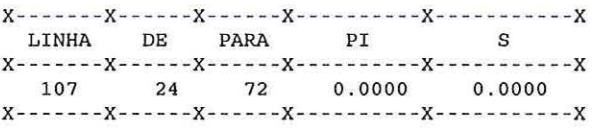

 $\bar{\gamma}$ 

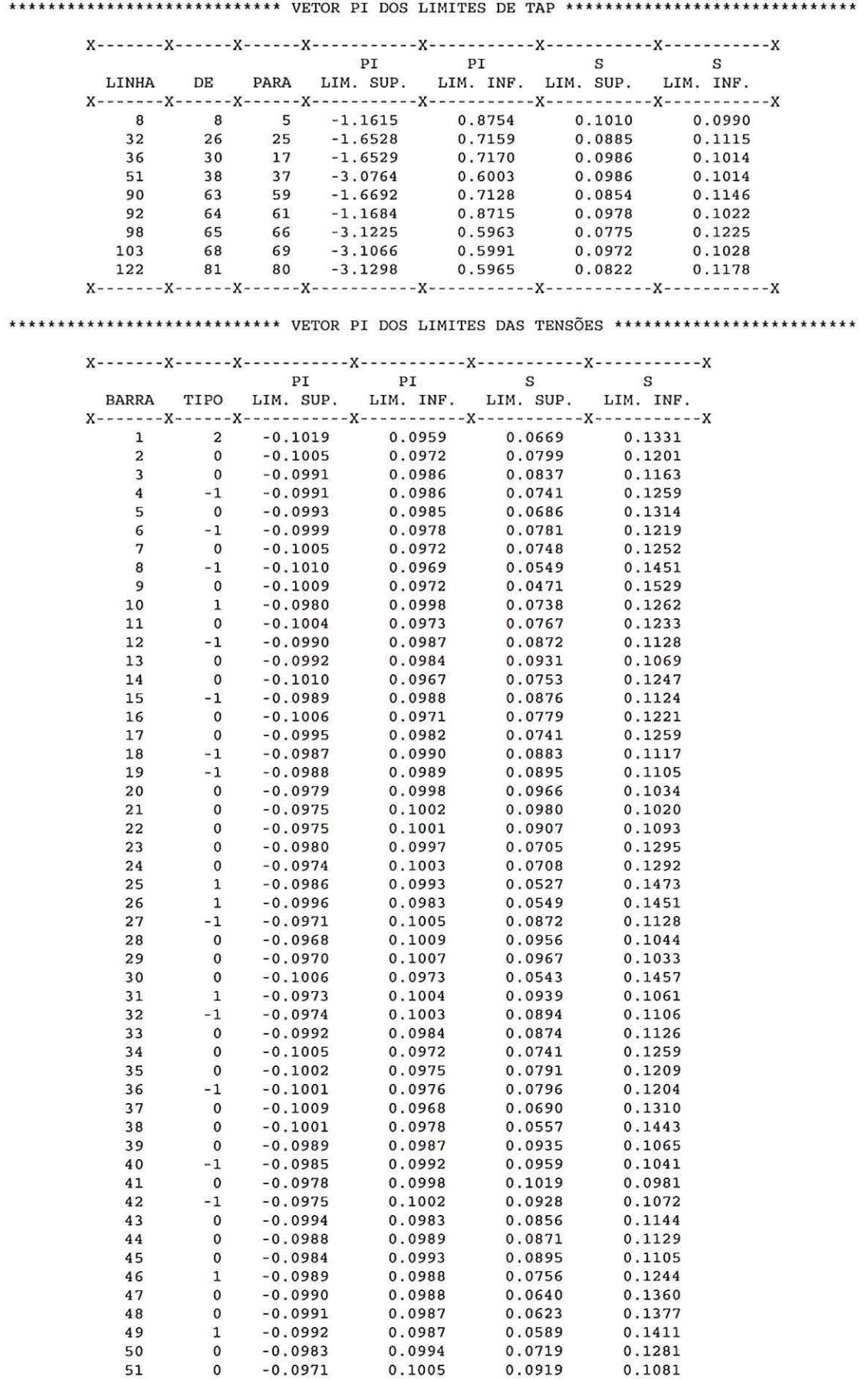

 $\bar{\chi}$ 

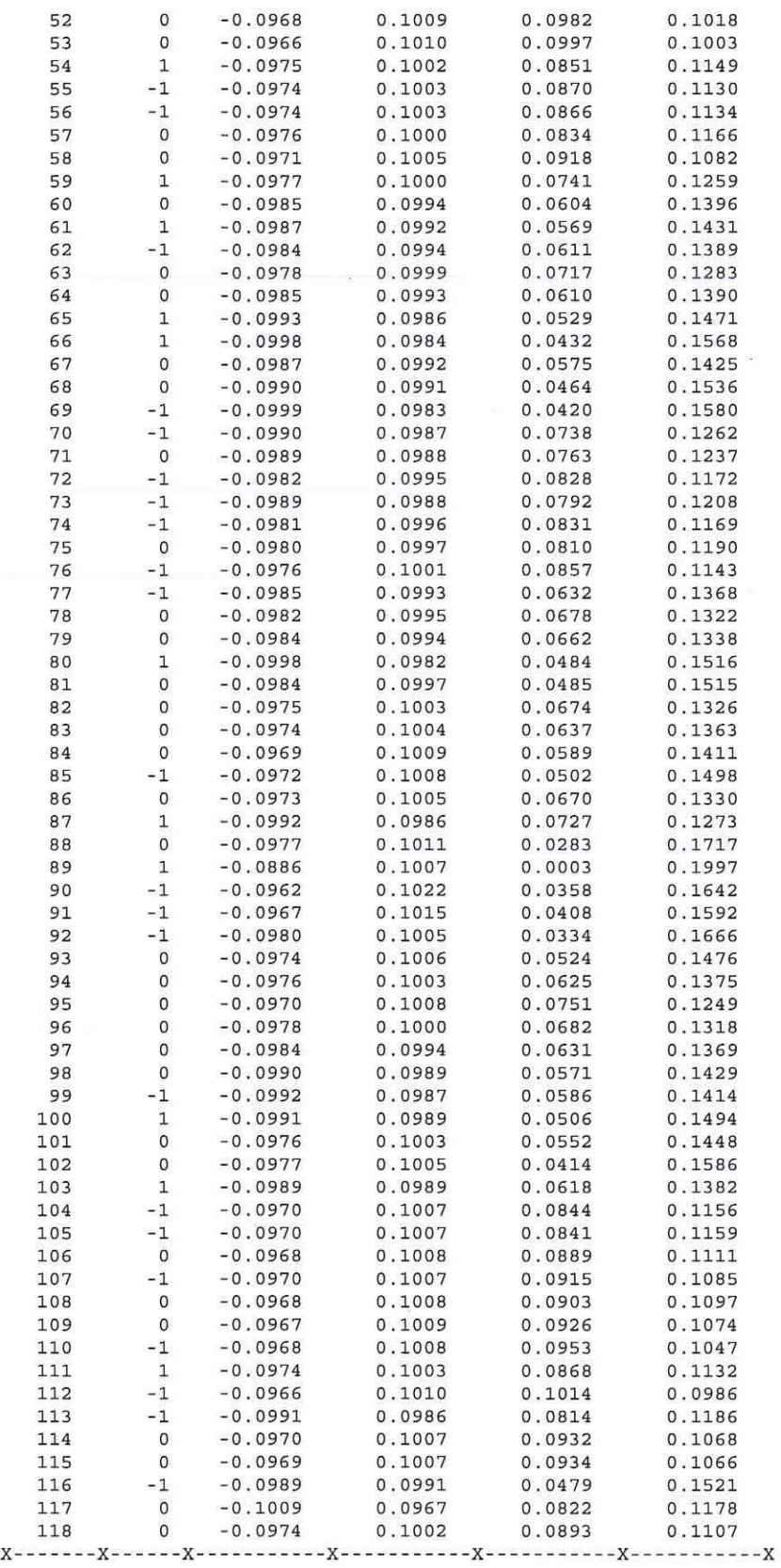